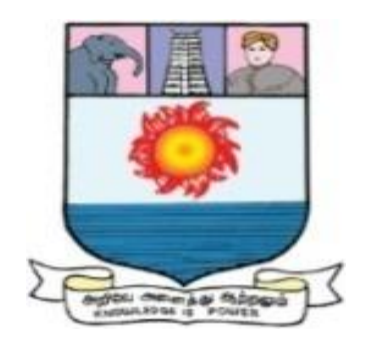

# **MANONMANIAM SUNDARANAR UNIVERSITY TIRUNELVELI-627 012, TAMILNADU, INDIA**

# **CENTRE FOR INFORMATION TECHNOLOGY AND ENGINEERING**

**M.Sc. Data Analytics (CBCS-University Department)**

**Regulations, Scheme and Syllabus For those who joined from the academic year 2018-2019 onwards**

**Submitted by Chairman, BOS and Head, Centre for Information Technology and Engineering,**

**to**

**The Registrar Manonmaniam Sundaranar University Tirunelveli - 12**

# **MANONMANIAM SUNDARANAR UNIVERSITY TIRUNELVELI-627 012, TAMILNADU, INDIA**

# **Centre for Information Technology and Engineering M.Sc. Data Analytics (CBCS-University Department)**

# **Regulations, Scheme and Syllabus For those who joined from the academic year 2018-2019 onwards**

## **Preamble:**

**Objective of the Course:** M.Sc. degree programme in Data Analytics is designed to provide the students a long term career scope in the IT industry of present and forthcoming decades. Through the program, the students shall be exposed to the wide application possibilities of Data Analytics, the Data storage and processing platforms, the most popular tools and techniques for Data Analytics so that they acquire skills to develop real-time Data Analytics and Big Data Analytics projects to pursue career in contemporary IT industry and carry out research as time, environment and society dictates.

**Curriculum Design strategy:** Curriculum Highlights The M.Sc. degree programme in Data Analytics (M.Sc.DA) is a fine curriculum aimed squarely at producing graduates with the multi-faceted skills needed to draw insights from complex data sets, and to be able to communicate those insights effectively. The Super-Child of five major fields, Mathematics, Statistics, Computer Science, Information Technology and Business Management; it is the product of the interdisciplinary group of faculty members and practicing professionals involving mathematicians, statisticians, computer scientists, IT professionals, economists, operations researchers, and experts in various fields of business and management.

**Uniqueness of M.Sc.DA programme:** The M.Sc.DA is designed as a single, fullyintegrated course of study—not a menu of core and elective courses—taught exclusively to students in the program. It is highly interactive. Students work together in teams and receive personalized coaching to improve their productivity. It is an intensive 20-month learning experience designed to immerse students into the acquisition of practical knowledge and application of methods and techniques. The curriculum is carefully calibrated that would get updated continuously to meet the evolving challenges facing data scientists. The CITE department possesses classrooms, team rooms, study spaces, and other amenities under one roof, as well as the faculty and staff who are available to interact with students throughout the day.

**Students Centric Curriculum Design:** M.Sc.DA students can hone their skills working on challenging problems with actual data shared from business organizations. The Practical Project work spans eight months and culminates with an executive-level report and presentation to the industry sponsor. Students will work with leading industrystandard programming tools. M.Sc.DA students will work with every industry that include some of the world's leading organizations and best known brands.

**Learning Freedom to Students through MOOCs:** Courses can be done by a student on Massive Open Online Courses - MOOC platform SWAYAM, edX, etc that can be credit transferred to the course basket as equivalent to classroom based courses based on the BoS recommendations approved from time-to-time.

With two decades of experienced faculty and industry expertise, the curriculum has contents capable of producing superior student outcomes.

### **A. REGULATIONS/ PROGRAM SPECIFIC REQUIREMENTS**

### **A1: Duration of the Course:**

The M.Sc. DA programme is a 2 years full time programme spread over four semesters.

### **A2: Eligibility for Admission:**

The minimum eligibility conditions for admission to the M.Sc. programme in Data Analytics are given below.

The candidates who seek admission into the first semester of the M.Sc. programme in Data Analytics course will be required to have passed the Bachelor's / Master's degree or equivalent in Science (B.Sc. /M.Sc.) or Engineering (B.E. /M.E.) or Management (BBA /MBA) or Commerce or Finance or Economics or Econometrics from Manonmaniam Sundaranar University or any other Indian University or equivalent in any one of the following disciplines:

1.Statistics

- 2.Mathematics
- 3. Business Administration
- 4.Information Technology
- 5.Information Technology and E-Commerce
- 6.Computer Science
- 7.Computer Applications
- 8. Any other discipline with Statistics/Mathematics or Commerce /Finance with Applications of Statistics/Mathematics/Computer/IT as a subject.

### **A3: Credit Requirement for the Degree:**

The general Regulations of the Choice Based Credit System programme of Manonmaniam Sundaranar University are applicable to this programme. The University requirement for the M.Sc. programme is completion of 90 credits of course work, out of which 5 credits should be through the mini project, 18 credits should be through the  $4<sup>th</sup>$ semester main project work, remaining 64 credits should be through Core, Elective and Supportive Course papers. A Core course has 4 credits, elective, Supportive subjects weigh 3 credits and Practical subjects weigh 2 credits. No candidate will be eligible for the Degree of M.Sc.(Master of Science) in Data Analytics unless the candidate has undergone the prescribed courses of study for a period not less than 4 semesters and has acquired 90 credits and other passing requirements in all subjects of study. The marks, *M<sup>i</sup>* obtained by the student in each subject, *i* shall be multiplied by the credit of that subject, *Ci*; such marks of all '*n*' subjects are added up and divided by the total credit (90) to obtain the Consolidated Percentage of Marks.

Considered Percentage of Marks = 
$$
\frac{\sum_{i=0}^{n} C_i \times M_i}{\sum_{i=0}^{n} C_i}
$$

### **A5: Attendance Requirement:**

A candidate will be permitted to appear for the semester examination only if the candidate keeps not less than 75 percent attendance. The University condonation rules are applicable for those who lack minimum of 75% attendance. The candidates with less than 60% attendance will have to repeat the concerned entire semester.

### **A6: Assessment**

The assessment will comprise Continuous Internal Assessment (CIA) carrying a maximum of 25% marks and end-semester Examination carrying a maximum of 75% marks in each theory subject (Core/Elective/Supportive Course). For practical subjects, Internship and Major Project, the CIA is carried out for 25% marks and the External Assessment (Final Lab Exam, Lab Report, Viva-Voce for Practical Subjects and Final Project Presentation, Project Report, Viva-Voce for Internship and Major Project) is for 75% marks.

Semester examination will be conducted for all subjects of study, at the end of each Semester.

If a Student wants to carry out the final Major project work in  $4<sup>th</sup>$  semester in an IT company, the student can get permission from the concerned Project Supervisor and Head of the Department after submitting the Acceptance Letter from the IT Company.

### **Assessing and Transferring credits earned from a MOOC Course**

To assess and transfer the number of credits to be given to a MOOC course done by a candidate, a Viva Voce has to be conducted for the candidate by a department committee chaired by the Head of the department with two other faculty members from the department. On successful completion of the Viva Voce, the department committee will recommend the credit transfer of the course to the office of the Controller of Examinations.

### **A7: Passing Requirements**

A candidate who secures not less than 50 percent marks in end-semester examination and not less than 50 percent of the total marks (Continuous Internal Assessment + end-semester examination) in any subject of study will be declared to have passed the subject.

A Candidate who successfully completes the course and satisfies the passing requirements in all the subjects of study and curricular requirements will be declared to have qualified for the award of the Degree.

### **A8: Classification of successful candidates**

The candidates who passed written papers, practical papers and Projects shall be classified as follows. Total Marks secured in written papers, practical papers and Project work altogether put as overall percentage along with the credits.

The classification is as follows,

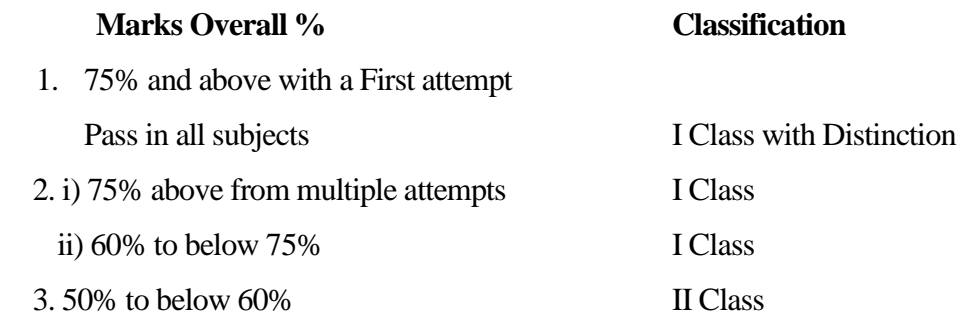

### **A9: Academic Session**

The academic year normally begins in July every year and ends in April. These regulations will come into effect from the academic year 2018-2019 onwards.

### **PROGRAMME EDUCATIONAL OBJECTIVES (PEO)**

The objectives of the program are to:

**PEO1.** To Establish Data Analytics as the need of the hour for IT industries.

**PEO2.** To acquire knowledge in the basics of Data Analytics,

**PEO3.** To acquire knowledge in the statistical and mathematical concepts, tools and techniques for Data Analytics

**PEO4.** To empower the student to gain specialist expertise in at least one of the domain areas of Data Analytics like Social Media Data Analytics, Marketing Data Analytics, Financial data Analytics etc. using Descriptive, Diagnostic, Predictive and Prescriptive approaches in Data Analytics.

**PEO5.** To acquire knowledge in the necessary ethical skills as a Data Analytics professional or Scientist.

**PEO6.** To understand the need for life-long learning as an IT professional.

## **PROGRAMME SPECIFIC OUTCOMES (PSO):**

**PSO1.** Analytics Knowledge: Able to identify the scope of Data Analytics in a particular domain.

**PSO2.** Problem Analysis: Able to identify, plan, design and complete Data Analytics Projects.

**PSO3.** Modern Tool usage: Able to take up Data Analytics as time, environment and society dictates using modern tools and techniques.

**PSO4.** Ethics: Able to understand his/her ethical responsibility.

**PSO5.** Research: Competent to solve complex problems using research based knowledge, methods and techniques.

**PSO6.** Specific and Team work solving: Ability to understand each phase in the data analytics projects and work as an individual or a group to deliver a best analysis.

|                  | PSO1 | PSO <sub>2</sub> | PSO <sub>3</sub> | PSO <sub>4</sub> | PSO <sub>5</sub> | PSO <sub>6</sub> |
|------------------|------|------------------|------------------|------------------|------------------|------------------|
| PE01             | M    | S                | S                | M                | M                | S                |
| <b>PE02</b>      | S    | S                | S                | M                | M                | M                |
| PE <sub>03</sub> | M    | S                | S                | M                | M                | M                |
| <b>PE04</b>      | S    | S                | S                | S                | S                | S                |
| <b>PE05</b>      | M    | S                | M                | S                | M                |                  |
| <b>PE06</b>      |      | M                | M                | M                | S                | S                |

**PEO vs. PSO Mapping**

S- Strong,  $M$  – Middle,  $L$  – Low

# **GRADUATE ATTRIBUTES of M.Sc. DATA ANALYTICS**

**GA1. Deep Discipline Knowledge:** Informed and trained in Data Analytics by cutting edge research, frame-structured throughout their program of studies acquired from personal interaction with research active educators and Industry Practitioner.

**GA2. Critical Thinking and Problem Solving:** Steeped in Data Analytics research methods and rigour based on empirical evidence and the scientific approach to knowledge development demonstrated through appropriate and relevant assessment. Acquire knowledge in the statistical and mathematical concepts, tools and techniques for Data Analytics

**GA3. Teamwork and Communication Skills:** Developed from, with, and via the honed through assessment and practice throughout the program of studies encouraged and valued in all aspects of learning.

**GA4. Career and Leadership Readiness:** Technology savvy professional and, where relevant, fully accredited forward thinking and well informed tested and validated by work based experiences. Self-Transformed to gain specialist expertise in at least one of the domain areas of Data Analytics like Social Media Data Analytics, Marketing Data Analytics, Financial data Analytics etc. using Descriptive, Diagnostic, Predictive and Prescriptive approaches in Data Analytics.

**GA5**. **Intercultural and Ethical Competency:** Adept at operating in other cultures comfortable with different nationalities and social contexts; Able to determine and contribute to desirable social outcomes, demonstrated by study abroad or with an understanding of indigenous knowledges. Acquire knowledge in the necessary ethical skills as a Data Analytics professional or Decision Scientist

**GA6. Self-awareness and Emotional Intelligence:** A capacity for self-reflection and a willingness to engage in self-appraisal; Open to objective and constructive feedback from supervisors and peers; Able to negotiate difficult social situations, diffuse conflict and engage positively in purposeful debate. Understand the need for life-long learning as an IT professional.

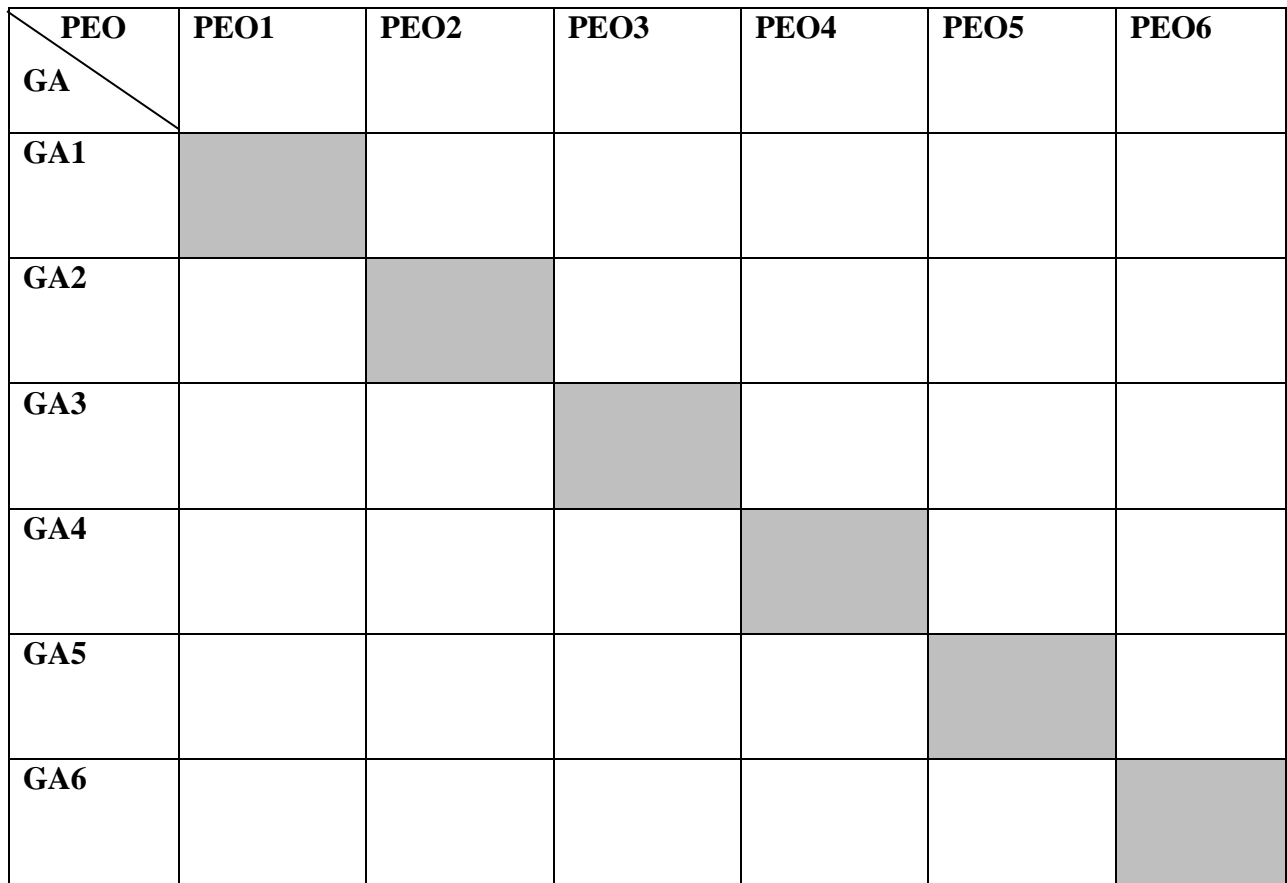

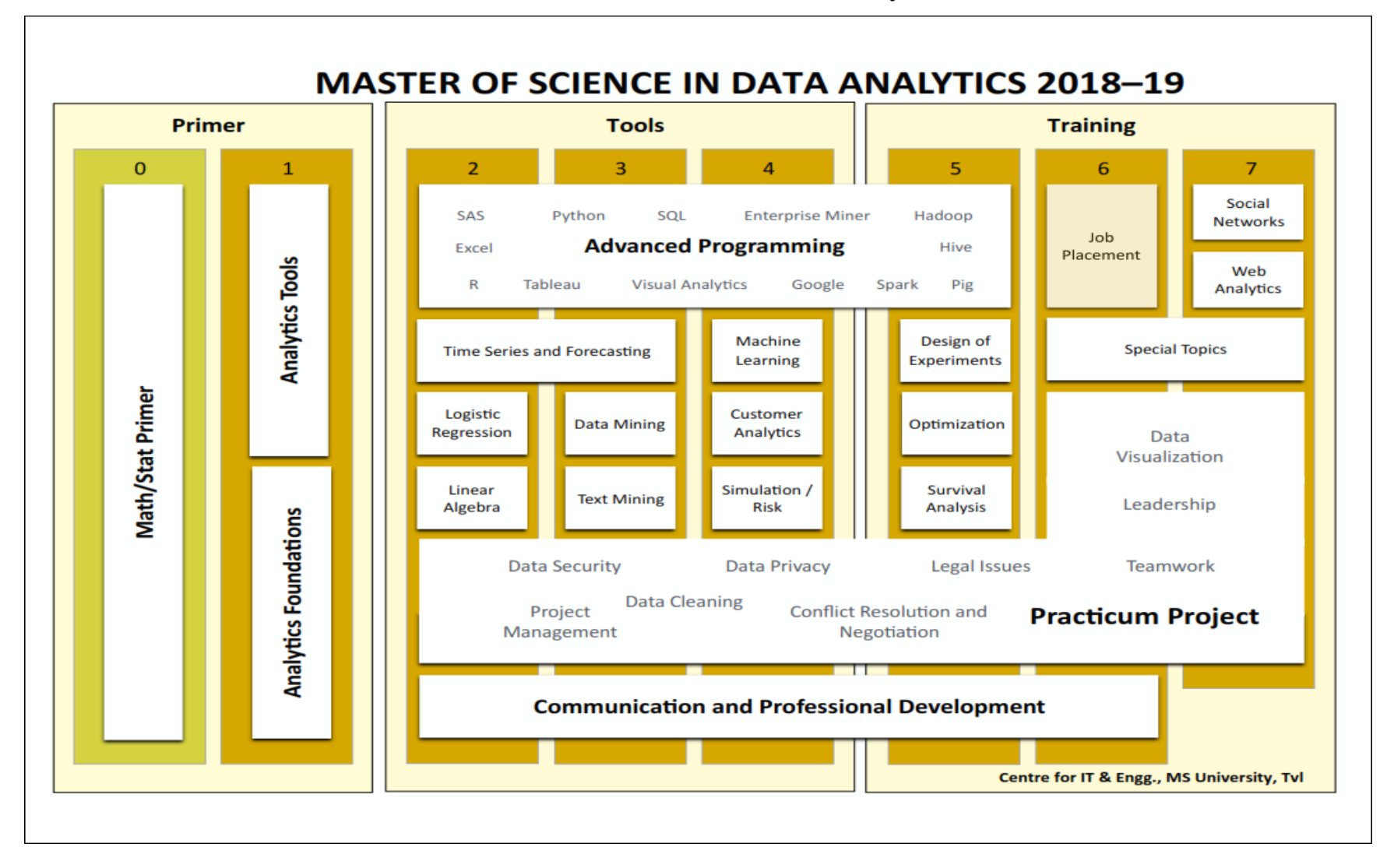

### **Course Framework for M.Sc. Data Analytics**

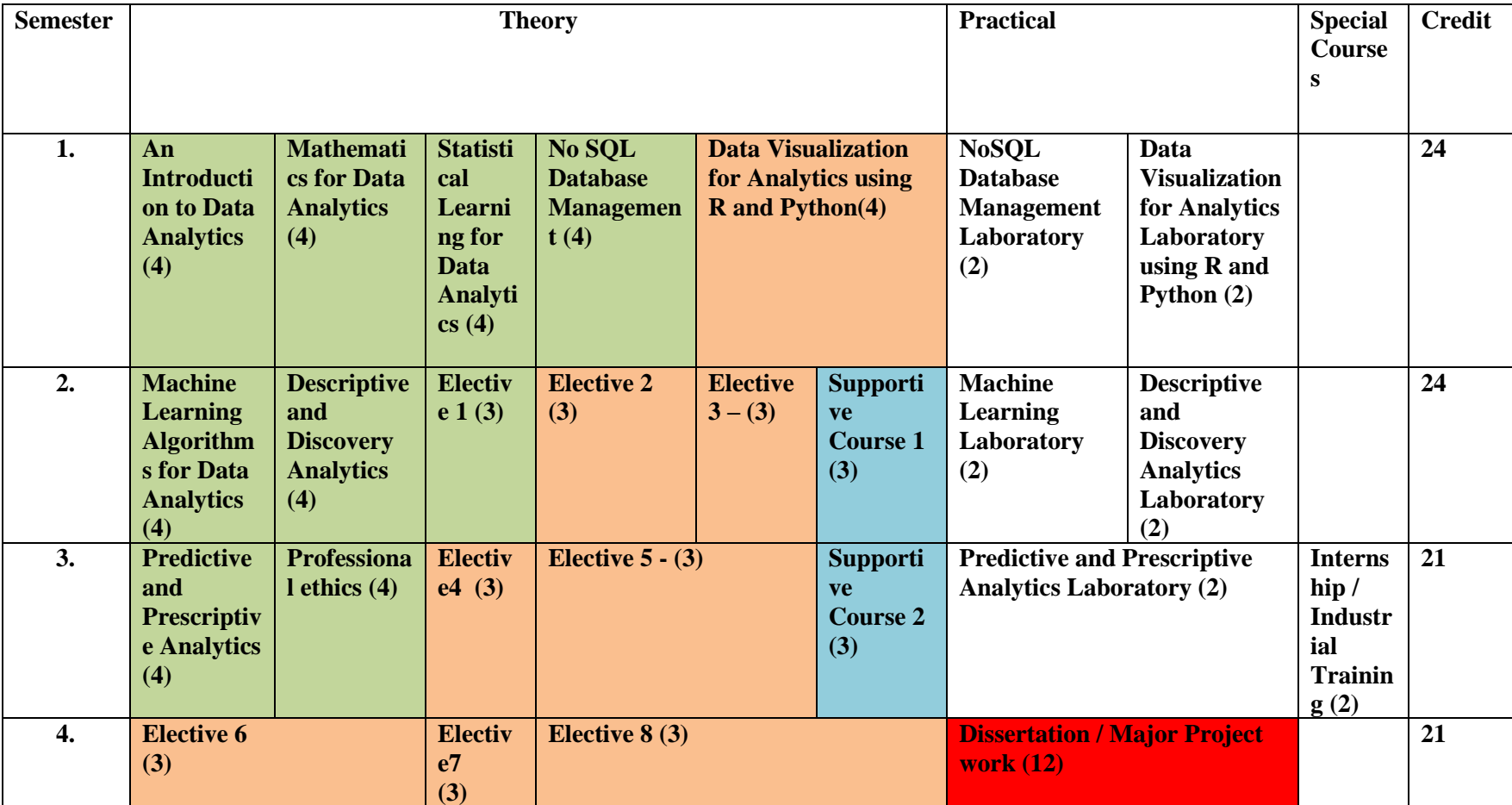

**Scheduling of Courses for M.Sc. DATA ANALYTICS – For Students admitted from the Academic year 2018-19.**

# **B.SCHEME FOR M.Sc. (BIG DATA ANALYTICS)**

# **(For those who joined from the academic year 2018-2019 onwards)**

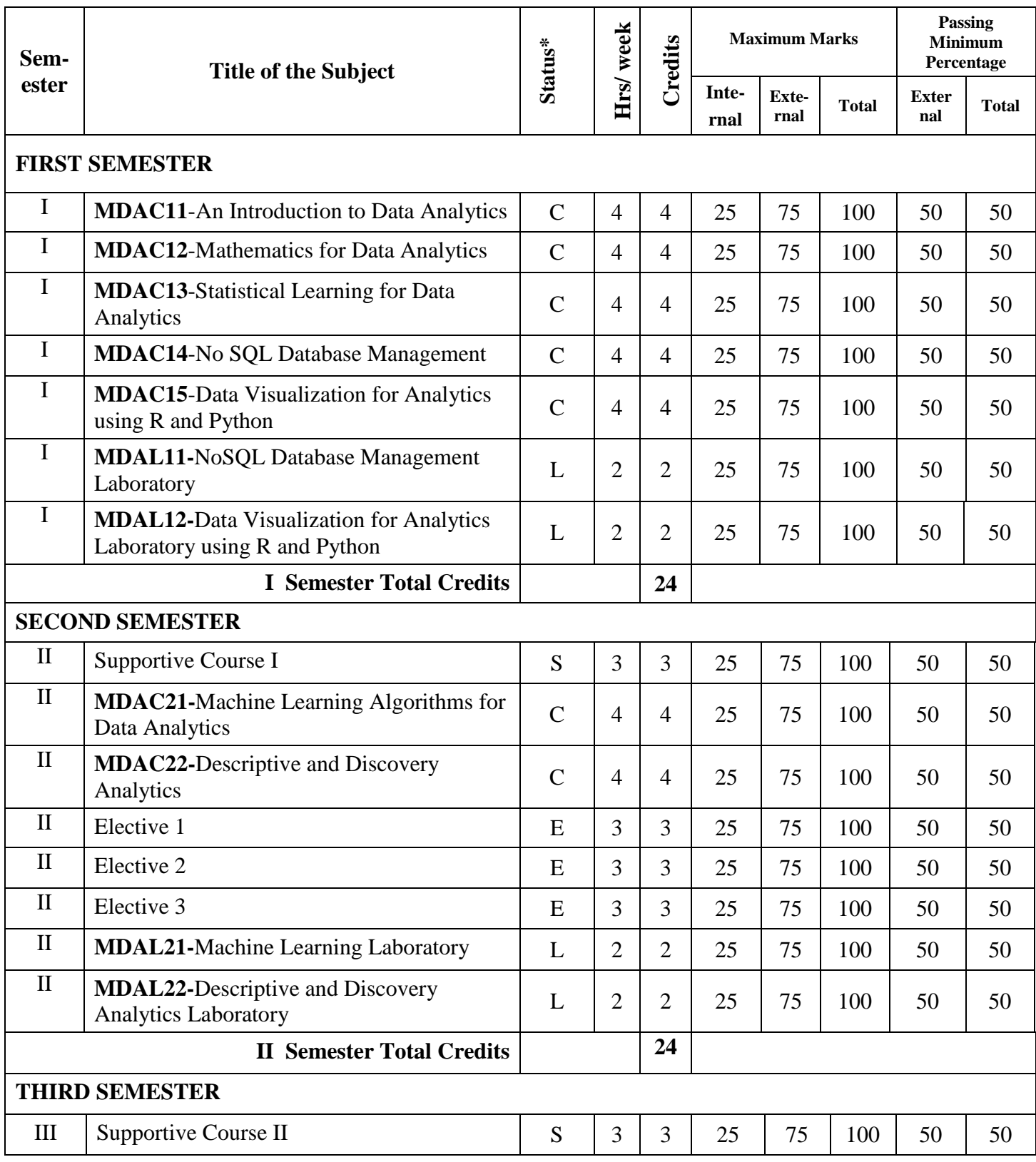

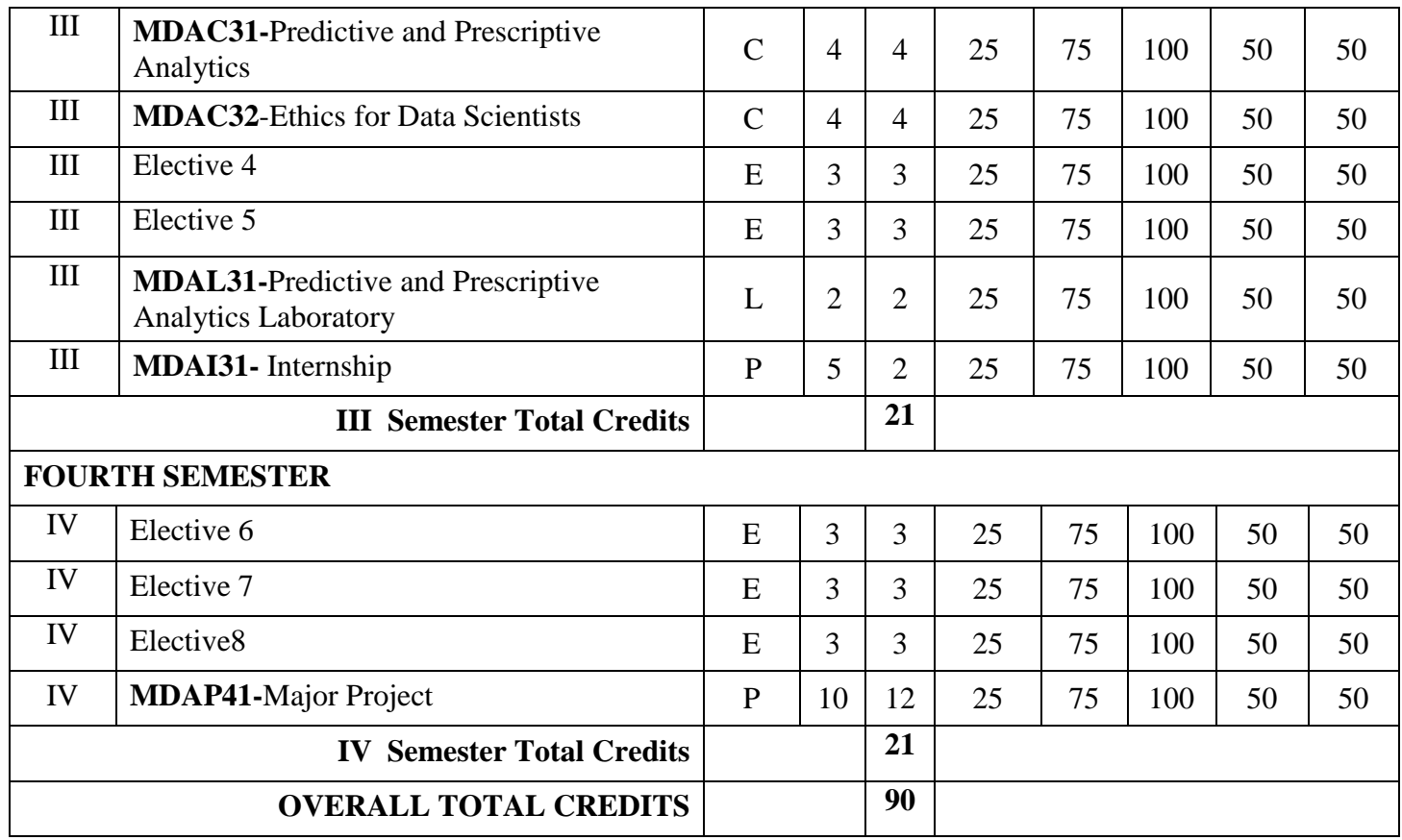

**\*C-Core, L-Lab, S-Supportive, E-Elective, P-Project**

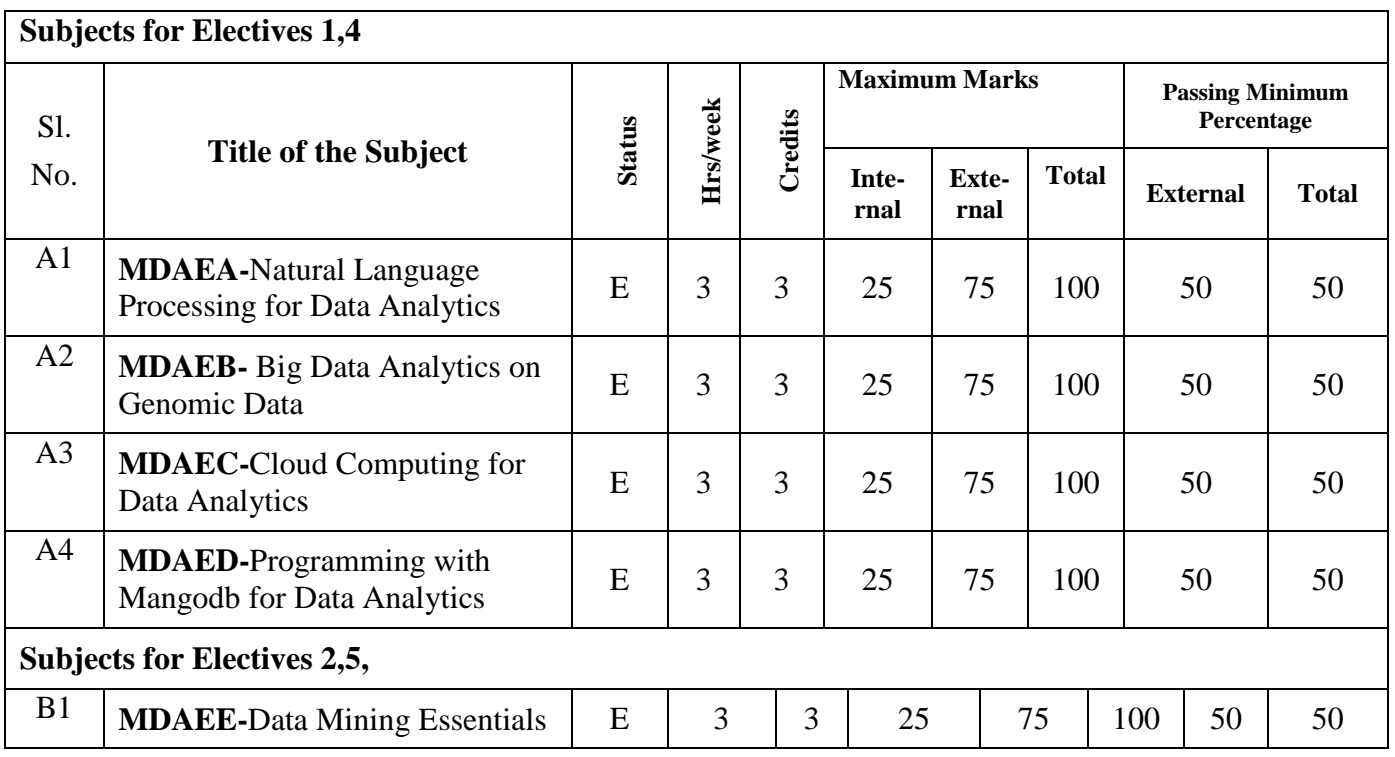

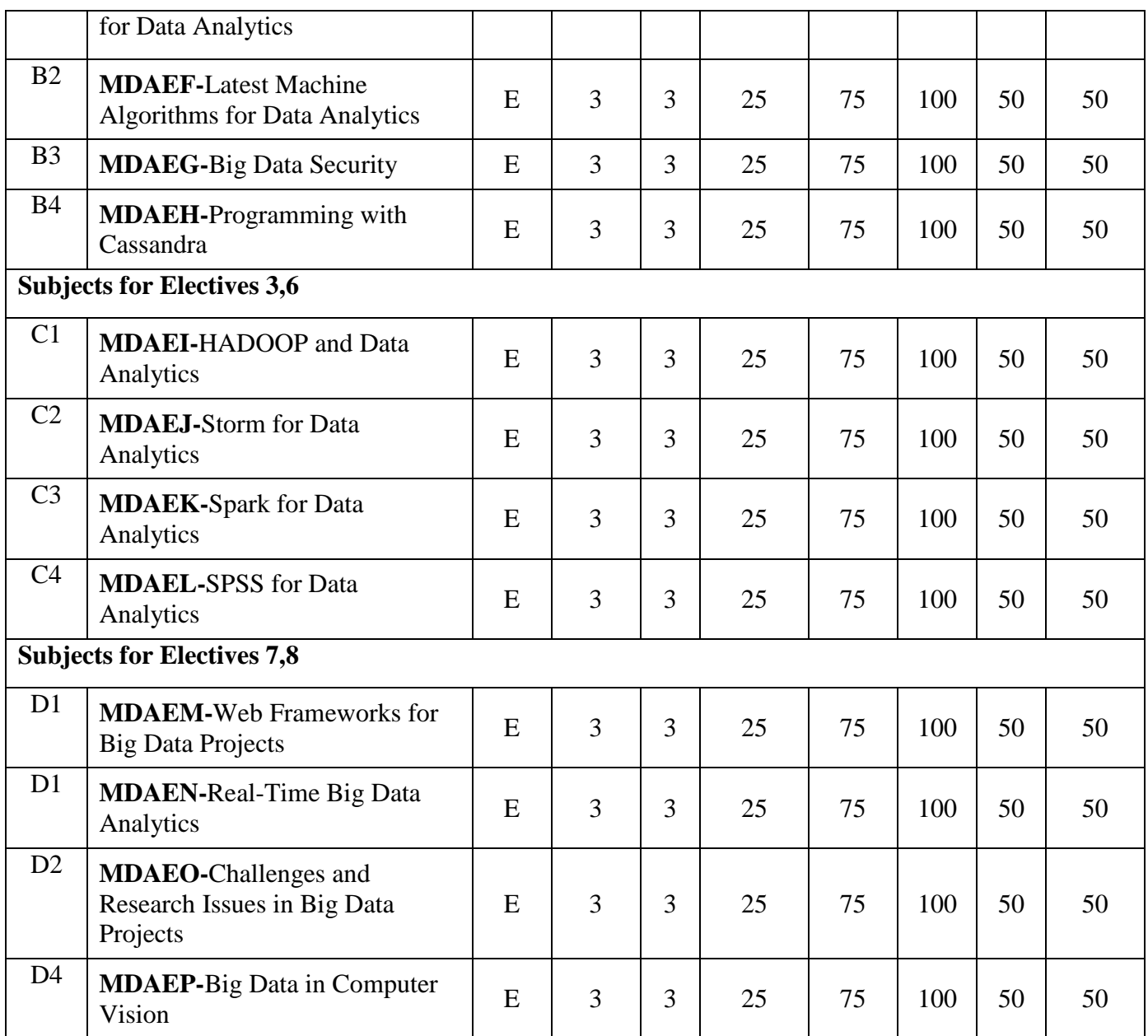

# **M.Sc DATA ANALYTICS DEGREE PROGRAMME C.SYLLABUS FOR M.Sc. in DATA ANALYTICS**

## **SEMESTER I**

# **LIST OF COURSES (For The Candidates Admitted From 2017-18 Onwards)**

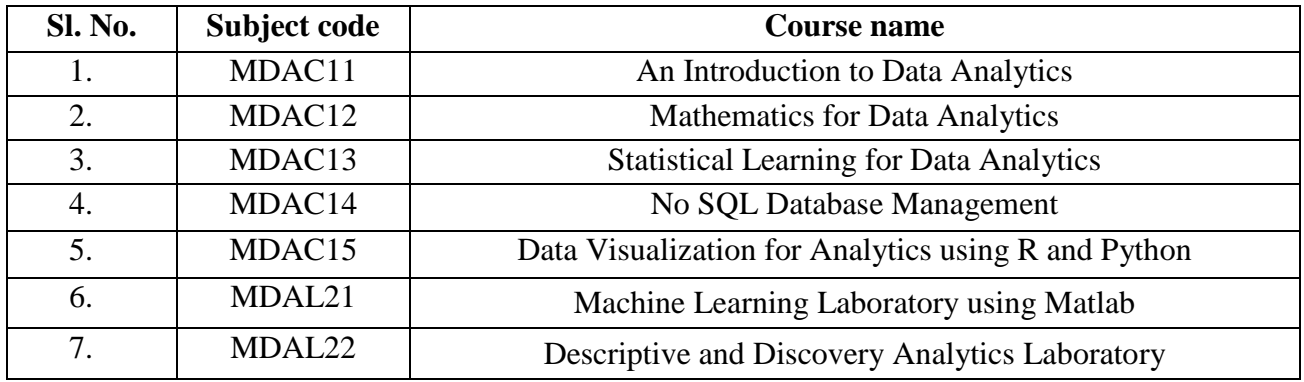

#### **MDAC11 AN INTRODUCTION TO DATA ANALYTICS Category L P T Credit PE 4 0 0 4**

Preamble

To get introduced to the basic concepts in Data analytics. To understand the basic processing, storage and programming models for Data Analytics. To learn the different phases of Data Analytics Project.

# Prerequisite

Advanced Microsoft Excel Operations

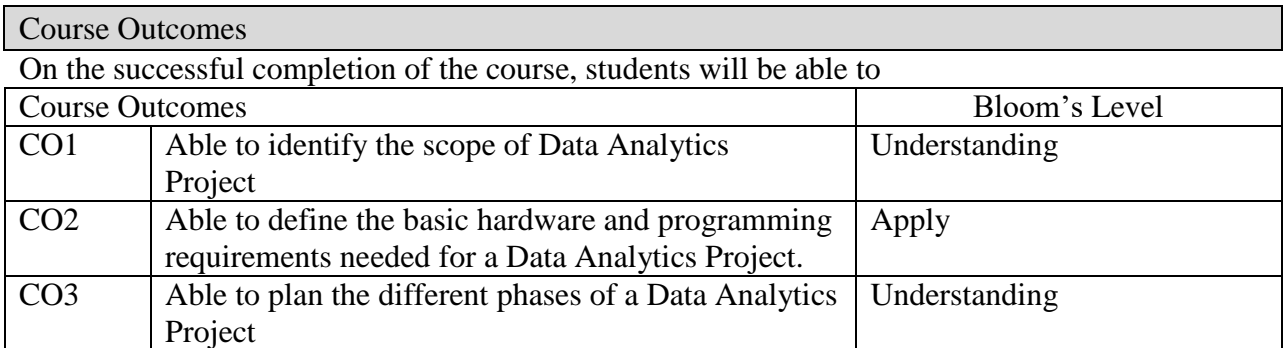

## Mapping with Programme Outcomes

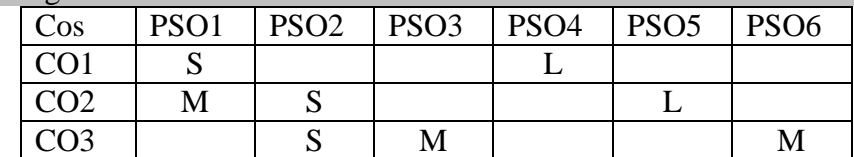

### Assessment Pattern

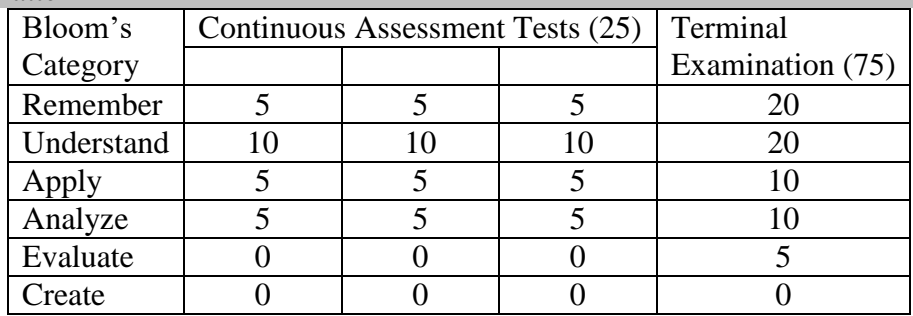

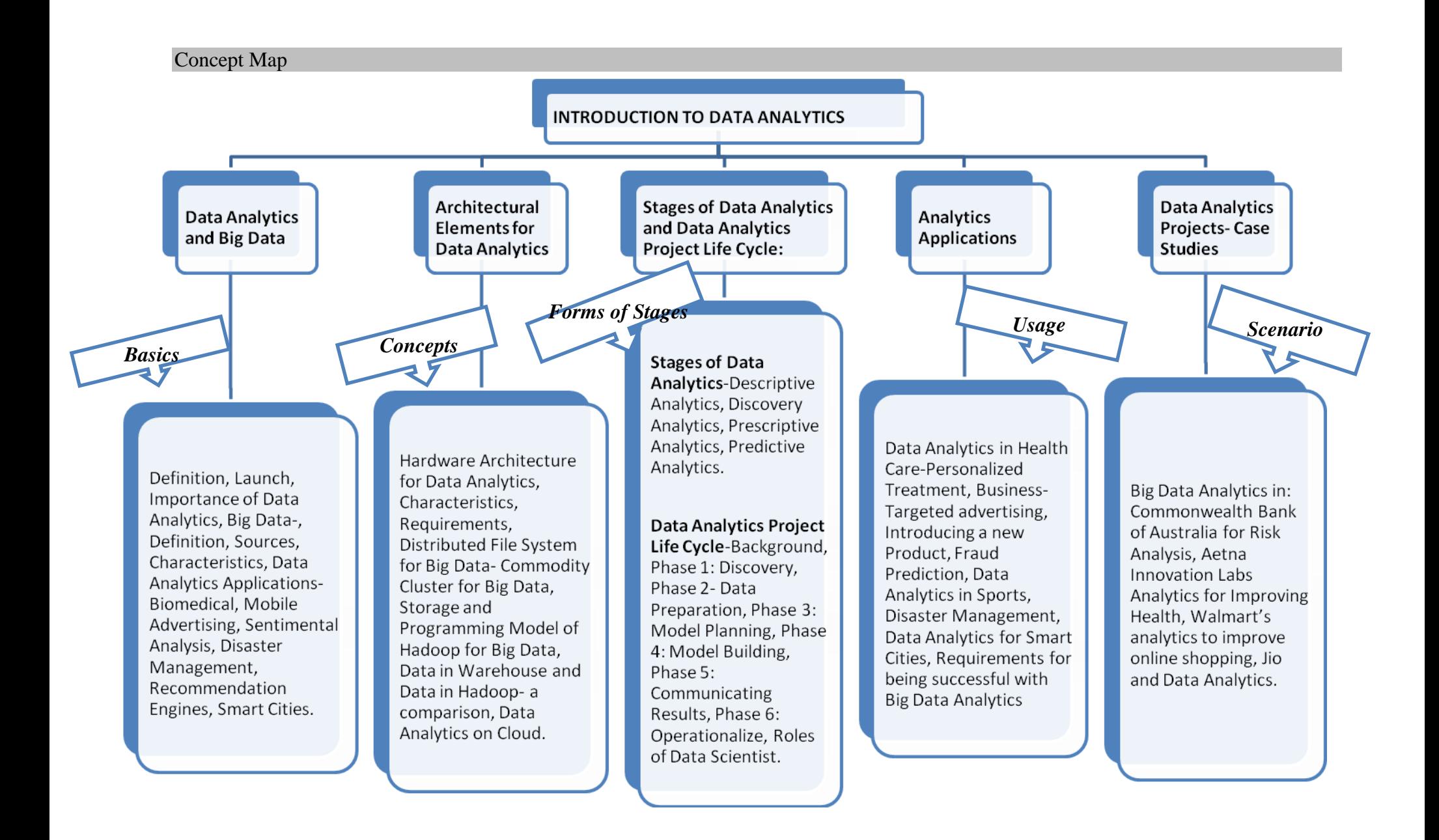

## Syllabus

UNIT I Data Analytics and Big Data:

Data Analytics- Definition, Launch, Importance of Data Analytics, Big Data-, Definition, Sources, Characteristics, Data Analytics Applications-Biomedical, Mobile Advertising, Sentimental Analysis, Disaster Management, Recommendation Engines, Smart Cities. (11hrs) UNIT II Architectural Elements for Data Analytics:

Hardware Architecture for Data Analytics, Characteristics, Requirements, Distributed File System for Big Data- Commodity Cluster for Big Data, Storage and Programming Model of Hadoop for Big Data, Data in Warehouse and Data in Hadoop- a comparison, Data Analytics on Cloud. (10hrs)

UNIT III Stages of Data Analytics and Data Analytics Project Life Cycle:

Stages of Data Analytics-Descriptive Analytics, Discovery Analytics, Prescriptive Analytics, Predictive Analytics.

Data Analytics Project Life Cycle-Background, Phase 1: Discovery, Phase 2- Data Preparation, Phase 3: Model Planning, Phase 4: Model Building, Phase 5: Communicating Results, Phase 6: Operationalize, Roles of Data Scientist. (14hrs)

UNIT IV Analytics Applications : Data Analytics in Health Care-Personalized Treatment, Business-Targeted advertising, Introducing a new Product, Fraud Prediction, Data Analytics in Sports, Disaster Management, Data Analytics for Smart Cities, Requirements for being successful with Big Data Analytics. (12hrs)

UNIT V Data Analytics Projects- Case Studies: Big Data Analytics in: Commonwealth Bank of Australia for Risk Analysis, Aetna Innovation Labs Analytics for Improving Health, Walmart's analytics to improve online shopping, Jio and Data Analytics. (13hrs) Books:

- 1. "A Guide to Big Data Analytics", Datameer.com.
- 2. Vignesh Prajapati, "Big Data Analytics with R and Hadoop", Packt Publications.
- 3. D. Dietrich, B.Heller, B.Yang, "Data Science and Big Data Analytics", EMC Education Services.
- 4. "Big Data Now", O'Reily Inc.
- 5. DeWitt, S. Madden, and M. Stonebraker, "A Comparison of Approaches to Large-Scale Data Analysis", SIGMOD Conference 2009.
- 6. Steven Cooper, "Data Science from Scratch", Data Science.
- 7. [www.mercerindustries.com/wp-content/uploads/2015/02/Watson-Tutorial-Big-Data](http://www.mercerindustries.com/wp-content/uploads/2015/02/Watson-Tutorial-Big-Data) Business-Analytics
- 8. www.researchgate.net/publication/273961581\_Big\_Data\_analytics\_with\_applications
- 9. http://cs.ulb.ac.be/conferences
- 10. www.businessesgrow.com/2016/12/06/big-data-case-studies
- 11. Eiman Al Nuaimi, Hind Al Neyadi, Nader Mohamed , 'Applications of big data to smart cities', Journal of Internet Services and Applications.
- 12. Samiya Khan1 , Kashish Ara Shakil and Mansaf Alam, 'Cloud-based Big Data Analytics – A Survey of Current Research and Future Directions
- 13. Bogdan Ionescu, Dan Ionescu, Cristian Gadea, Bogdan Solomon, and Mircea Trifan, "An Architecture and Methods for Big Data Analysis"

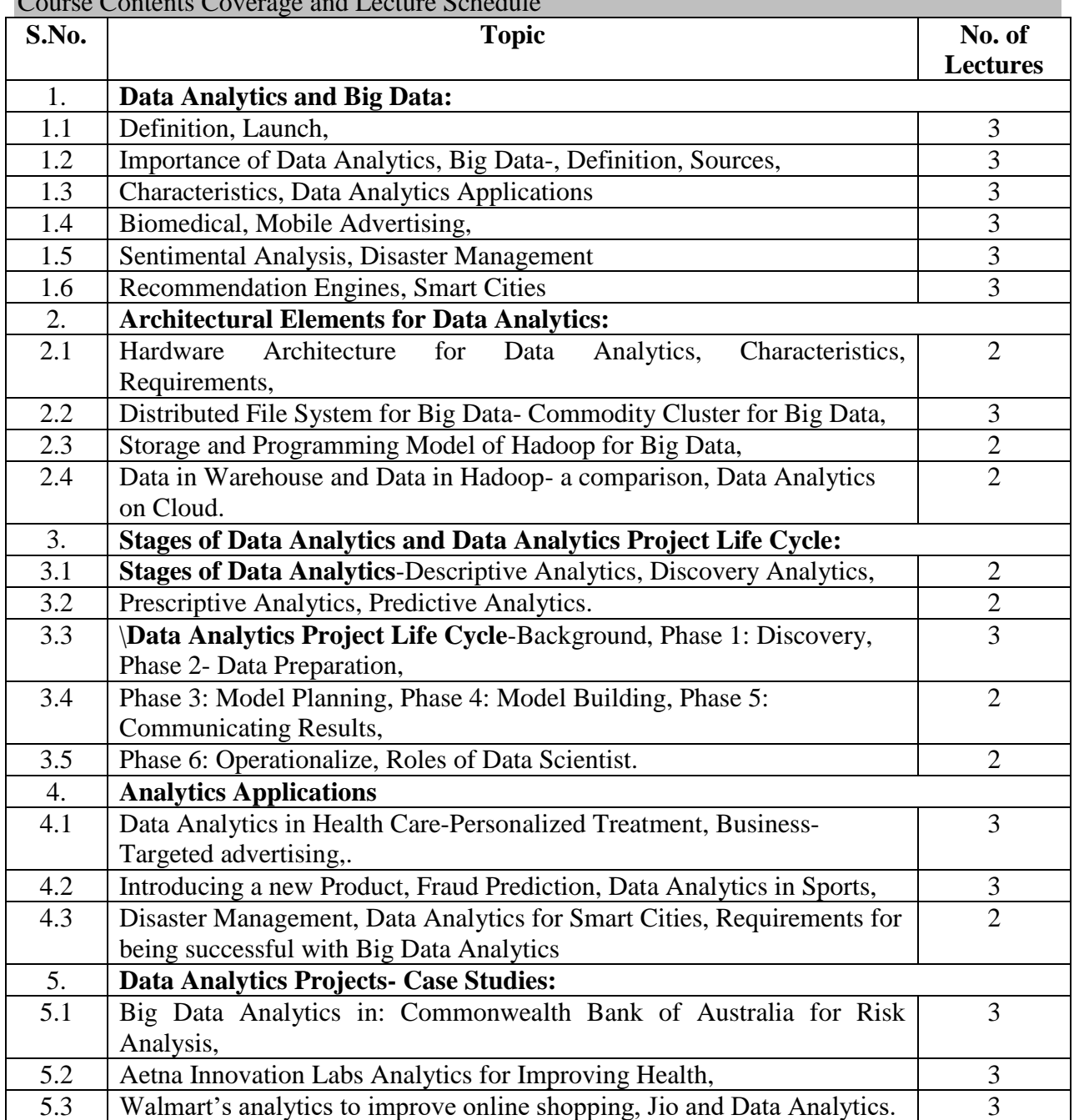

#### **MDAC12 MATHEMATICS FOR DATA ANALYTICS Category L P T Credit PE 4 0 0 4**

### Preamble

To understand the need of Mathematical concepts in the different stages of Data Analytics. To acquire knowledge in different Optimization and Linear Algebra concepts towards inference and prediction stages of Data Analytics. To acquire skills in a math processing tool.

### Prerequisite

• Foundations of Mathematics

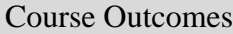

On the successful completion of the course, students will be able to

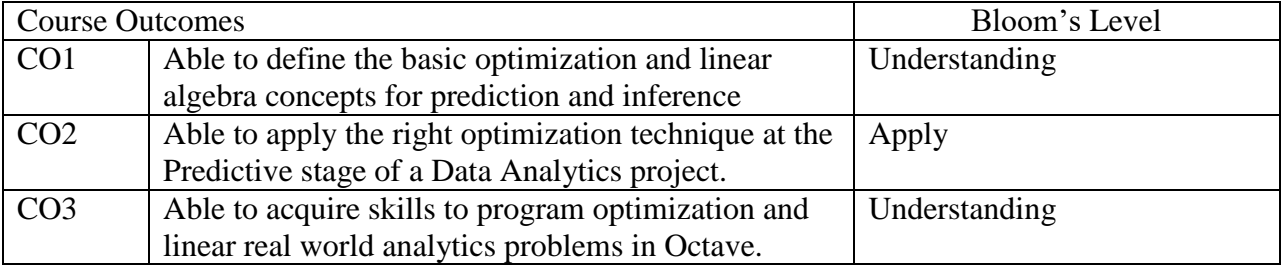

## Mapping with Programme Outcomes

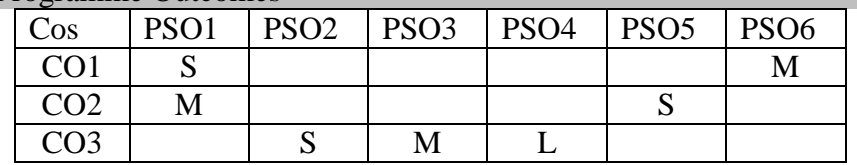

### Assessment Pattern

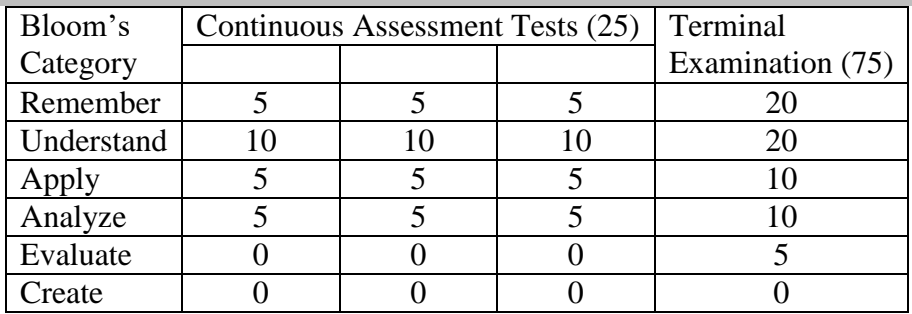

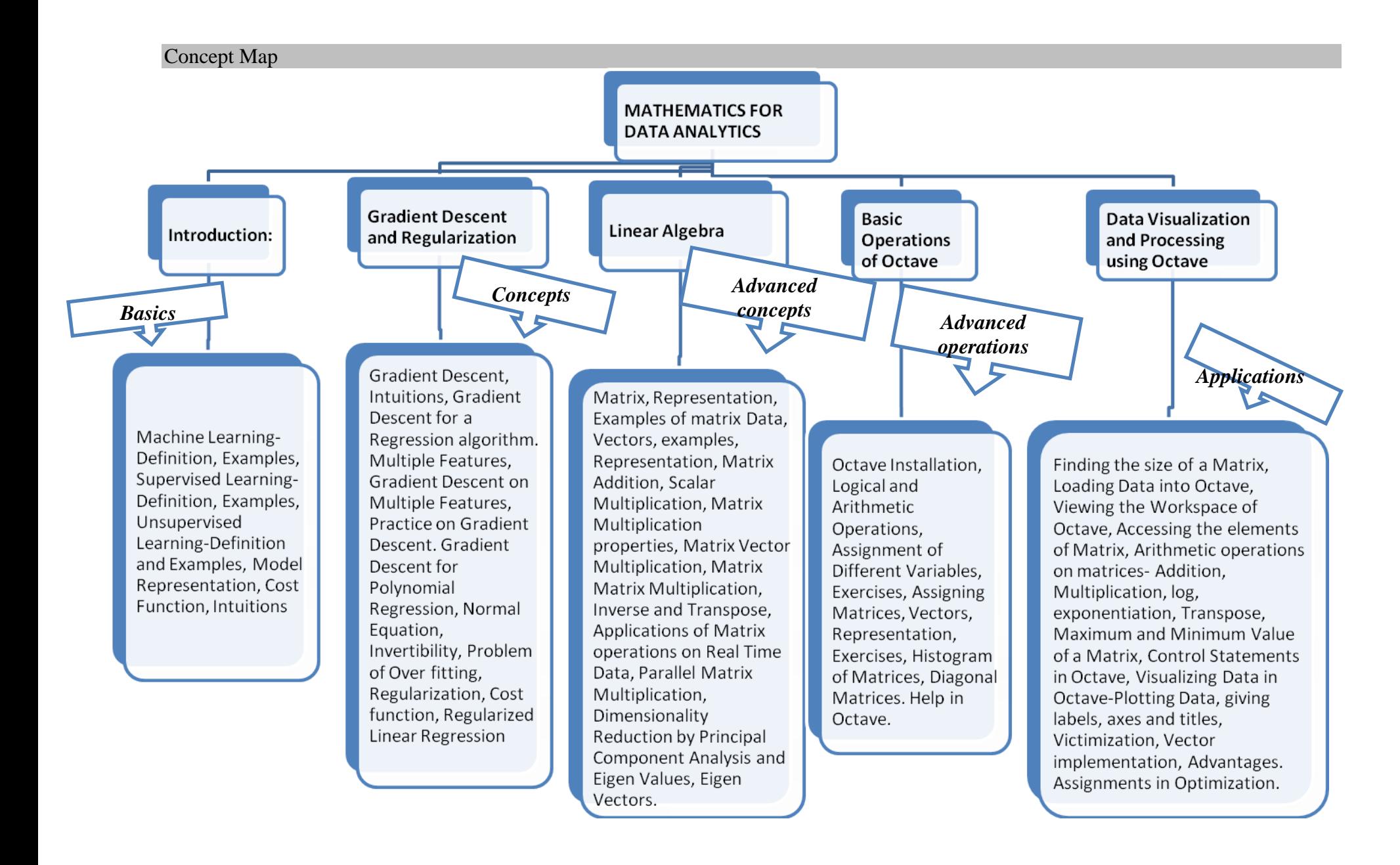

## Syllabus

UNIT I Introduction: Machine Learning-Definition, Examples, Supervised Learning-Definition, Examples, Unsupervised Learning-Definition and Examples, Model Representation, Cost Function, Intuitions. (12hrs) (12hrs)

UNIT II Gradient Descent and Regularization: Gradient Descent, Intuitions, Gradient Descent for a Regression algorithm. Multiple Features, Gradient Descent on Multiple Features, Practice on Gradient Descent. Gradient Descent for Polynomial Regression, Normal Equation, Invertibility, Problem of Over fitting, Regularization, Cost function, Regularized Linear Regression (10hrs) (10hrs)

UNIT III Linear Algebra: Matrix, Representation, Examples of matrix Data, Vectors, examples, Representation, Matrix Addition, Scalar Multiplication, Matrix Multiplication properties, Matrix Vector Multiplication, Matrix Matrix Multiplication, Inverse and Transpose, Applications of Matrix operations on Real Time Data, Parallel Matrix Multiplication, Dimensionality Reduction by Principal Component Analysis and Eigen Values, Eigen Vectors. (11hrs)

UNIT IV Basic Operations of Octave: Octave Installation, Logical and Arithmetic Operations, Assignment of Different Variables, Exercises, Assigning Matrices, Vectors, Representation, Exercises, Histogram of Matrices, Diagonal Matrices. Help in Octave. (13hrs)

UNIT V Data Visualization and Processing using Octave: Finding the size of a Matrix, Loading Data into Octave, Viewing the Workspace of Octave, Accessing the elements of Matrix, Arithmetic operations on matrices- Addition, Multiplication, log, exponentiation, Transpose, Maximum and Minimum Value of a Matrix, Control Statements in Octave, Visualizing Data in Octave-Plotting Data, giving labels, axes and titles, Victimization, Vector implementation, Advantages. Assignments in Optimization. (14hrs)

## Books:

- 1. Lectures of Professor Dr. Andrew Ng, Stanford University, Coursera.
- 2. Gene H.Golub, Charles F.Van Loan, "Matrix Computations", John Hopkins University Press.
- 3. <https://skymind.ai/wiki/eigenvector>
- 4. Randolf H. Reiss, B.S, "Eigen Values and Eigen Vectors in Data dimension Reduction for Regression", San Marcos, Texas.
- 5. Gilbert Strang, "Linear Algebra and its Applications", Thomson Learning Inc., 4<sup>th</sup> Edition.

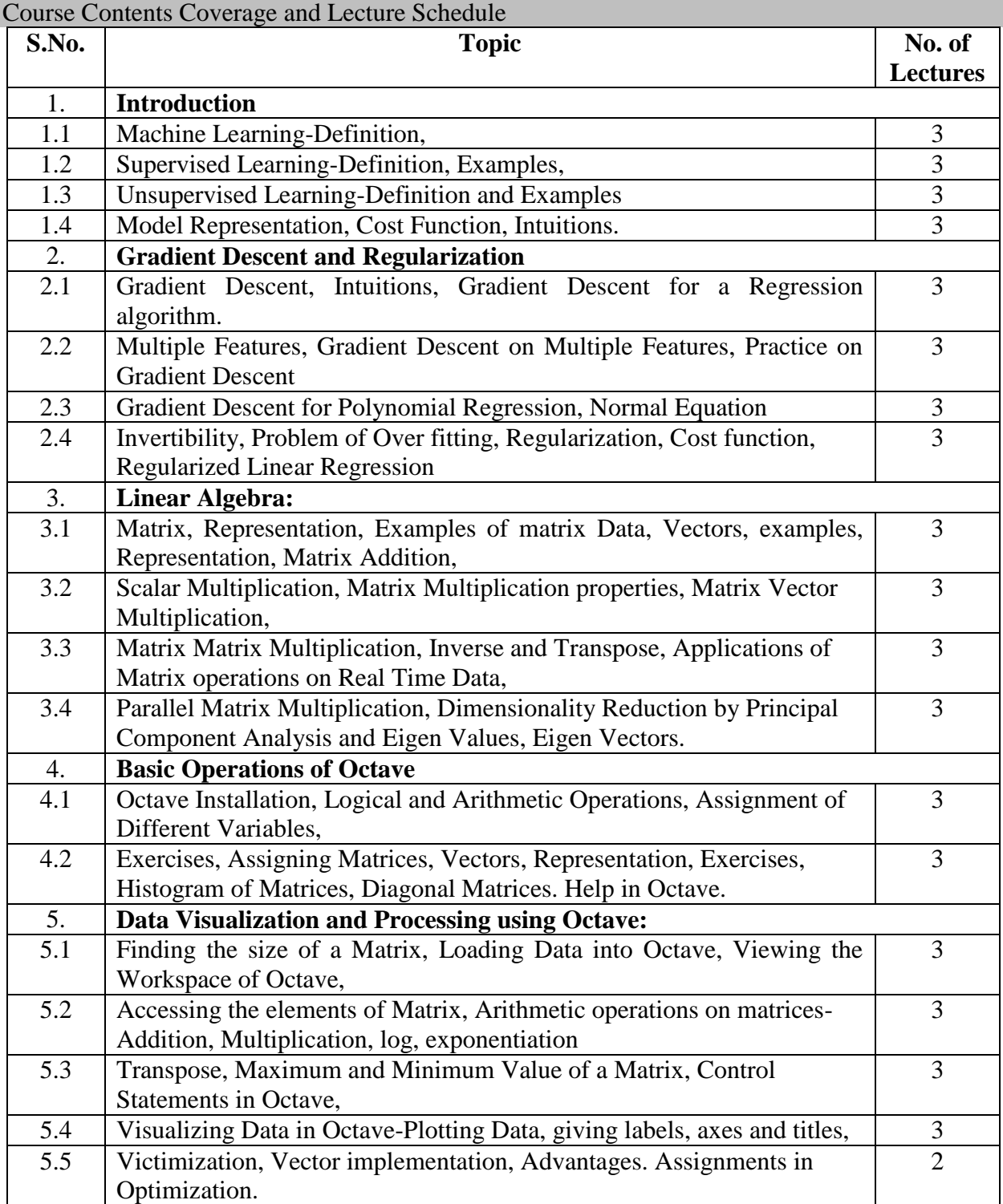

#### **MDAC13 STATISTICAL LEARNING FOR DATA ANALYTICS Category L P T Credit PE 4 0 0 4**

### Preamble

To understand the need of Statistical concepts in the different stages of Data Analytics. To acquire knowledge in different Descriptive, Inferential and Predictive concepts for relevant stages of Data Analytics. To acquire skills in using the right technique at the right stage of Data Analytics.

# Prerequisite

• Basic Statistics

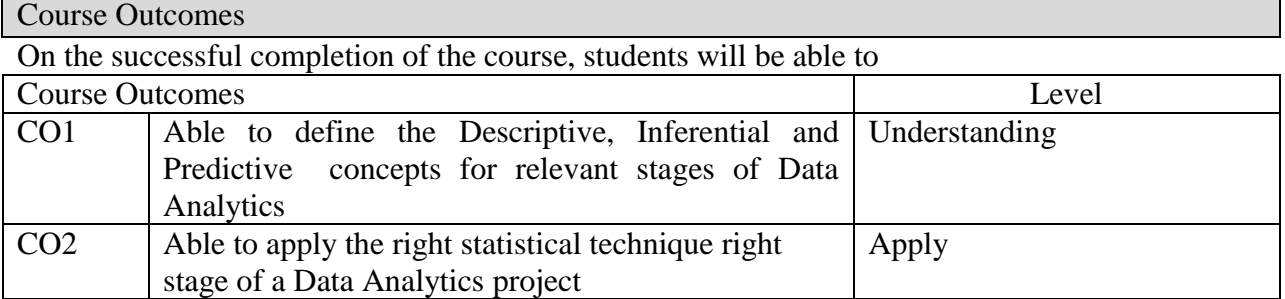

# Mapping with Programme Outcomes

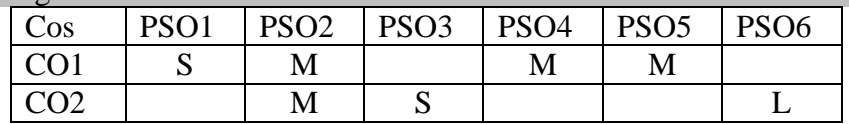

# Assessment Pattern

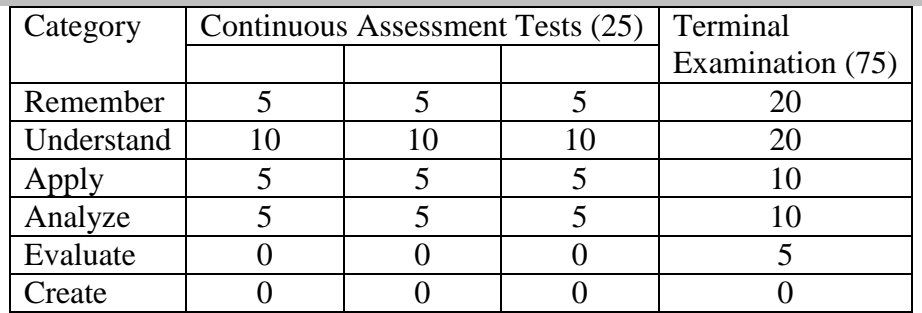

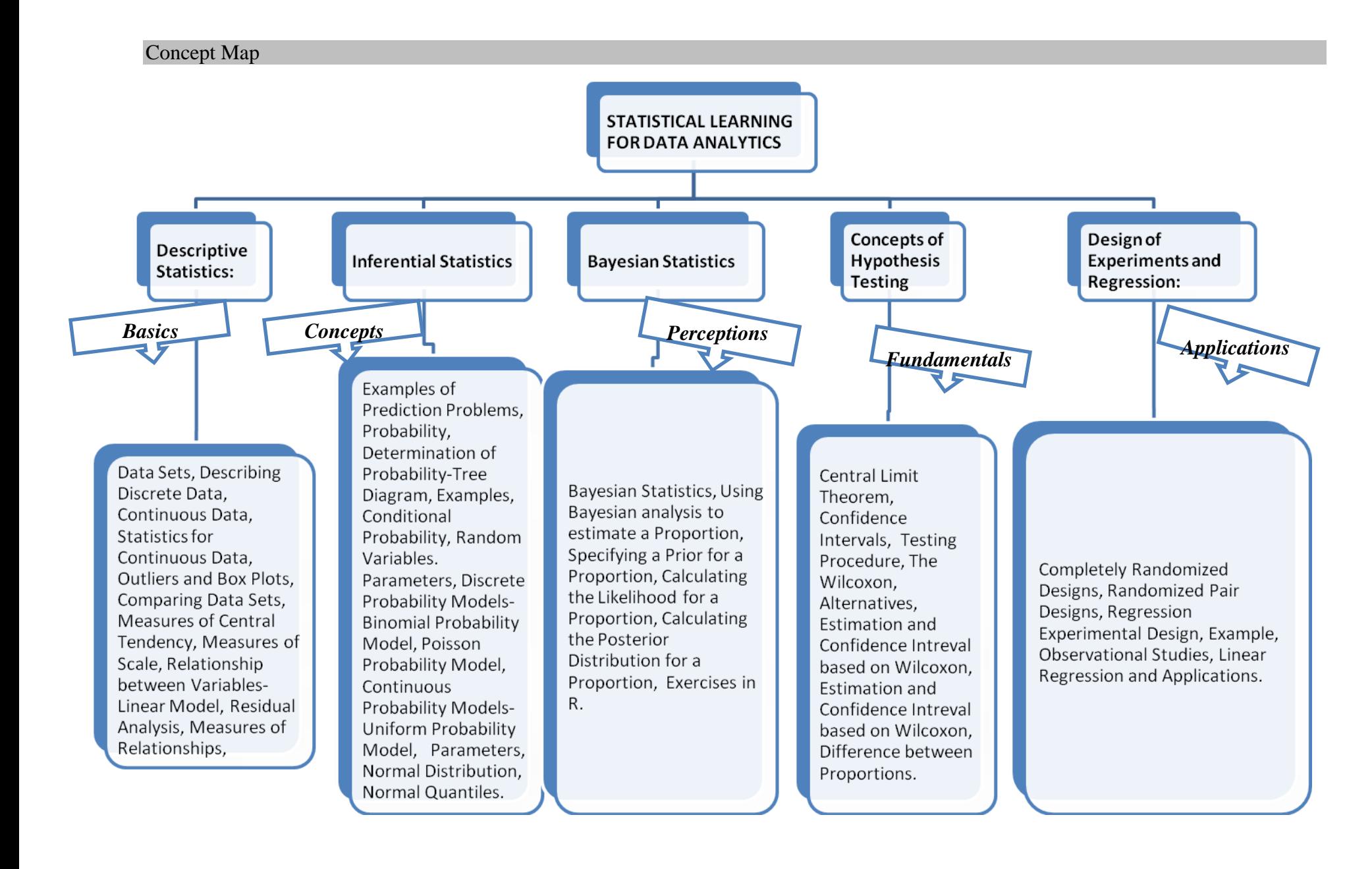

# **Syllabus**

UNIT I Descriptive Statistics: Data Sets, Describing Discrete Data, Continuous Data, Statistics for Continuous Data, Outliers and Box Plots, Comparing Data Sets, Measures of Central Tendency, Measures of Scale, Relationship between Variables- Linear Model, Residual Analysis, Measures of Relationships, (12hrs)

UNIT II Inferential Statistics: Examples of Prediction Problems, Probability, Determination of Probability-Tree Diagram, Examples, Conditional Probability, Random Variables. Parameters, Discrete Probability Models-Binomial Probability Model, Poisson Probability Model, Continuous Probability Models-Uniform Probability Model, Parameters, Normal Distribution, Normal Quantiles. (10hrs)

UNIT III Bayesian Statistics: Bayesian Statistics, Using Bayesian analysis to estimate a Proportion, Specifying a Prior for a Proportion, Calculating the Likelihood for a Proportion, Calculating the Posterior Distribution for a Proportion, Exercises in R. (11hrs)

UNIT IV Concepts of Hypothesis Testing: Central Limit Theorem, Confidence Intervals, Testing Procedure, The Wilcoxon, Alternatives, Estimation and Confidence Interval based on Wilcoxon, Estimation and Confidence Interval based on Wilcoxon, Difference between Proportions. (13hrs) (13hrs)

UNIT V Design of Experiments and Regression: Completely Randomized Designs, Randomized Pair Designs, Regression Experimental Design, Example, Observational Studies, Linear Regression and Applications. (14hrs) Books:

- 1. A.Abebe, J.Daniels, J.W.Macean, Statistics and Data Analytics", Statistical Computation Lab, Western Michigan University, Kalamazoo.
- 2. Avril Coghlan,"A little Book for R using Bayesian Statistics", Wellcome Trust Sanger Institute, U.K.
- 3. "Kickstarting R"- cran.r-project.org/doc/contrib/Lemon-kickstart.
- 4. "Introduction to R" -cran.r-project.org/doc/manuals/R-intro.html.
- 5. "Bayesian Statistics" (product code M249/04) by the Open University, available from the Open University Shop.
- 6. Jim Albert, " Bayesian Computation with R".
- 7. Trevor Hasti, Robert Tibshirani, Jerome Friedman,"Data Mining, Inference and Statistics", 2nd Edition, Springer Series in Statistics.

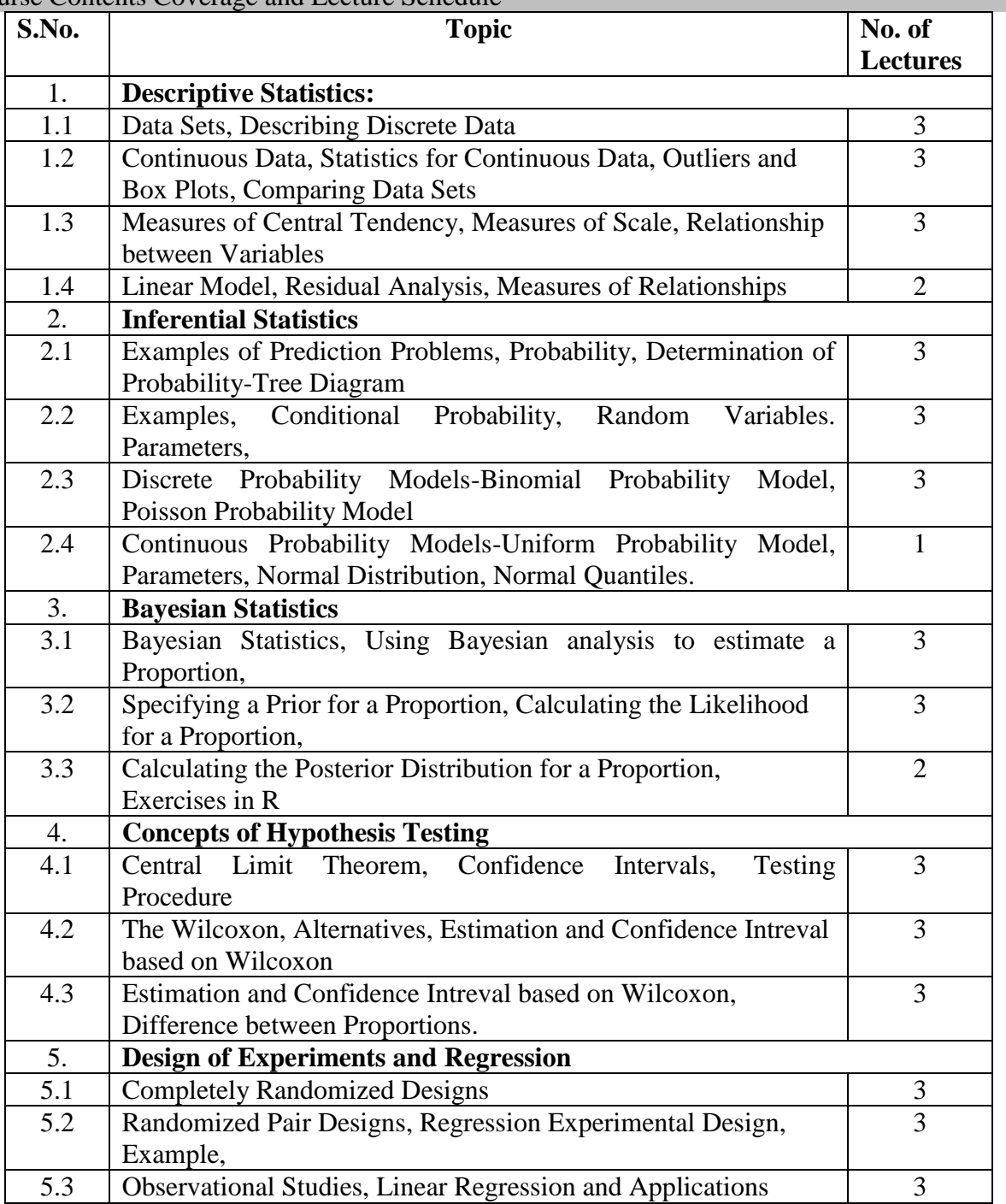

Course Contents Coverage and Lecture Schedule

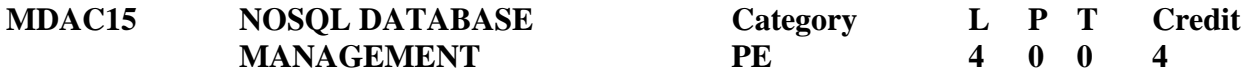

### Preamble

To understand the basics of Database Management. To establish the need for NoSQL Databases in Big Data Analytics.To understand the different types of NoSql databases and their uses.

# Prerequisite

• Basics of database, MS Access

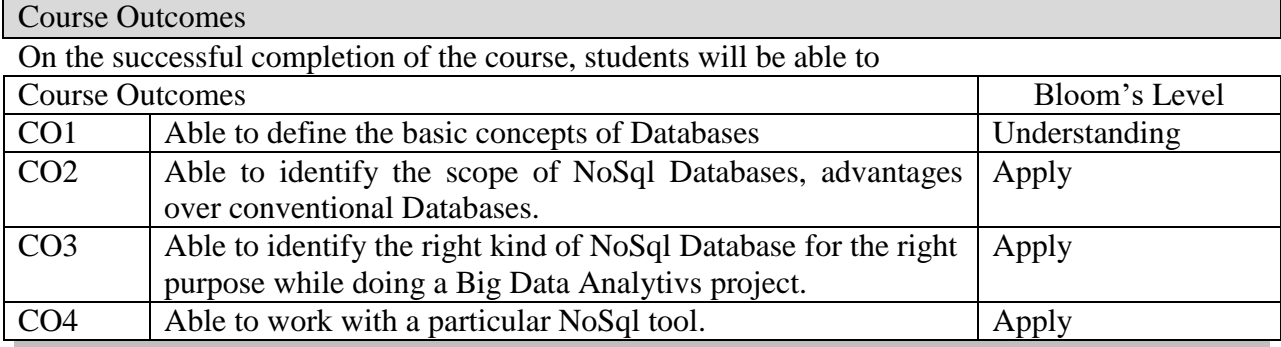

Mapping with Programme Outcomes

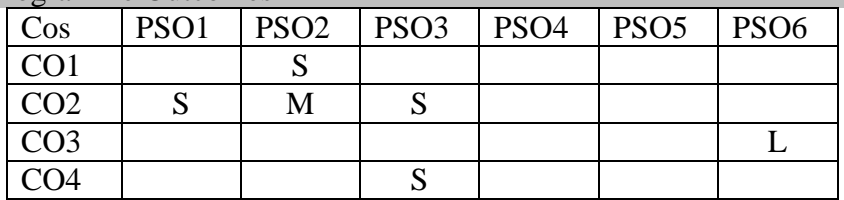

# Assessment Pattern

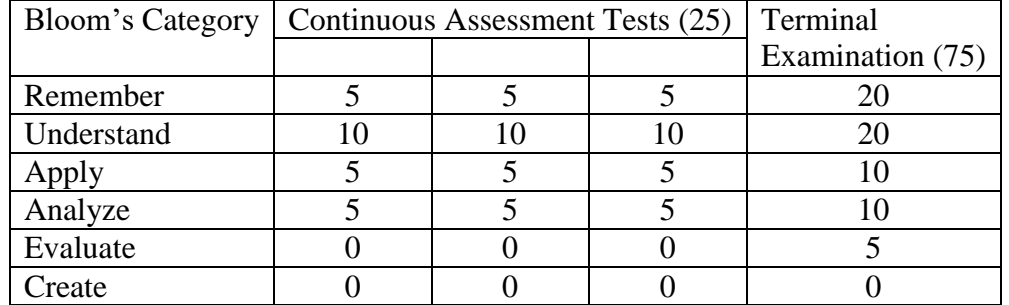

### Concept Map

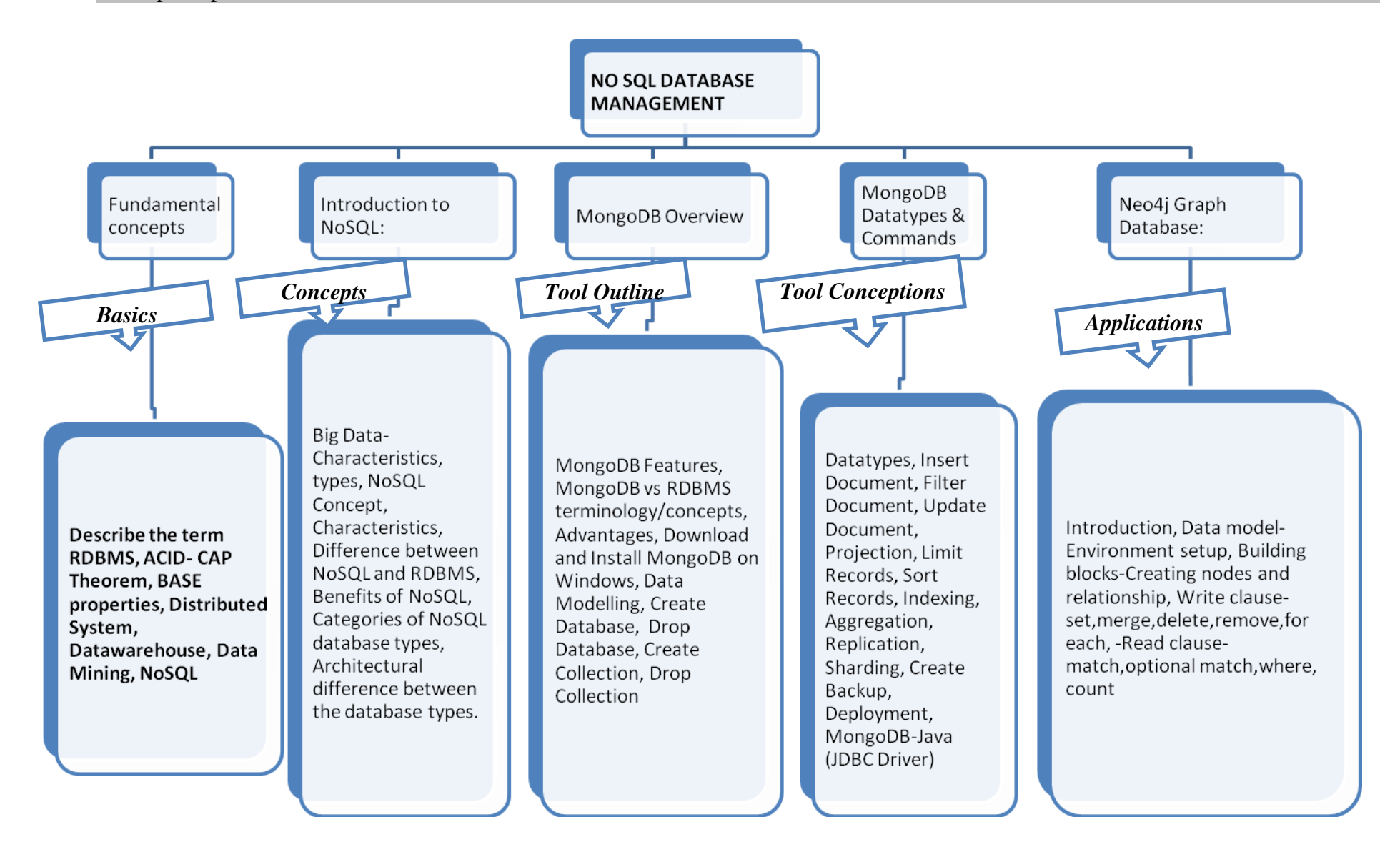

## **Syllabus**

.

UNIT I Fundamental concepts: Describe the term RDBMS, ACID- CAP Theorem, BASE properties, Distributed System, Datawarehouse, Data Mining, NoSQL (10hrs)

UNIT II Introduction to NoSQL: Big Data- Characteristics, types, NoSQL Concept, Characteristics, Difference between NoSQL and RDBMS, Benefits of NoSQL, Categories of NoSQL database types, Architectural difference between the database types. (11hrs)

UNIT III MongoDB Overview: MongoDB Features, MongoDB vs RDBMS terminology/concepts, Advantages, Download and Install MongoDB on Windows, Data Modelling, Create Database, Drop Database, Create Collection, Drop Collection (14hrs)

UNIT IV MongoDB Datatypes & Commands: Datatypes, Insert Document, Filter Document, Update Document, Projection, Limit Records, Sort Records, Indexing, Aggregation, Replication, Sharding, Create Backup, Deployment, MongoDB-Java (JDBC Driver) (13hrs)

UNIT V Neo4j Graph Database: Introduction, Data model-Environment setup, Building blocks-Creating nodes and relationship, Write clause-set,merge,delete,remove,for each, -Read clausematch,optional match,where, count. (12hrs) (12hrs) Books:

1. eXist: A NoSQL Document Database and Application Platform by Erik Siegel, Adam Retter,

O'Reilly Media, 2014, ISBN: 978-1-44933-710-0

2. Professional NoSQL, Shashank Tiwari, Wrox-2011, ISBN: 047094224X,9780470942246

3. The Definitive Guide to MongoDB: The NoSQL Database for Cloud and Desktop Computing,

Eelco Plugge, DUPTim Hawkins, Peter Membrey, Apress, 2010, ISBN:

1430230517,9781430230519

4. https://www.tutorialspoint.com/neo4j/neo4j\_data\_model.htm

| S.No.          | <b>Topic</b>                                                                                     |   |  |  |  |  |
|----------------|--------------------------------------------------------------------------------------------------|---|--|--|--|--|
| $\mathbf{1}$   | Fundamental concepts                                                                             |   |  |  |  |  |
| 1.1            | Describe the term RDBMS, ACID- CAP Theorem, BASE<br>properties,                                  | 3 |  |  |  |  |
| 1.2            | Distributed System, Datawarehouse, Data Mining, NoSQL                                            | 3 |  |  |  |  |
| $\overline{2}$ | <b>Introduction to NoSQL</b>                                                                     |   |  |  |  |  |
| 2.1            | Big Data-Characteristics, types, NoSQL Concept, Characteristics                                  | 3 |  |  |  |  |
| 2.2            | Difference between NoSQL and RDBMS, Benefits of NoSQL,                                           | 3 |  |  |  |  |
| 2.3            | Categories of NoSQL database types, Architectural difference<br>between the database types.      | 3 |  |  |  |  |
| $\overline{3}$ | MongoDB Overview                                                                                 |   |  |  |  |  |
| 3.1            | MongoDB Features, MongoDB vs RDBMS terminology/concepts                                          | 3 |  |  |  |  |
| 3.2            | Advantages, Download and Install MongoDB on Windows,                                             | 2 |  |  |  |  |
| 3.3            | Data Modelling, Create Database, Drop Database, Create<br>Collection, Drop Collection            | 3 |  |  |  |  |
| $\overline{4}$ | <b>MongoDB Datatypes &amp; Commands</b>                                                          |   |  |  |  |  |
| 4.1            | Datatypes, Insert Document, Filter Document, Update Document,)                                   | 3 |  |  |  |  |
| 4.2            | Projection, Limit Records, Sort Records, Indexing, Aggregation,                                  | 3 |  |  |  |  |
| 4.3            | Replication, Sharding, Create Backup, Deployment, MongoDB-<br>Java (JDBC Driver                  | 3 |  |  |  |  |
| 5.             | <b>Neo4j Graph Database</b>                                                                      |   |  |  |  |  |
| 5.1            | Introduction, Data model-Environment setup, Building blocks-<br>Creating nodes and relationship, | 3 |  |  |  |  |
| 5.2            | Write clause-set, merge, delete, remove, for each, -                                             | 3 |  |  |  |  |
| 5.3            | Read clause-match, optional match, where, count.                                                 | 3 |  |  |  |  |

**Course Contents Coverage and Lecture Schedule**

#### **MDAC15 DATA VISUALIZATION USING R AND PYTHON Category L P T Credit PE 4 0 0 4**

Preamble

To understand the basic concepts of Data Visualization. To understand the need for Data Visualization. To acquire skills in working with R and Python tools for Visualization..

# Prerequisite

• Basic scientific graphs, charts

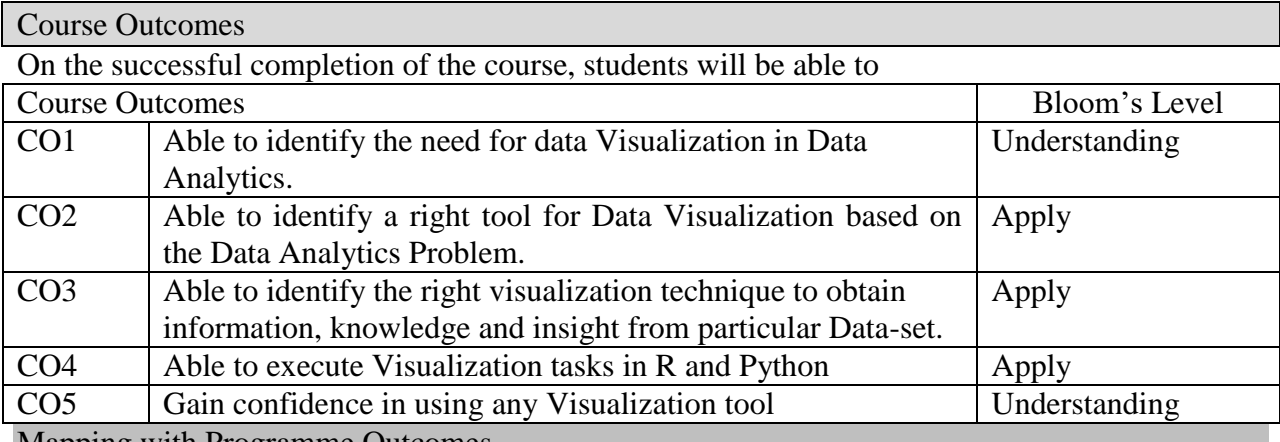

Mapping with Programme Outcomes

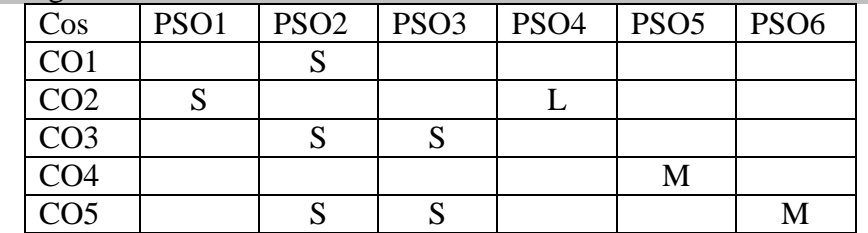

# Assessment Pattern

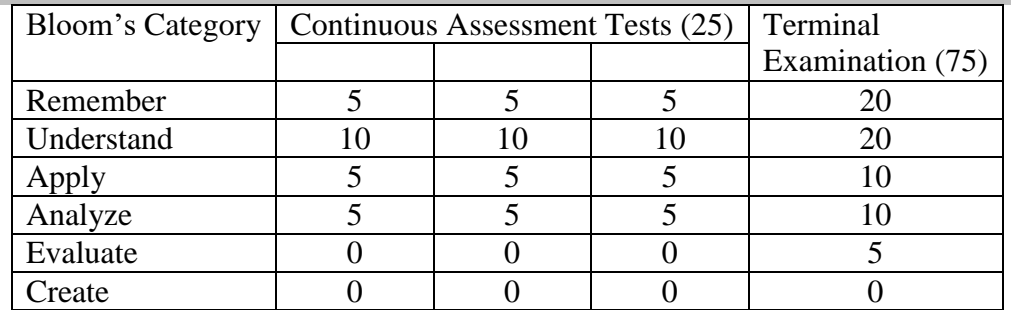

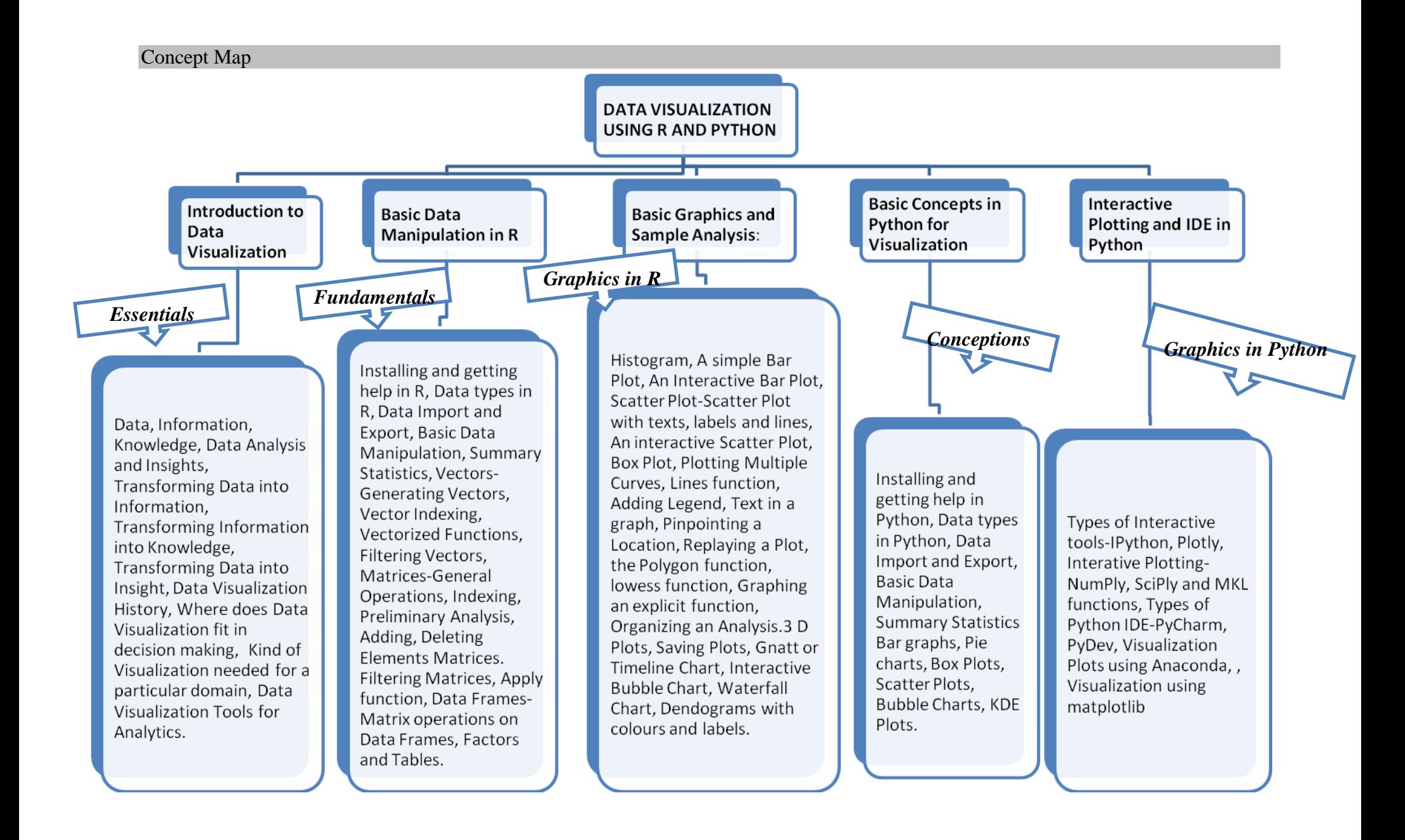

## Syllabus

**UNIT 1: Introduction to Data Visualization**: Data, Information, Knowledge, Data Analysis and Insights, Transforming Data into Information, Transforming Information into Knowledge, Transforming Data into Insight, Data Visualization History, Where does Data Visualization fit in decision making, Kind of Visualization needed for a particular domain, Data Visualization Tools for Analytics. (10hrs)

**UNIT II: Basic Data Manipulation in R:** Installing and getting help in R, Data types in R, Data Import and Export, Basic Data Manipulation, Summary Statistics, Vectors-Generating Vectors, Vector Indexing, Vectorized Functions, Filtering Vectors, Matrices-General Operations, Indexing, Preliminary Analysis, Adding, Deleting Elements Matrices. Filtering Matrices, Apply function, Data Frames-Matrix operations on Data Frames, Factors and Tables. (11hrs)

**UNIT III Basic Graphics and Sample Analysis:** Histogram, A simple Bar Plot, An Interactive Bar Plot, Scatter Plot-Scatter Plot with texts, labels and lines, An interactive Scatter Plot, Box Plot, Plotting Multiple Curves, Lines function, Adding Legend, Text in a graph, Pinpointing a Location, Replaying a Plot, the Polygon function, lowess function, Graphing an explicit function, Organizing an Analysis.3 D Plots, Saving Plots, Gnatt or Timeline Chart, Interactive Bubble Chart, Waterfall Chart, Dendograms with colours and labels. (14hrs)

**UNIT IV Basic Concepts in Python for Visualization:** Installing and getting help in Python, Data types in Python, Data Import and Export, Basic Data Manipulation, Summary Statistics Bar graphs, Pie charts, Box Plots, Scatter Plots, Bubble Charts, KDE Plots.

(12hrs)

**UNIT V Interactive Plotting and IDE in Python:** Types of Interactive tools-IPython, Plotly, Interative Plotting-NumPly, SciPly and MKL functions, Types of Python IDE-PyCharm, PyDev, Visualization Plots using Anaconda, , Visualization using matplotlib (13hrs) **Books:**

- 1. Kirthi Raman, "Mastering Python Data Visualization", Packt Publishing Ltd., UK.
- 2. Atmajithsingh Gohil, "R Data Visualizing Codebook", Packt PublishingLtd., UK.
- 3. Brian S. Everitt and Torsten Hothorn, "A Handbook of Statistical Analyses Using R", 2nd Edition, Tayor and Francis Group.
- 4. Normann Mattloff, "The Art of R Programming", No Starch Press, San Fransisco.
- 5. Chambers, J. M. (1998), "Programming with Data", New York, USA: Springer.
- 6. Meyer, D., Zeileis, A., Karatzoglou, A., and Hornik, K. (2006), "Visualizing Categorical Data", URL http://CRAN.R-project.org, R package version 0.9-91.
- 7. Avril Coglan, "A Little Book of R for Time Series" Wellcome Trust Sanger Institute, U.K.

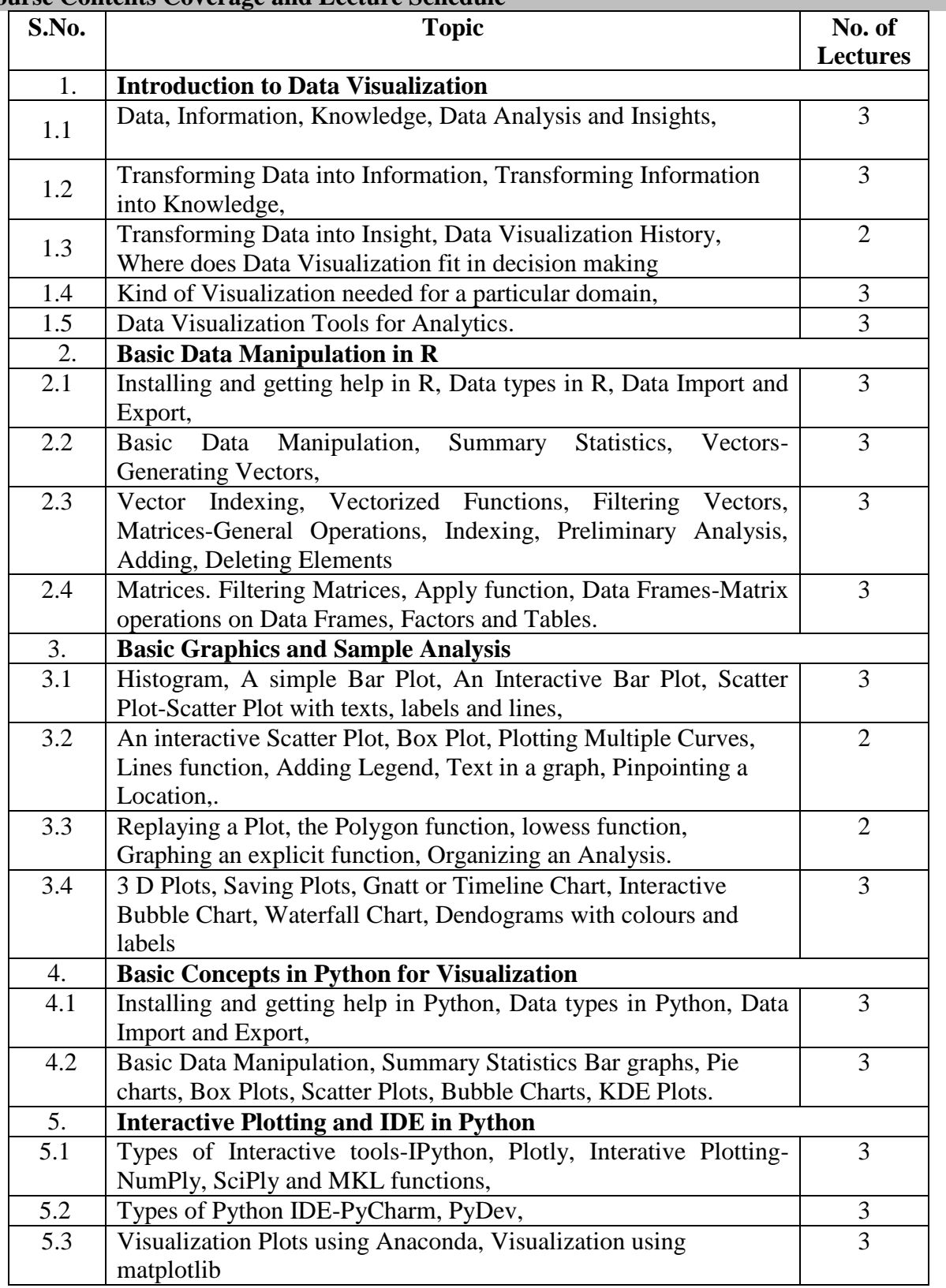

# **Course Contents Coverage and Lecture Schedule**

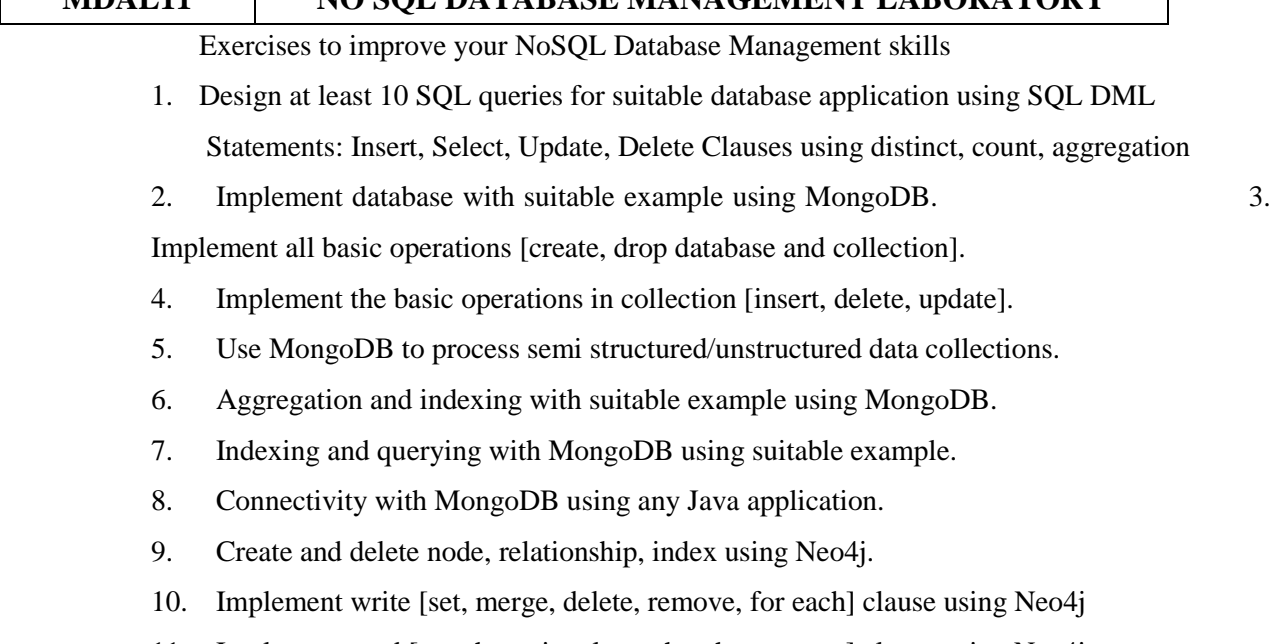

**MDAL11 NO SQL DATABASE MANAGEMENT LABORATORY** 

11. Implement read [match, optional match, where, count] clause using Neo4j

# **MDAL12 DATA VISUALIZATION AND ANALYTICS LABORATORY USING R AND PYTHON**

## **R and Python Programming Exercises**

- 1. Software and Package Installation Steps.
- 2. Loading different kinds of data formats.
- 3. Using functions to find statistics of Data.
- 4. Exercises to work with Vectors and Matrices.
- 5. Selecting the right plot for a particular Data Set.
- 6. Scatter plot exercises with Text, Labels, Lines and Connecting Points.
- 7. Interactive Scatter Plots.

 $\Gamma$ 

- 8. Relationship between two Continuous variables of a Dataset using Scatter Plot
- 9. Plotting categorical variables using different Bar Plots.
- 10. Interactive Bar Plots.
- 11. Histograms, merging Histograms.
- 12. Inferring from different Visualizations for possible predictions.
- 13. Comparing different datasets using suitable visualization technique.
## **SEMESTER II**

## **LIST OF COURSES (For The Candidates Admitted From 2017-18 Onwards)**

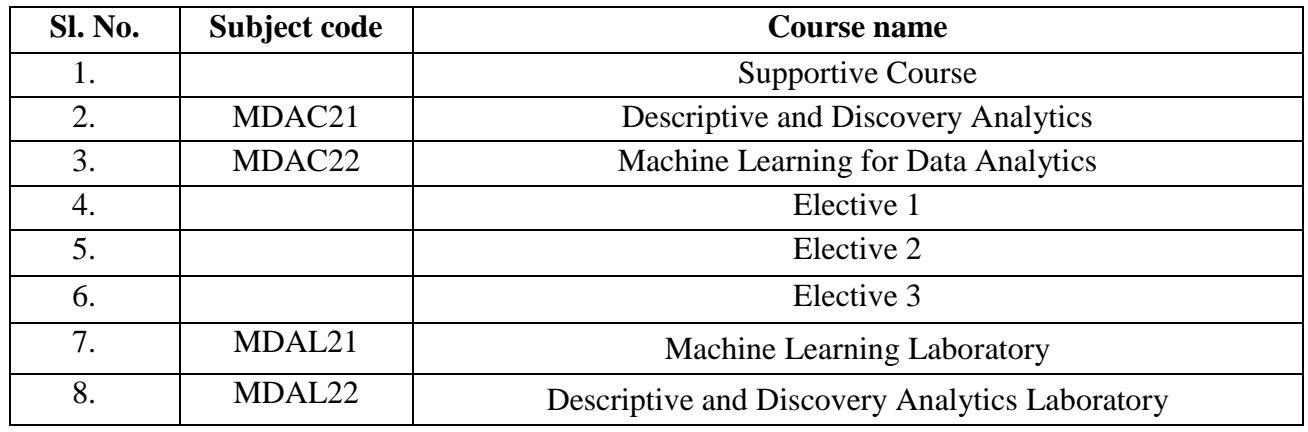

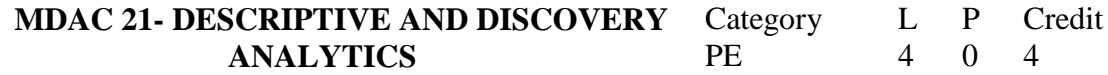

# Preamble

To get the knowledge of descriptive analytics and its role in future data, acquire knowledge in different Descriptive and Discovery analytics concepts, get the idea of which model to apply for descriptive and discovery analytics.

#### Prerequisite

Statistical Learning for Data Analytics (Basics of Descriptive Statistics)

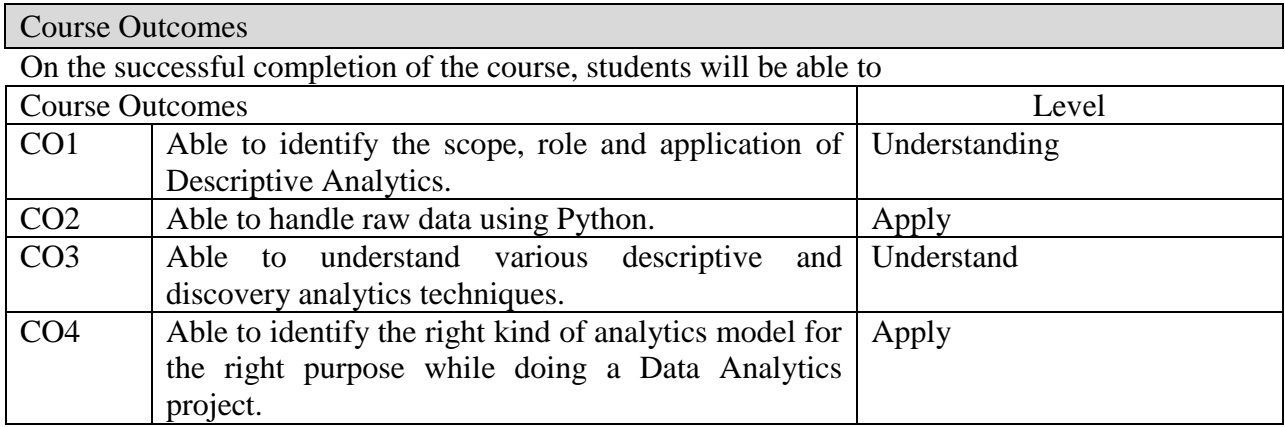

#### Mapping with Programme Outcomes

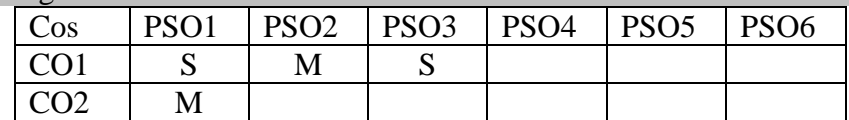

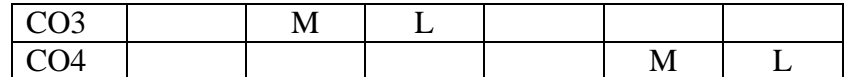

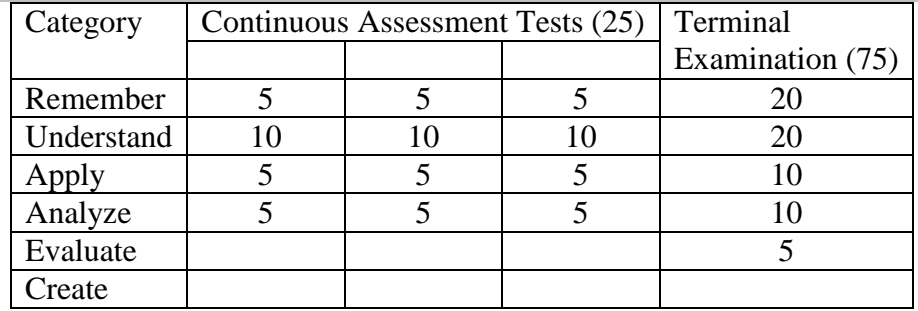

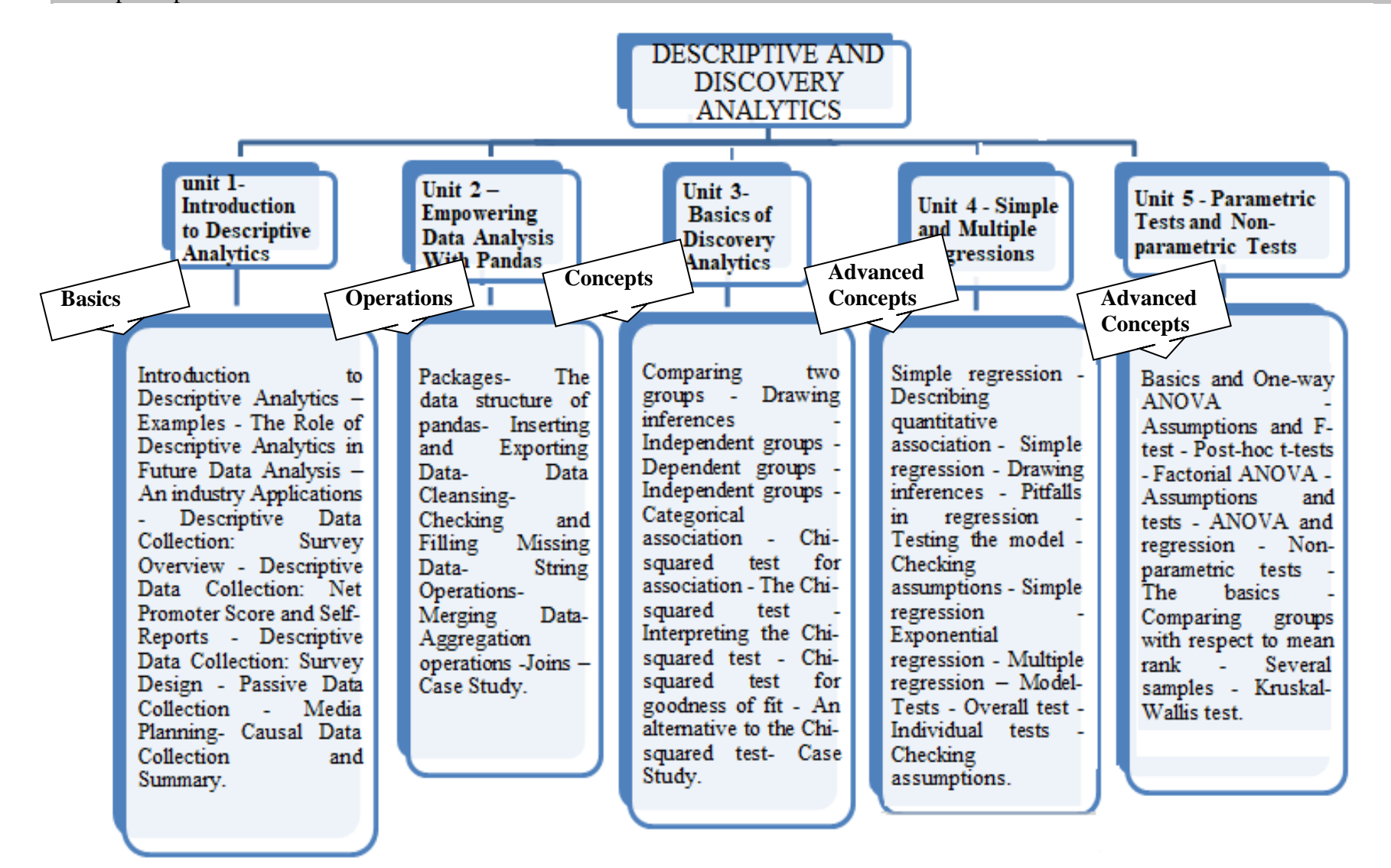

#### **Unit 1 - Introduction to Descriptive Analytics**

Introduction to Descriptive Analytics – Examples - The Role of Descriptive Analytics in Future Data Analysis – An industry Applications - Descriptive Data Collection: Survey Overview - Descriptive Data Collection: Net Promoter Score and Self-Reports - Descriptive Data Collection: Survey Design - Passive Data Collection - Media Planning- Causal Data Collection and Summary.

#### **Unit 2 – Empowering data analysis with pandas**

Packages- The data structure of pandas- Inserting and Exporting Data- Data Cleansing-Checking and Filling Missing Data- String Operations- Merging Data- Aggregation operations - Joins – Case Study.

#### **Unit 3 – Basics of Discovery Analytics**

Comparing two groups - Drawing inferences - Independent groups - Dependent groups - Independent groups - Categorical association - Chi-squared test for association - The Chisquared test - Interpreting the Chi-squared test - Chi-squared test for goodness of fit - An alternative to the Chi-squared test- Case Study.

#### **Unit 4 - Simple and Multiple Regressions**

Simple regression - Describing quantitative association - Simple regression - Drawing inferences - Pitfalls in regression - Testing the model - Checking assumptions - Simple regression - Exponential regression - Multiple regression – Model- Tests - Overall test - Individual tests - Checking assumptions.

#### **Unit 5 - Parametric Tests and Non-parametric Tests**

Basics and One-way ANOVA - Assumptions and F-test - Post-hoc t-tests - Factorial ANOVA - Assumptions and tests - ANOVA and regression - Non-parametric tests - The basics - Comparing groups with respect to mean rank - Several samples - Kruskal-Wallis test.

#### References:

- 1. <https://www.coursera.org/learn/wharton-customer-analytics>
- 2. <http://www.dataversity.net/fundamentals-descriptive-analytics>
- 3. Samir Madhavan, "Mastering Python for Data Science", Packt, 2015.
- 4. <https://www.coursera.org/learn/inferential-statistics>

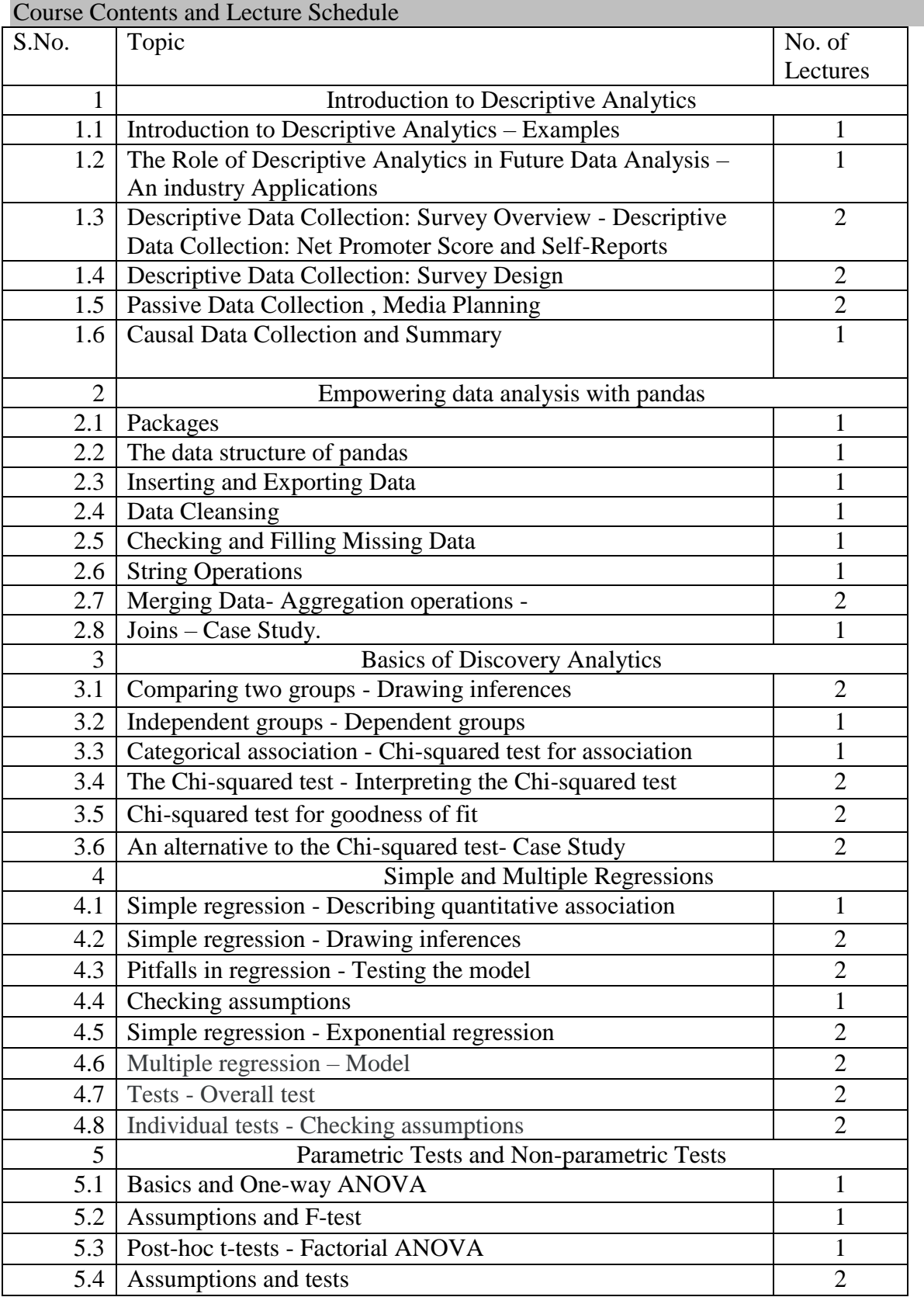

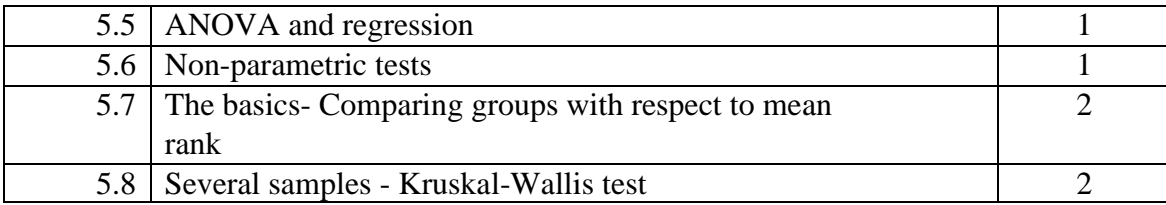

## **MDAC22 MACHINE LEARNING ALGORITHMS FOR DATA ANALYTICS** CategoryL P Credit

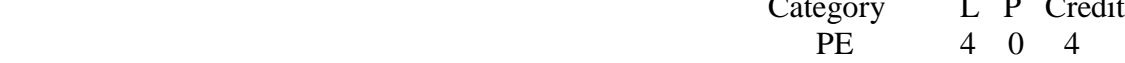

#### Preamble

To know the importance of Machine Learning, to learn basic Machine learning algorithms, and to understand how to apply the learning algorithms for various prediction problems.

#### Prerequisite

Introduction to data analytics

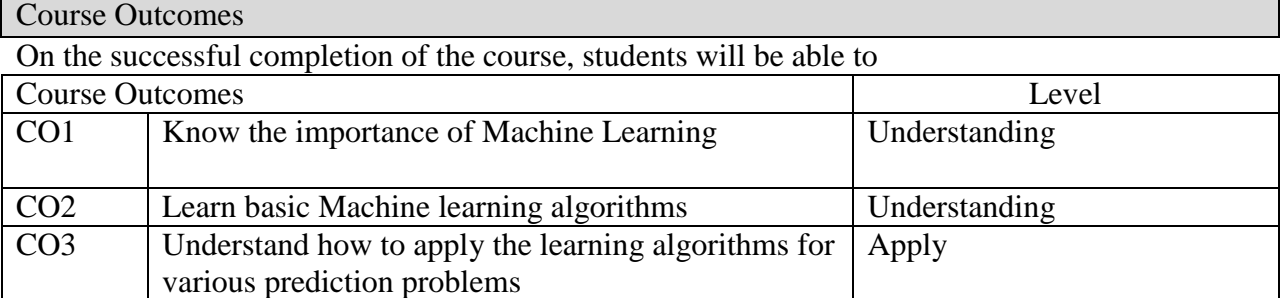

# Mapping with Programme Outcomes

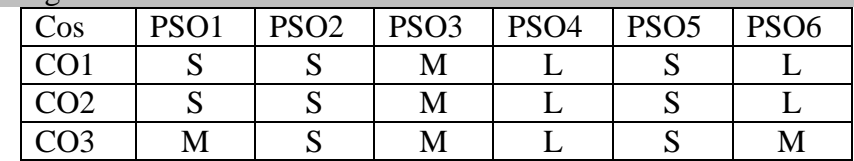

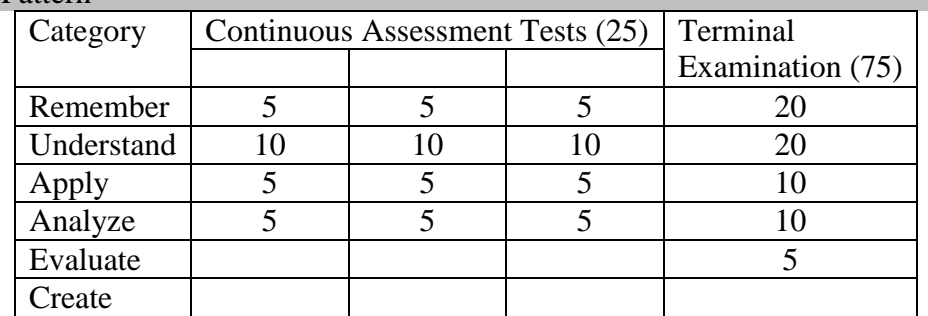

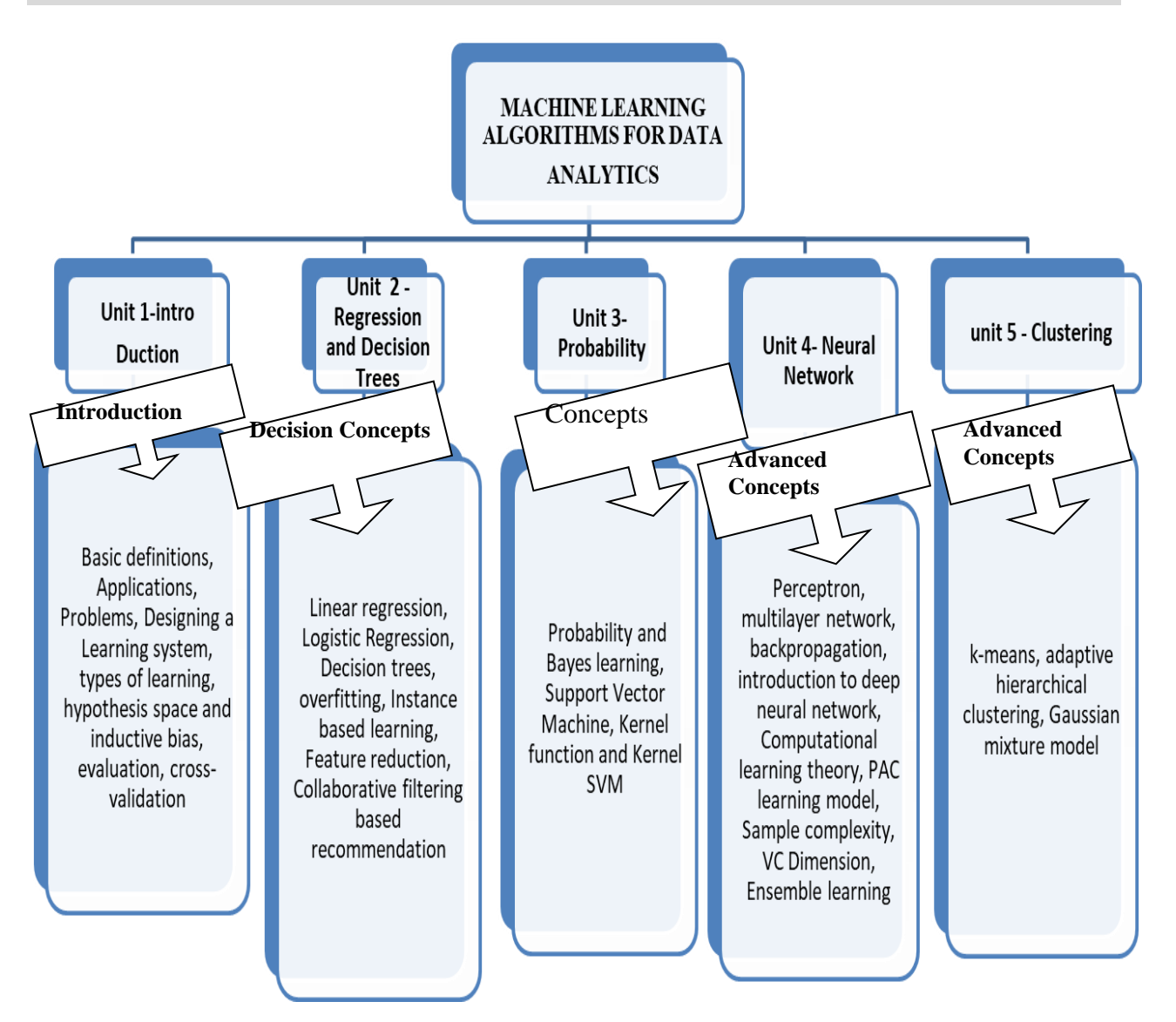

## **Unit:I Introduction**

Basic definitions, Applications, Problems, Designing a Learning system, types of learning, hypothesis space and inductive bias, evaluation, cross-validation,

## **Unit II Regression and Decision Trees**

Linear regression, Logistic Regression, Decision trees, overfitting, Instance based learning, Feature reduction, Collaborative filtering based recommendation,

## **Unit: III Probability**

Probability and Bayes learning, Support Vector Machine, Kernel function and Kernel SVM

# **Unit: IV Neural network**

Perceptron, multilayer network, backpropagation, introduction to deep neural network, Computational learning theory, PAC learning model, Sample complexity, VC Dimension, Ensemble learning

## **Unit: V Clustering**

k-means, adaptive hierarchical clustering, Gaussian mixture model.

References:

1.Machine Learning. Tom Mitchell. First Edition, McGraw- Hill, 1997. 2. Introduction to Machine Learning Edition 2, by Ethem Alpaydin

## URLS:

1. A Course in Machine Learning - [http://ciml.info/dl/v0\\_8/ciml-v0\\_8-all.pdf](http://ciml.info/dl/v0_8/ciml-v0_8-all.pdf)

2.<http://alex.smola.org/drafts/thebook.pdf>

3[.https://www.cs.ubbcluj.ro/~gabis/ml/ml-books/McGrawHill%20-](https://www.cs.ubbcluj.ro/~gabis/ml/ml-books/McGrawHill%20-%20Machine%20Learning%20-Tom%20Mitchell.pdf)

[%20Machine%20Learning%20-Tom%20Mitchell.pdf](https://www.cs.ubbcluj.ro/~gabis/ml/ml-books/McGrawHill%20-%20Machine%20Learning%20-Tom%20Mitchell.pdf)

[4https://www.analyticsvidhya.com/blog/2017/09/common-machine-learning-algorithms/](https://www.analyticsvidhya.com/blog/2017/09/common-machine-learning-algorithms/)

5[.https://www.cs.huji.ac.il/~shais/UnderstandingMachineLearning/understanding-machine](https://www.cs.huji.ac.il/~shais/UnderstandingMachineLearning/understanding-machine-learning-theory-algorithms.pdf)[learning-theory-algorithms.pdf](https://www.cs.huji.ac.il/~shais/UnderstandingMachineLearning/understanding-machine-learning-theory-algorithms.pdf)

6[.https://www.analyticsvidhya.com/blog/2016/04/complete-tutorial-tree-based-modeling](https://www.analyticsvidhya.com/blog/2016/04/complete-tutorial-tree-based-modeling-scratch-in-python/#one)[scratch-in-python/#one](https://www.analyticsvidhya.com/blog/2016/04/complete-tutorial-tree-based-modeling-scratch-in-python/#one)

7.https://doc.lagout.org/Others/Data%20Mining/Data%20Mining%20and%20Predictive%20Ana lytics%20%5BLarose%20%26%20Larose%202015-03-16%5D.pdf

8.<http://auapps.american.edu/alberto/www/analytics/ISLRLectures.html>

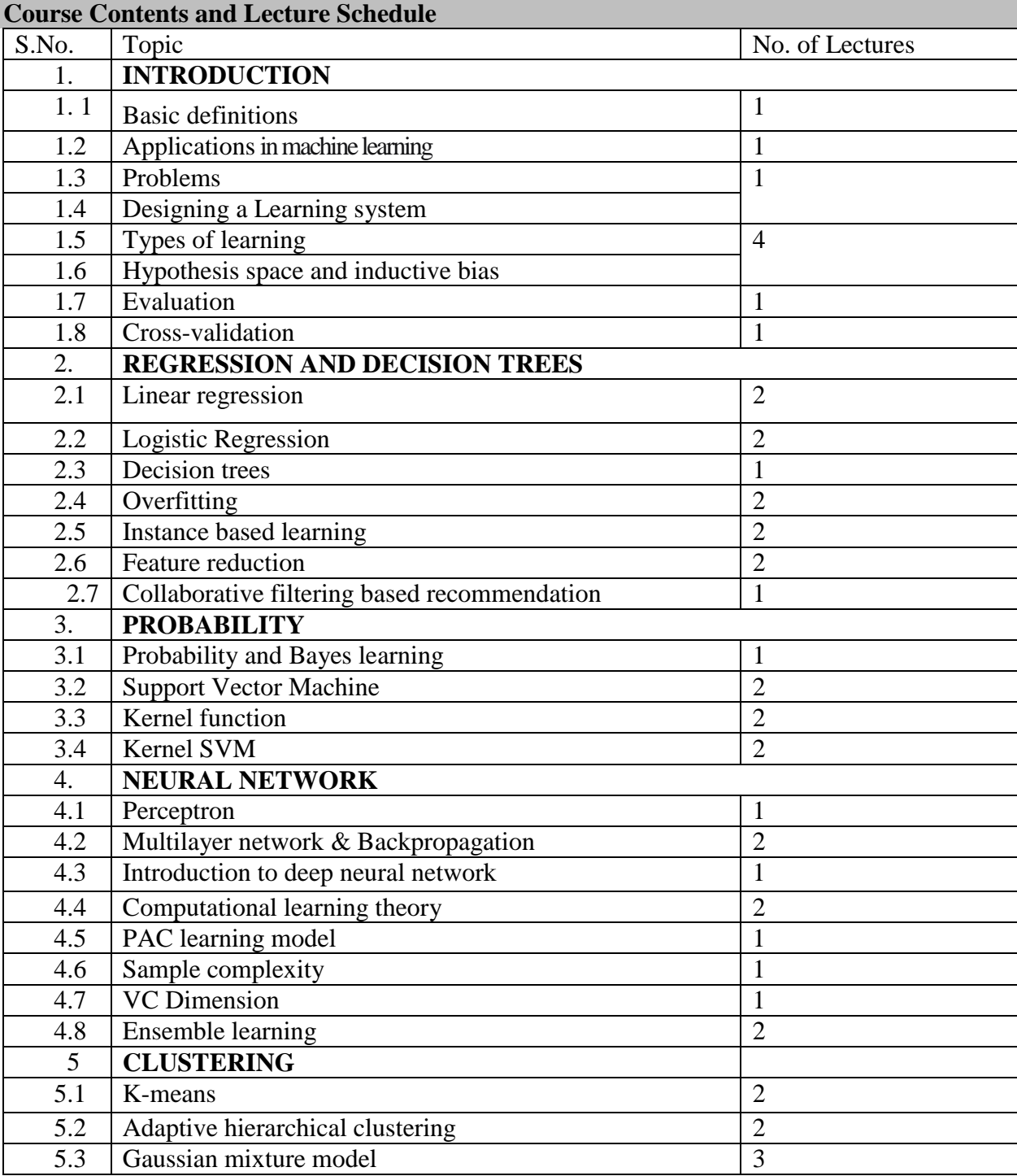

#### **MDAL21 MACHINE LEARNING LABORATORY**

# **Lab Exercises using Python and R**

1. Working with Python-Tutorials

2. Working with R- tutorials

3. Understanding Machine Learning Problems, Training Dataset, Test Data Set.

4. Execute Linear Regression in Python and R using suitable Training and Testing data set for predicting the cost of a flat.

5. Execute Logistic Regression in Python and R using suitable Training and Testing data to predict discrete outputs.

6. Execute Decision trees in Python and R using suitable Training and Testing data set for making suitable predictions.

7. Execute Support Vector Machine in Python and R using suitable Training and Testing data set for making suitable predictions.

8. Execute K means clustering in Python and R using suitable Training and Testing data set for making suitable predictions.

# **References:**

1.https://www.youtube.com/watch?v=2uCXIbkbDSE

2.<https://www.youtube.com/watch?v=eDrhZb2onWY>

3[.https://www.analyticsvidhya.com/blog/2017/09/common-machine-learning-algorithms/](https://www.analyticsvidhya.com/blog/2017/09/common-machine-learning-algorithms/) 4[.https://www.analyticsvidhya.com/blog/2016/04/complete-tutorial-tree-based-modeling](https://www.analyticsvidhya.com/blog/2016/04/complete-tutorial-tree-based-modeling-scratch-in-python/#one)[scratch-in-python/#one](https://www.analyticsvidhya.com/blog/2016/04/complete-tutorial-tree-based-modeling-scratch-in-python/#one)

5. https://www.analyticsvidhya.com/blog/2014/10/support-vector-machine-simplified/

# **DESCRIPTIVE AND DISCOVERY ANALYTICS LABORATORY USING PYTHON**

#### **Python Programming Exercises**

- 1. Write a program to import and export data files of different data format.
- 2. Write a program to apply your own or another library's functions to Pandas objects.
- 3. Write a program to identify and handle missing data values
- 4. Write a program for data normalization
- 5. Write a program to convert common standard data format.
- 6. Write a program to summarize the data
- 7. Write a program to implement ANOVA.
- 8. Write a program to implement correlation
- 9. Write a program to perform various SQL operations using pandas.
- 10. Write a program to Model Evaluation Using Visualization
- 11. Write a program to Simple Linear Regression.
- 12. Write a program to Multiple Linear Regression model
- 13. Write a program to R-squared and MSE for In-Sample Evaluation
- 14. Write a program to perform Model Evaluation.

# **SEMESTER III LIST OF COURSES (For The Candidates Admitted From 2017-18 Onwards)**

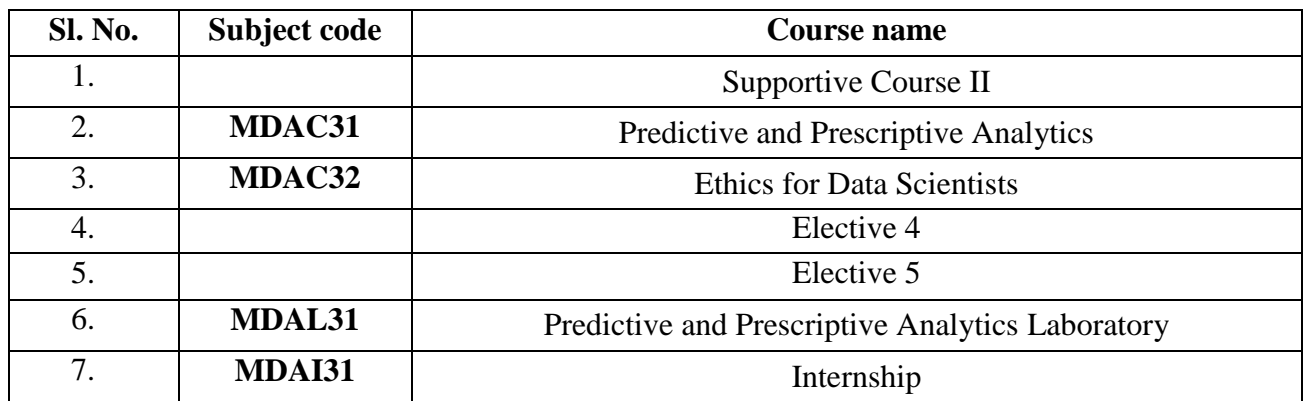

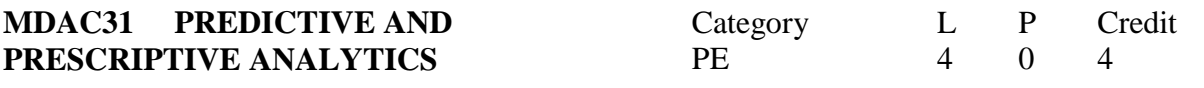

Preamble

To get introduced to the need of Predictive and Prescriptive Analytics, understand the concepts of textmining and time forecasting concepts for predictive analytics and to practice predictive techniques using Rapid Miner.

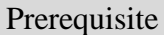

Introduction to data Analytics

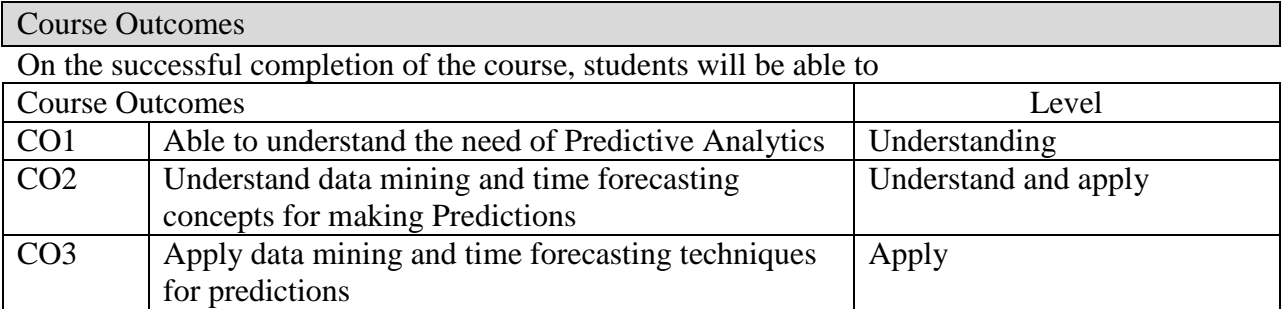

## Mapping with Programme Outcomes

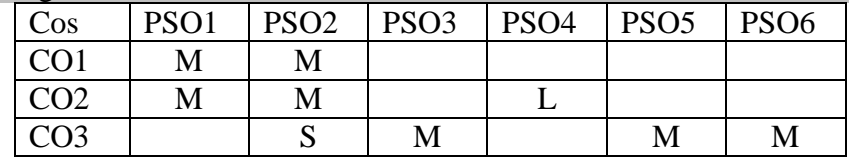

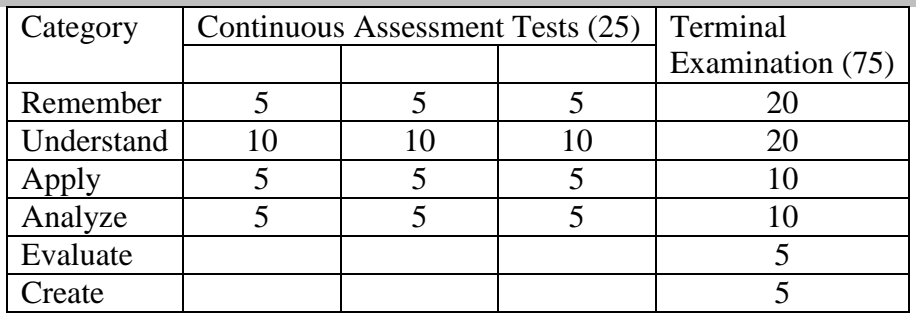

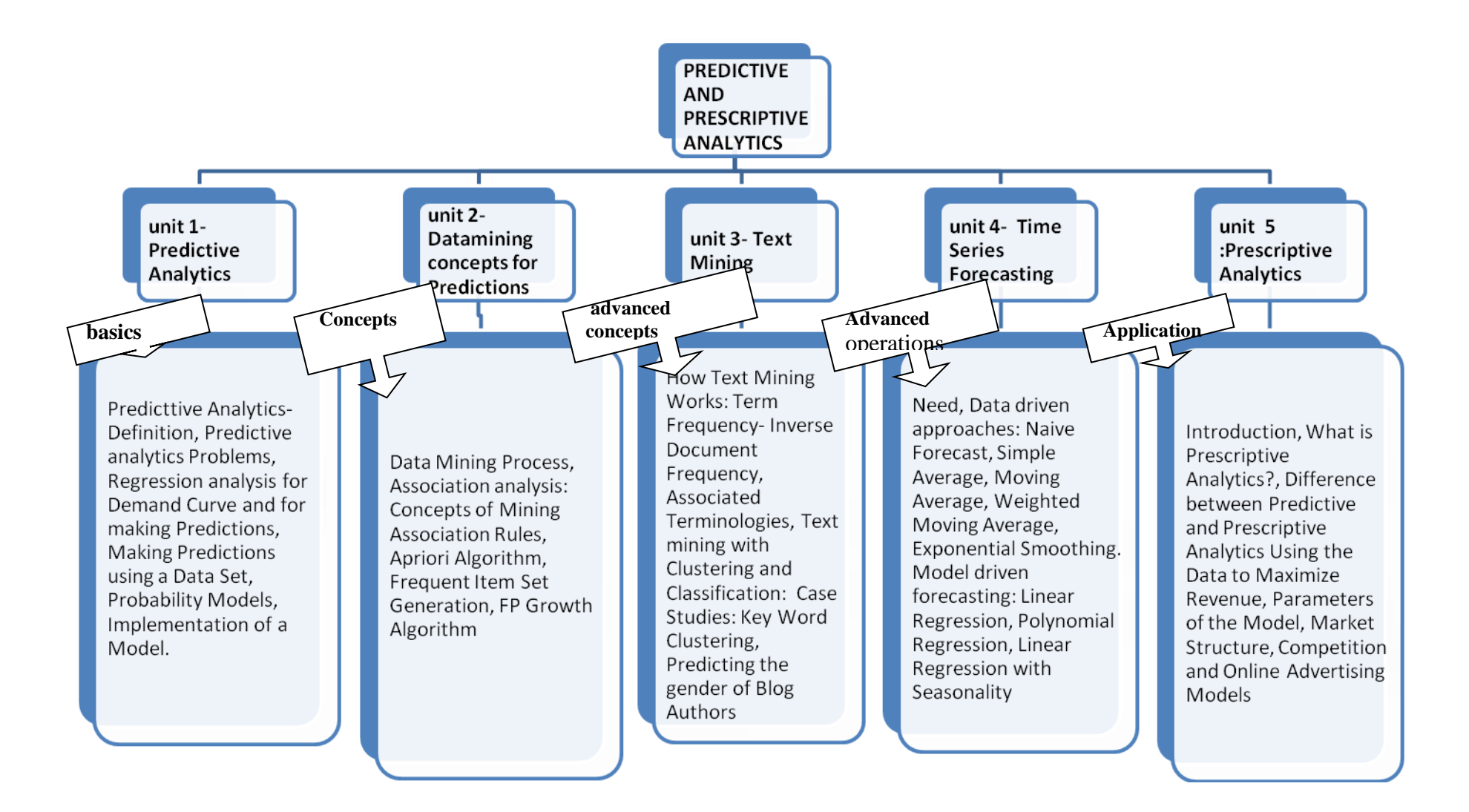

**Unit I: Predictive Analytics:** Predicttive Analytics-Definition, Predictive analytics Problems, Regression analysis for Demand Curve and for making Predictions, Making Predictions using a Data Set, Probability Models, Implementation of a Model.

**Unit: II Datamining concepts for Predictions:** Data Mining Process, Association analysis: Concepts of Mining Association Rules, Apriori Algorithm, Frequent Item Set Generation, FP Growth Algorithm,

**Unit: III Text Mining**: How Text Mining Works: Term Frequency- Inverse Document Frequency, Associated Terminologies, Text mining with Clustering and Classification: Case Studies: Key Word Clustering, Predicting the gender of Blog Authors.

**Unit:IV Time Series Forecasting:** Need, Data driven approaches: Naive Forecast, Simple Average, Moving Average, Weighted Moving Average, Exponential Smoothing. Model driven forecasting: Linear Regression, Polynomial Regression, Linear Regression with Seasonality,

**Unit:V Prescriptive Analytics:** [Introduction,](https://www.coursera.org/lecture/wharton-customer-analytics/introduction-E2dWs) What is Prescriptive Analytics?, Difference between Predictive and Prescriptive Analytics Using the Data to Maximize Revenue, Parameters of the Model, Market Structure, Competition and Online Advertising Models Books:

1. Predictive Analytics and Data Mining Concepts and Practice with RapidMiner, 'Vijay Kotu, Bala Deshpande, PhD', Elsevier Publication.

# **URLs**

.

1. https://www.coursera.org/learn/wharton-customer-analytics

2.<https://www.analyticsvidhya.com/blog/2014/10/support-vector-machine-simplified/>

3.https://www.neuraldesigner.com/blog/6 Applications of predictive analytics in business int elligence

4[.https://doc.lagout.org/Others/Data%20Mining/Data%20Mining%20and%20Predictive%20Ana](https://doc.lagout.org/Others/Data%20Mining/Data%20Mining%20and%20Predictive%20Analytics%20%5BLarose%20%26%20Larose%202015-03-16%5D.pdf) [lytics%20%5BLarose%20%26%20Larose%202015-03-16%5D.pdf](https://doc.lagout.org/Others/Data%20Mining/Data%20Mining%20and%20Predictive%20Analytics%20%5BLarose%20%26%20Larose%202015-03-16%5D.pdf)

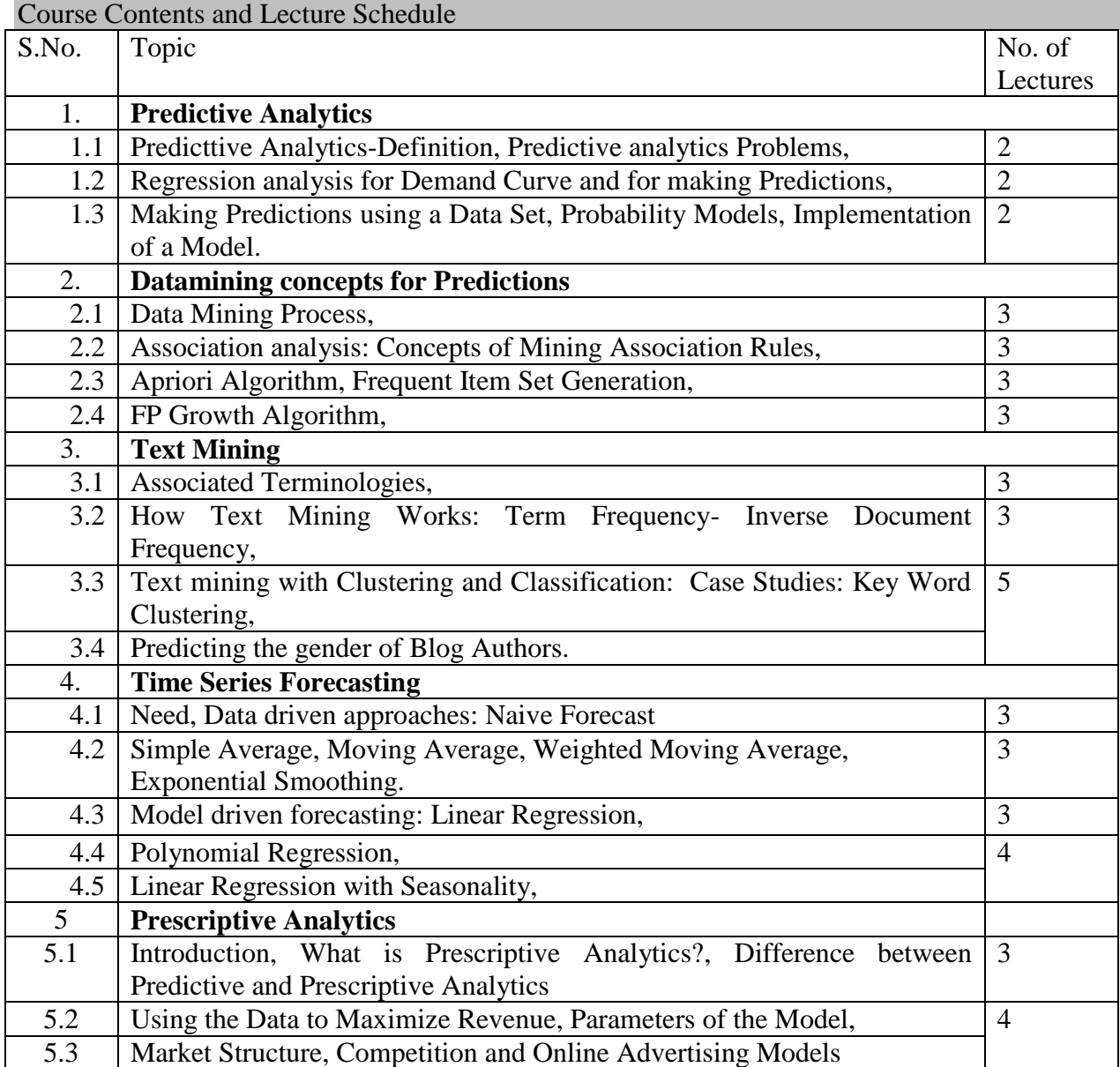

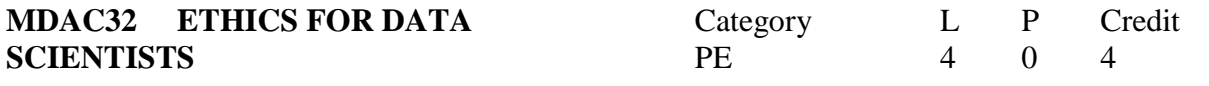

# Preamble

To understand the benefits and drawbacks of using data while using them for making predictions by understanding the structure of Ethics, law and societal values.

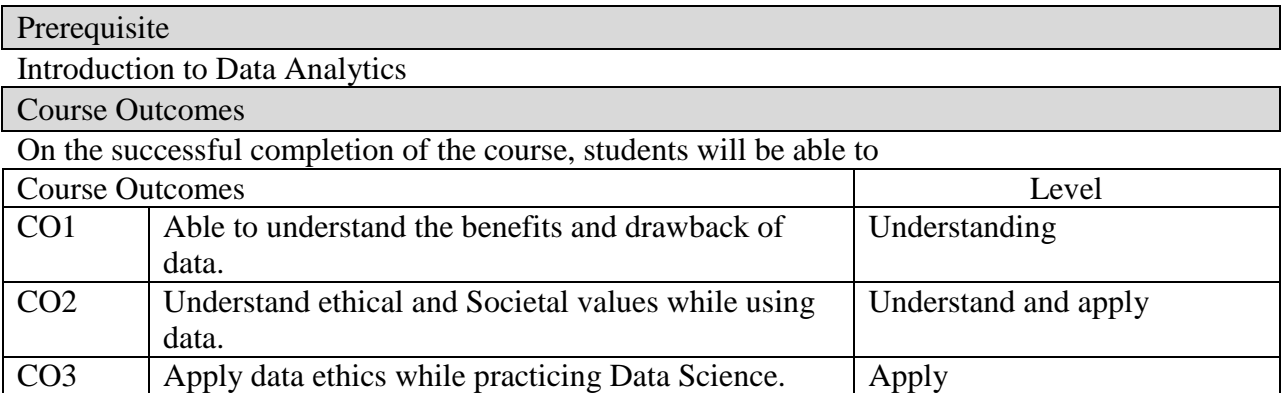

# Mapping with Programme Outcomes

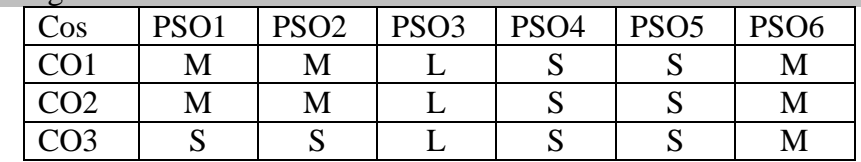

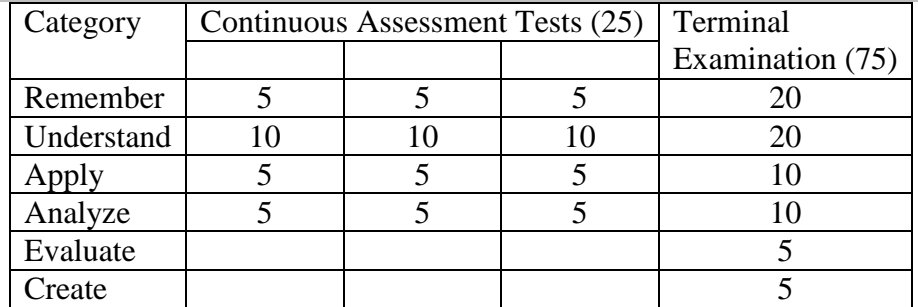

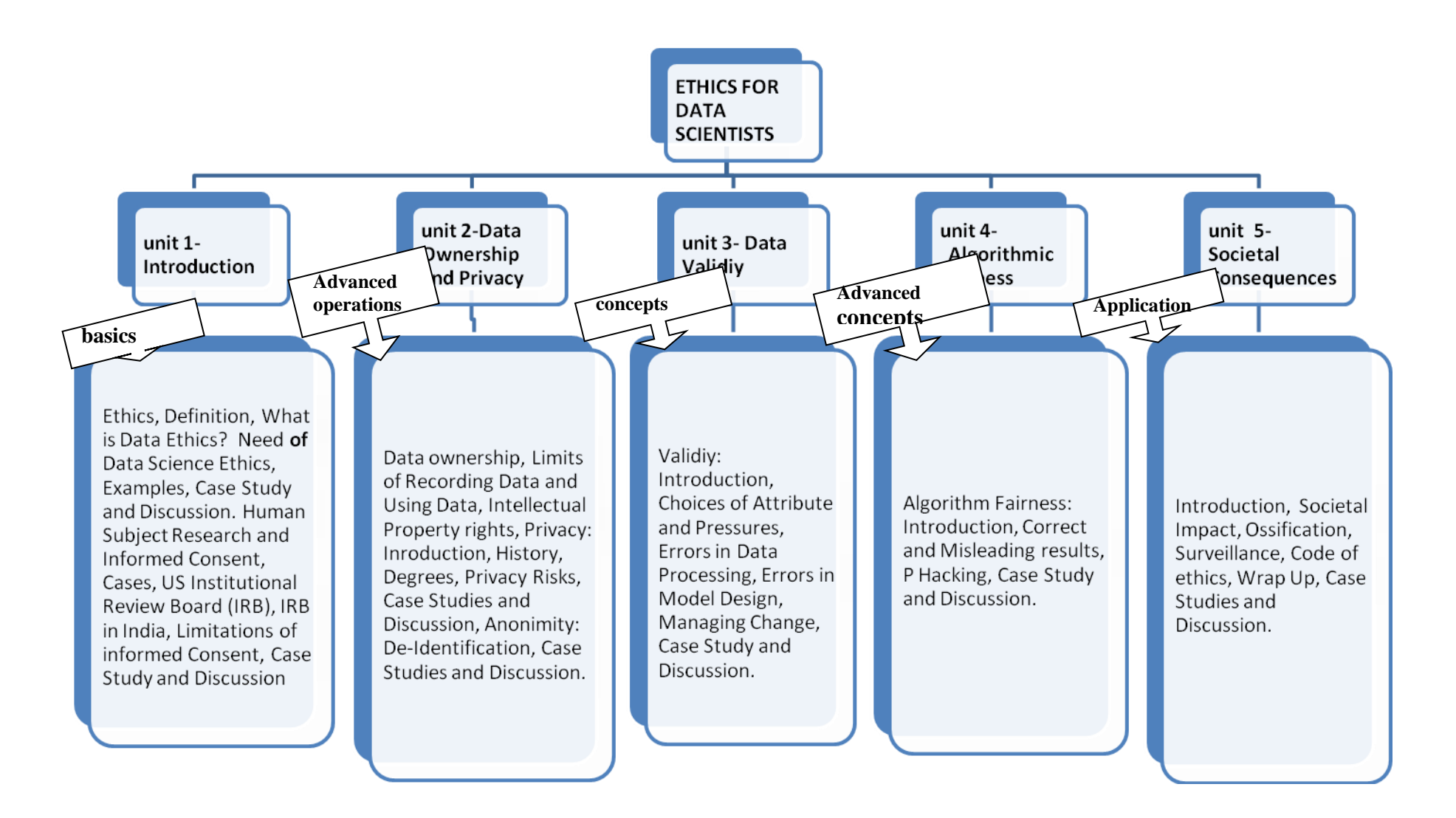

**Unit I: Introduction:** Ethics, Definition, What is Data Ethics? Need **of** Data Science Ethics, Examples, Case Study and Discussion. Human Subject Research and Informed Consent, Cases, US Institutional Review Board (IRB), IRB in India, Limitations of informed Consent, Case Study and Discussion.

Unit: II Data Ownership and Privacy: Data ownership, Limits of Recording Data and Using Data, Intellectual Property rights, Privacy: Inroduction, History, Degrees, Privacy Risks, Case Studies and Discussion, Anonimity: De-Identification, Case Studies and Discussion.

**Unit: III Data Validiy**: Validiy: Introduction, Choices of Attribute and Pressures, Errors in Data Processing, Errors in Model Design, Managing Change, Case Study and Discussion.

**Unit:IV Algorithmic Fairness:** Algorithm Fairness: Introduction, Correct and Misleading results, P Hacking, Case Study and Discussion.

**Unit:V Societal Consequences:** [Introduction,](https://www.coursera.org/lecture/wharton-customer-analytics/introduction-E2dWs) Societal Impact, Ossification, Surveillance, Code of ethics, Wrap Up, Case Studies and Discussion.

## Books:

**1.** Ethics and Data Science, ' DJ Patil, Hilary Mason, Mike Loukides', O'Reilly Media, Inc.

# **URLs**

.

MOOCS: https://courses.edx.org/courses/coursev1:MichiganX+DS101x+1T2018/courseware/94ac457869964552a69a3f37ba579954/671f46458 36145eea658edbf9298be64/

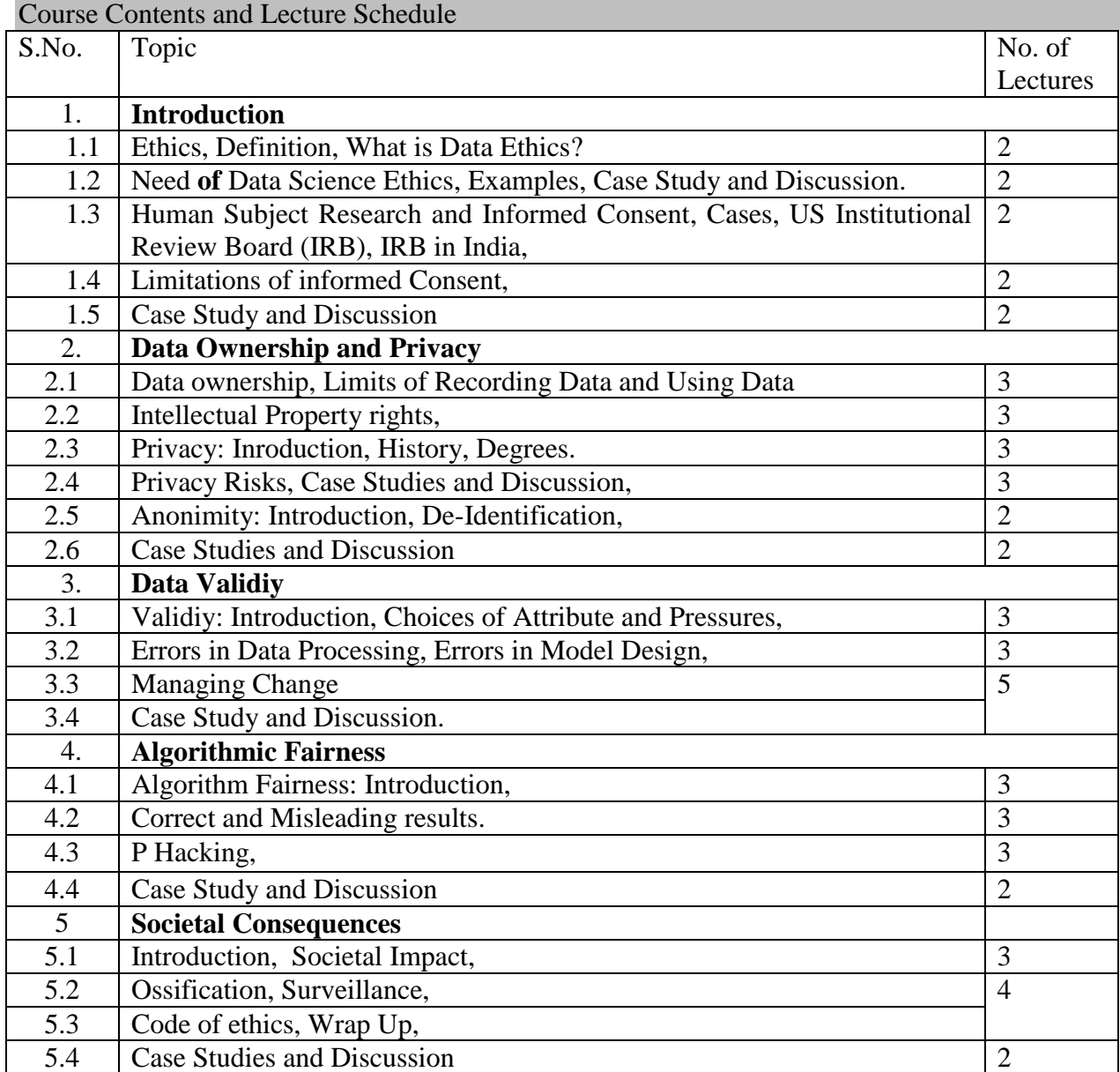

## **MDAL31 PREDICTIVE AND PRESCRIPTIVE ANALYTICS LABORATORY**

#### **Exercises**

- 1. Getting familiar with Rapid Miner.
- 2. The retrieval of association rules from a data set is implemented through the FP-Growth algorithm in RapidMiner.
- 3. Execute the **Crawl Web** operator of Rapid Miner to allow setting up of simple crawling rules and based on these rules to store the crawled pages in a directory for further processing.
- 4. Execute the **GetPage** operator of Rapid Miner to retrieve a single page and stores the content as an example set and the **Get Pages** operator to access multiple pages identified by their URLs contained in an input file.
- 5. Predict the content of Blog Authors using the contents of Blog using Rapid Miner.
- 6. Model a Time series to forecast profits using Rapid Miner for the next twelve months for a dataset which has the monthly profit of a particular product from January 2009 to June 2010. The process consists of the following three steps: (1) set up windowing; (2) train the model with several different algorithms; and (3) generate the forecasts.

#### **References:**

Predictive Analytics and Data Mining Concepts and Practice with RapidMiner, 'Vijay Kotu, Bala Deshpande, PhD', Elsevier Publication. Exercise: 2, Chapter: 6 Pages 211-214, Exercises: 3,4 Chapter 9 Pages: 285, Exercises: 5 Chapter 9 Pages 287-302, Exercises; 6.Chapter 10-Pages: 318-326.

## **MDAI31 INTERNSHIP**

The student can pursue the Internship in an IT company for not more than 2 weeks to acquire Data Analytics Skill Set or can opt for a MOOC course for the same. To assessment for the Internship either done in the Industry or through a MOOC is done by a Viva Voce conducted for the candidate by a Department Committee chaired by the Head of the department with two other faculty members from the department. On successful completion of the Viva Voce, the CIA is carried out for 25% marks from the Presentation on the Internship and the External Assessment is carried for 75% marks from the Final Internship Report and Viva-Voce.

# **SEMESTER IV LIST OF COURSES (For The Candidates Admitted From 2017-18 Onwards)**

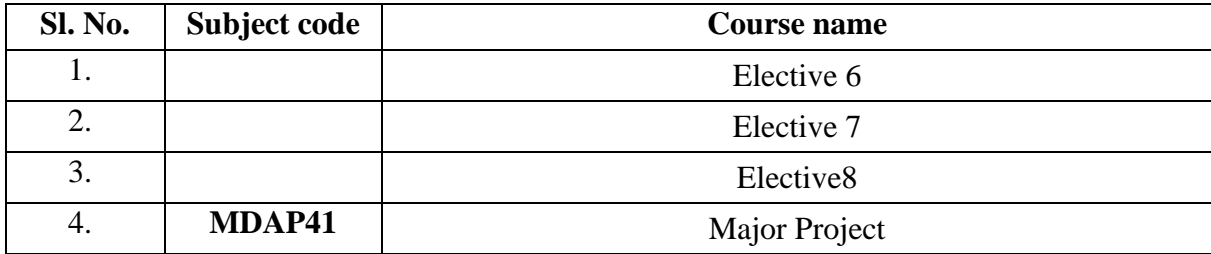

### **MDAP41 MAJOR PROJECT**

The Student can carry out the final Major project work in  $4<sup>th</sup>$  semester in an IT company, the student can get permission from the concerned Project Supervisor and Head of the Department after submitting the Acceptance Letter from the IT Company. For Major Project, the CIA is carried out for 25% marks and the External Assessment is for 75% marks from the Final Project Presentation, Project Report, and Viva-Voce.

## **LIST OF ELECTIVES FOR ELECTIVES 1,4 (For The Candidates Admitted From 2017-18 Onwards)**

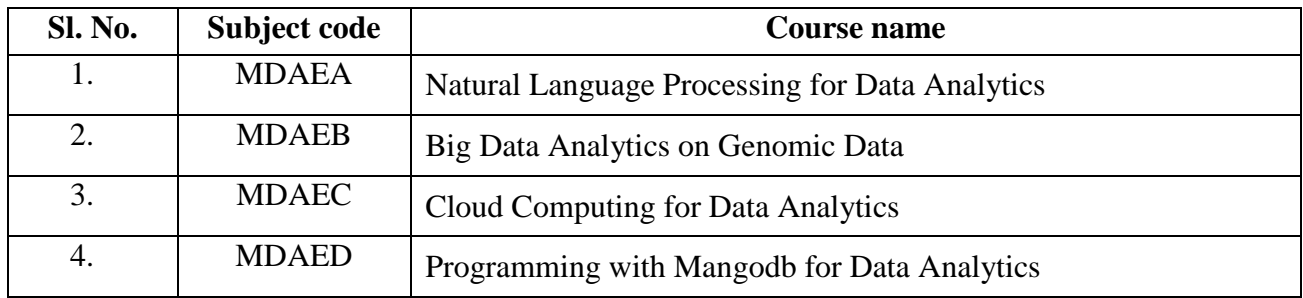

## **MDAEA NATURAL LANGUAGE PROCESSING FOR DATA ANALYTICS**

Category L P Credit PE 3 0 3

Preamble

To .Extract information from Unstructured Text, Analyze linguistic structure in text and apply the techniques for text based analytics

Prerequisite

Introduction to machine learning

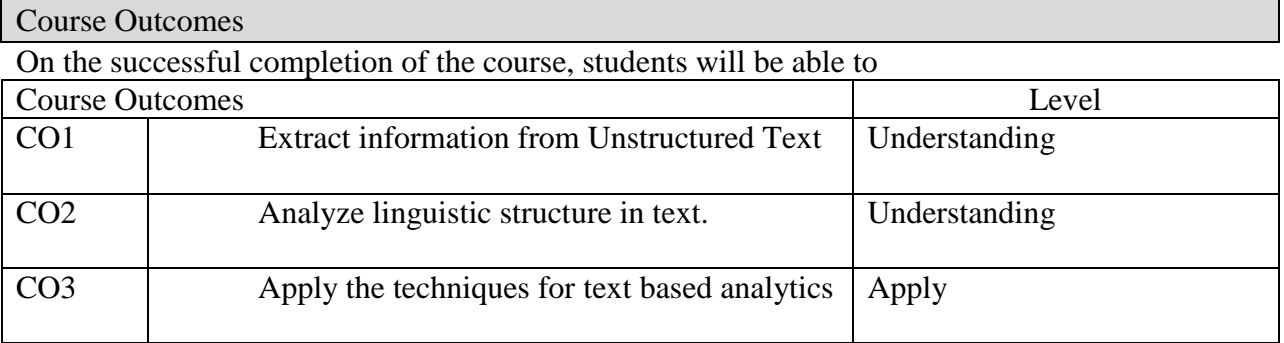

Mapping with Programme Outcomes

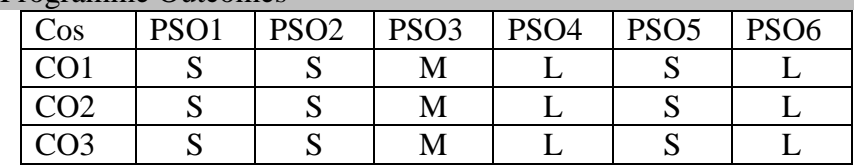

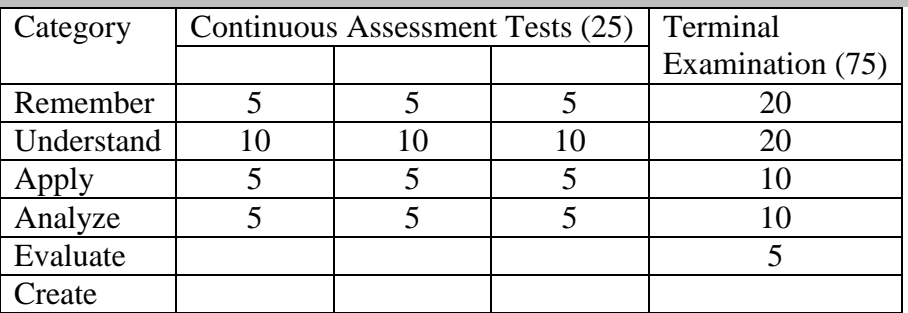

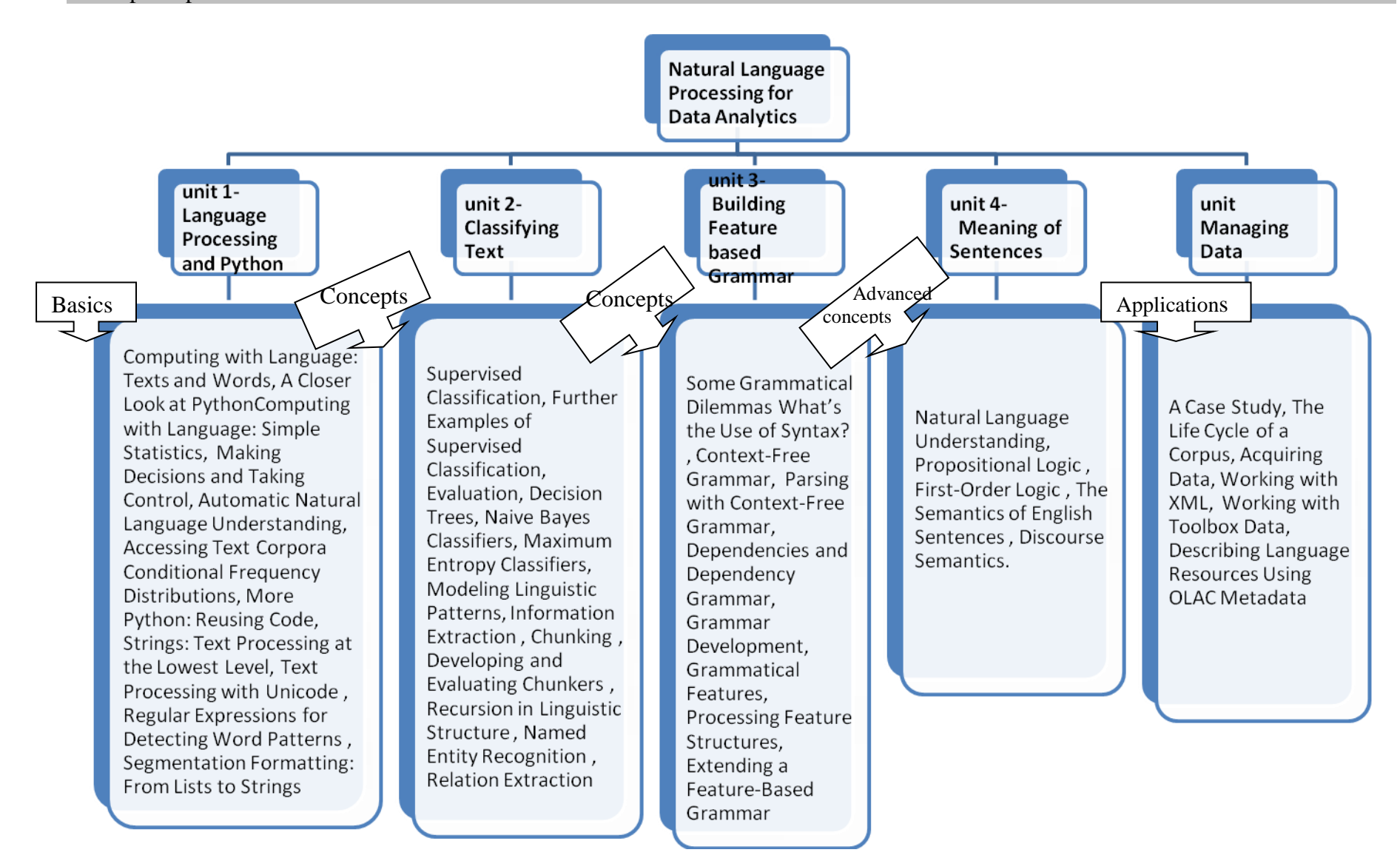

**Unit: I Language Processing and Python:** Computing with Language: Texts and Words, A Closer Look at Python: Texts as Lists of Words, Computing with Language: Simple Statistics, Making Decisions and Taking Control, Automatic Natural Language Understanding, Accessing Text Corpora Conditional Frequency Distributions, More Python: Reusing Code, Lexical Resources, WordNet, Accessing Text from the Web and from Disk , Strings: Text Processing at the Lowest Level, Text Processing with Unicode , Regular Expressions for Detecting Word Patterns , Useful Applications of Regular Expressions , Normalizing Text , Regular Expressions for Tokenizing Text , Segmentation Formatting: From Lists to Strings

**Unit: II Classifying Text:** Supervised Classification, Further Examples of Supervised Classification, Evaluation, Decision Trees, Naive Bayes Classifiers, Maximum Entropy Classifiers, Modeling Linguistic Patterns, Information Extraction , Chunking , Developing and Evaluating Chunkers , Recursion in Linguistic Structure , Named Entity Recognition , Relation Extraction,

**Unit: III Building Feature based Grammar:** Some Grammatical Dilemmas What's the Use of Syntax? , Context-Free Grammar, Parsing with Context-Free Grammar, Dependencies and Dependency Grammar, Grammar Development, Grammatical Features, Processing Feature Structures, Extending a Feature-Based Grammar

**Unit: IV Meaning of Sentences:** Natural Language Understanding, Propositional Logic , First-Order Logic , The Semantics of English Sentences , Discourse Semantics.

**Unit: V Managing Data:** A Case Study, The Life Cycle of a Corpus, Acquiring Data, Working with XML, Working with Toolbox Data, Describing Language Resources Using OLAC Metadata

## References:

Natural Language Processing with Python, 'Steven Bird, Ewan Klein, Edward Loper ', O'Reilly Media Inc.

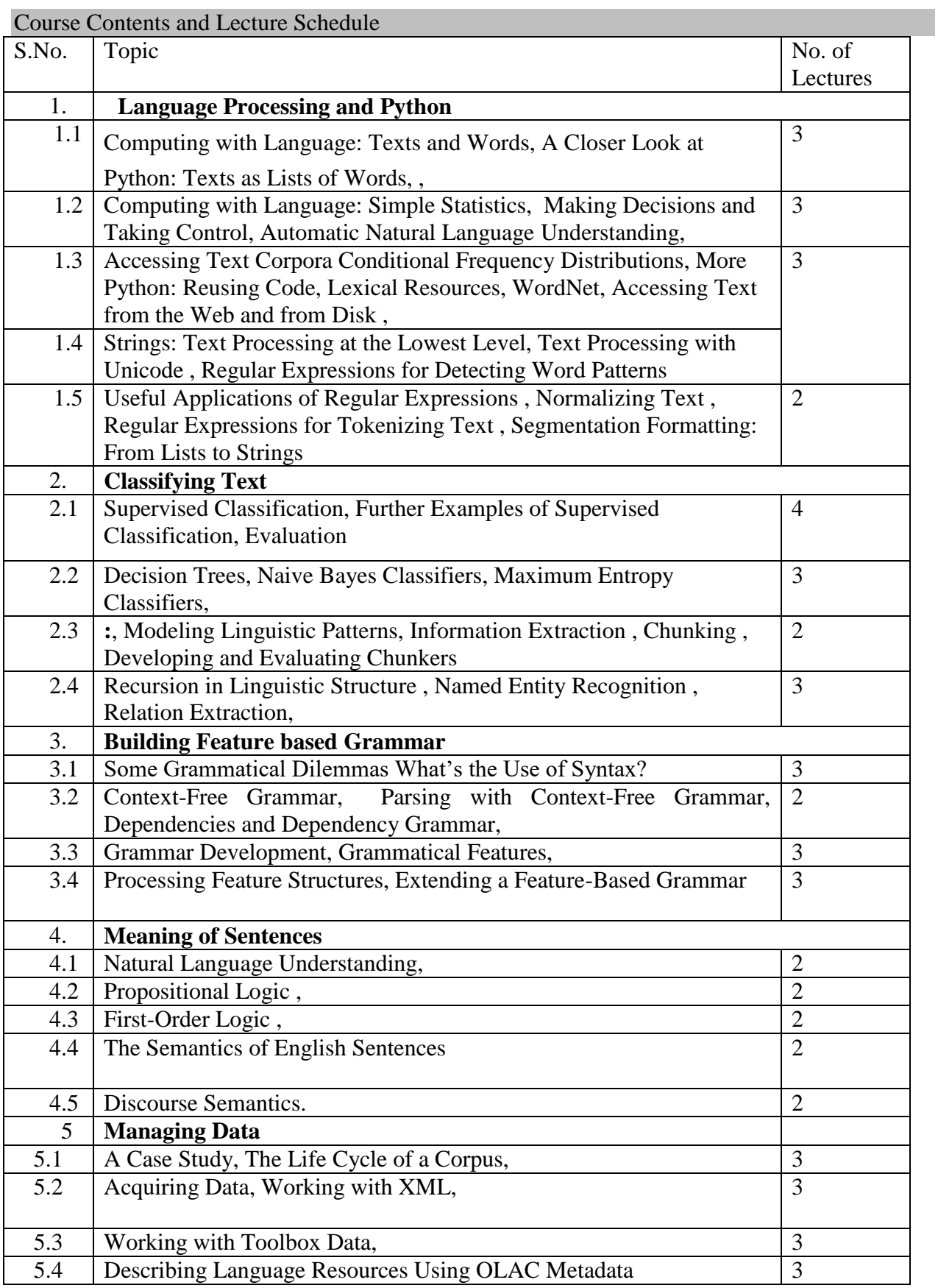

#### Preamble

To articulate the main concepts of gene molecular structure, learn algorithms to do gene sequencing and other relevant operations, implement suitable algorithms for gene based analytics.

## Prerequisite

Basic knowledge of Genetic

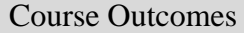

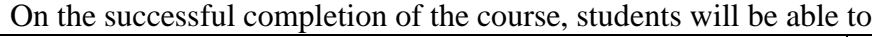

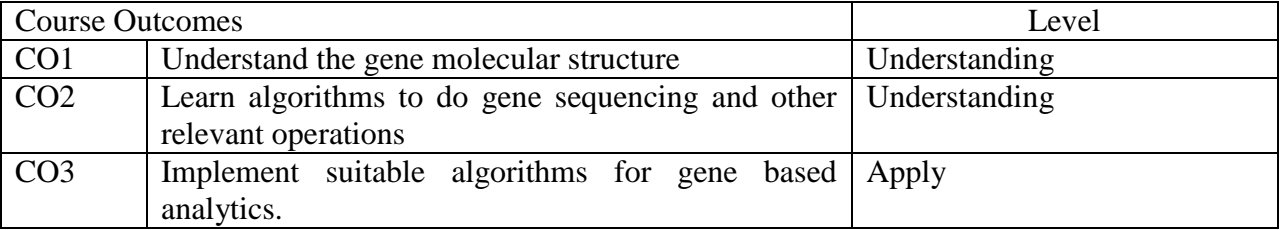

## Mapping with Programme Outcomes

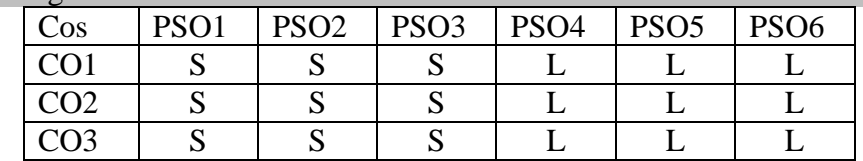

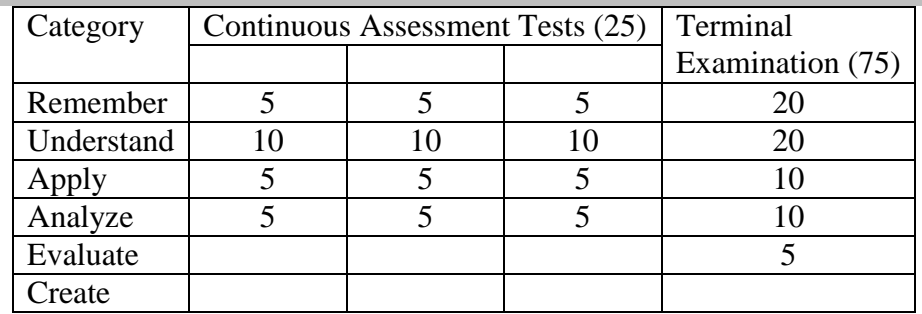

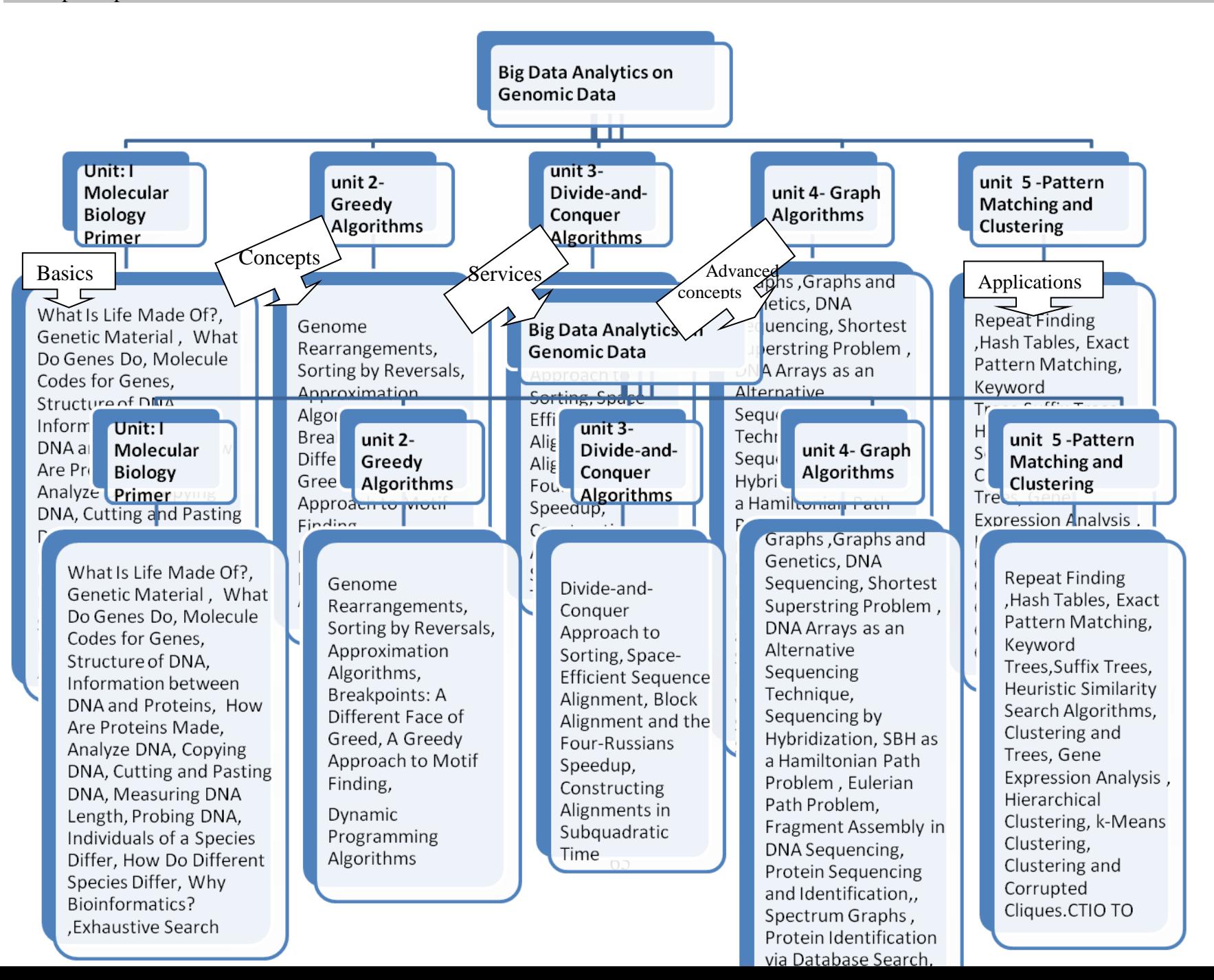

**Unit: I Molecular Biology Primer:** What Is Life Made Of?, Genetic Material , What Do Genes Do, Molecule Codes for Genes, Structure of DNA, Information between DNA and Proteins, How Are Proteins Made, Analyze DNA, Copying DNA, Cutting and Pasting DNA, Measuring DNA Length, Probing DNA, Individuals of a Species Differ, How Do Different Species Differ, Why Bioinformatics?

**Exhaustive Search:** Restriction Mapping, Impractical Restriction Mapping Algorithms, A Practical Restriction Mapping Algorithm, Regulatory Motifs in DNA Sequences, Profiles, The Motif Finding Problem, Search Trees, Finding Motifs, Finding a Median String

**Unit: II Greedy Algorithms:** Genome Rearrangements, Sorting by Reversals, Approximation Algorithms, Breakpoints: A Different Face of Greed, A Greedy Approach to Motif Finding,

**Dynamic Programming Algorithms :** The Power of DNA Sequence Comparison, The Change Problem Revisited, The Manhattan Tourist Problem, Edit Distance and Alignments, Longest Common Subsequences, Global Sequence Alignment, Scoring Alignments, Local Sequence Alignment, Alignment with Gap Penalties, Multiple Alignment, Gene Prediction, Statistical Approaches to Gene Prediction, Similarity-Based Approaches to Gene Prediction, Spliced Alignment.

**Unit: III Divide-and-Conquer Algorithms:** Divide-and-Conquer Approach to Sorting, Space-Efficient Sequence Alignment, Block Alignment and the Four-Russians Speedup, Constructing Alignments in Subquadratic Time,

**Unit: IV Graph Algorithms:** Graphs ,Graphs and Genetics, DNA Sequencing, Shortest Superstring Problem , DNA Arrays as an Alternative Sequencing Technique, Sequencing by Hybridization, SBH as a Hamiltonian Path Problem , SBH as an Eulerian Path Problem, Fragment Assembly in DNA Sequencing, Protein Sequencing and Identification, The Peptide Sequencing Problem, Spectrum Graphs , Protein Identification via Database Search, Spectral Convolution, Spectral Alignment

**Unit: V Pattern Matching and Clustering :** Repeat Finding ,Hash Tables, Exact Pattern Matching,

Keyword Trees,Suffix Trees, Heuristic Similarity Search Algorithms, Clustering and Trees, Gene Expression Analysis , Hierarchical Clustering, k-Means Clustering, Clustering and Corrupted Cliques.

## References:

1. Bioinformatics algorithms, 'Neil c. Jones and pavel a. Pevzner', A Bradford Book The MIT Press.

2. http://www.bioalgorithms.info

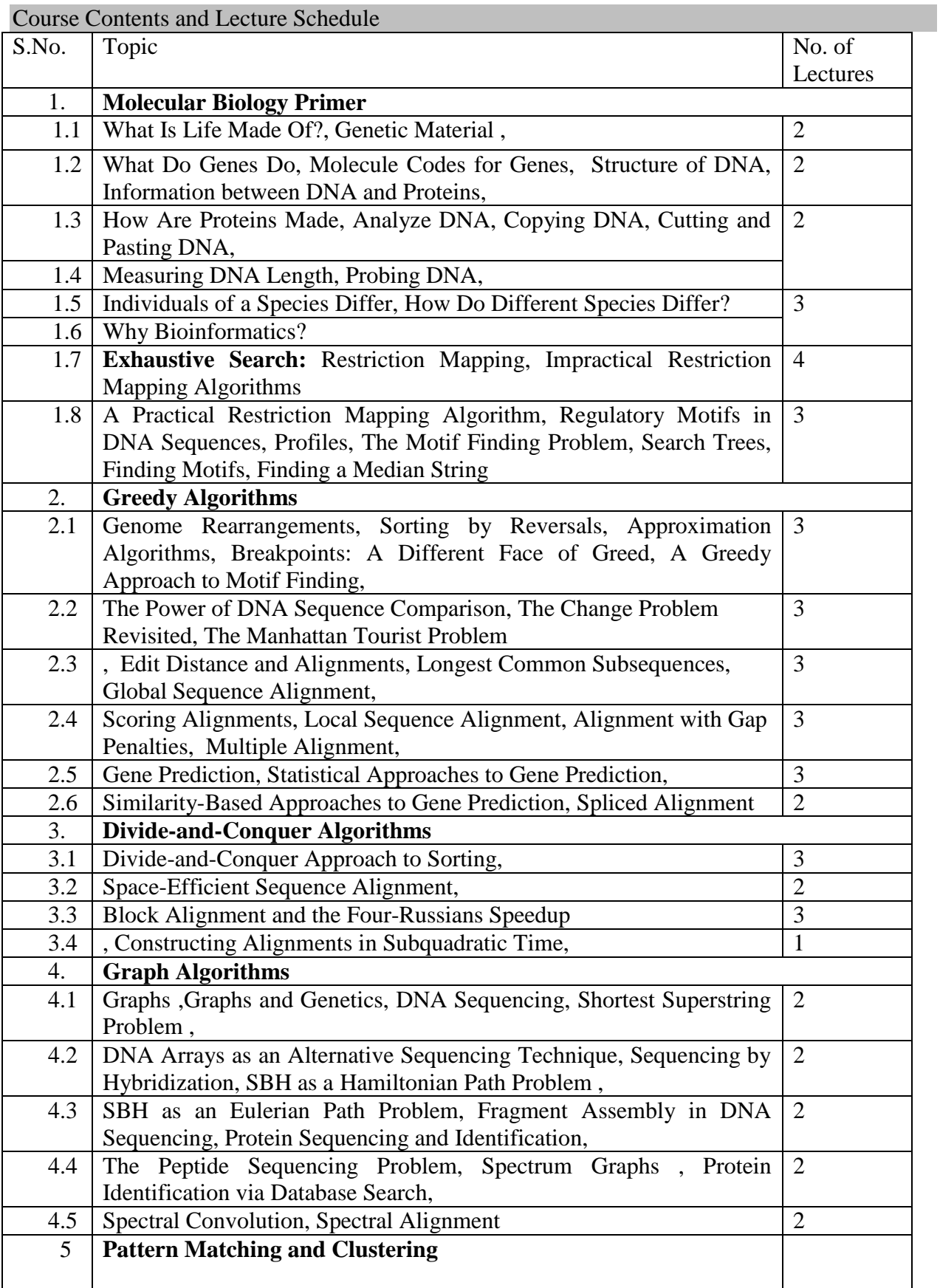

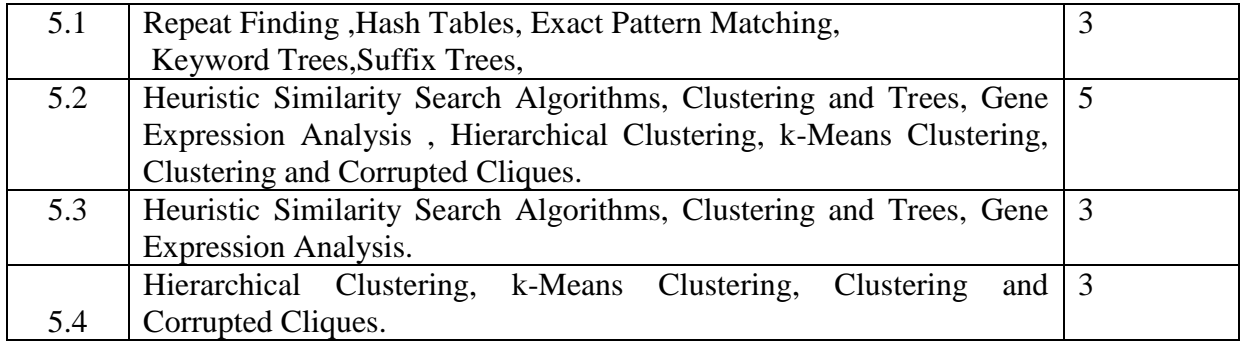

# **MDAEC CLOUD COMPUTING FOR DATA ANALYTICS**

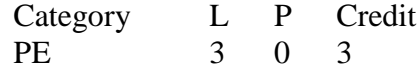

## Preamble

To articulate the main concepts, key technologies, strengths, and limitations of cloud computing and the possible applications for state-of-the-art cloud computing and to learn the core issues of cloud computing such as security, privacy, and interoperability.

## Prerequisite

Introduction to networking

Course Outcomes

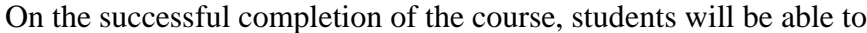

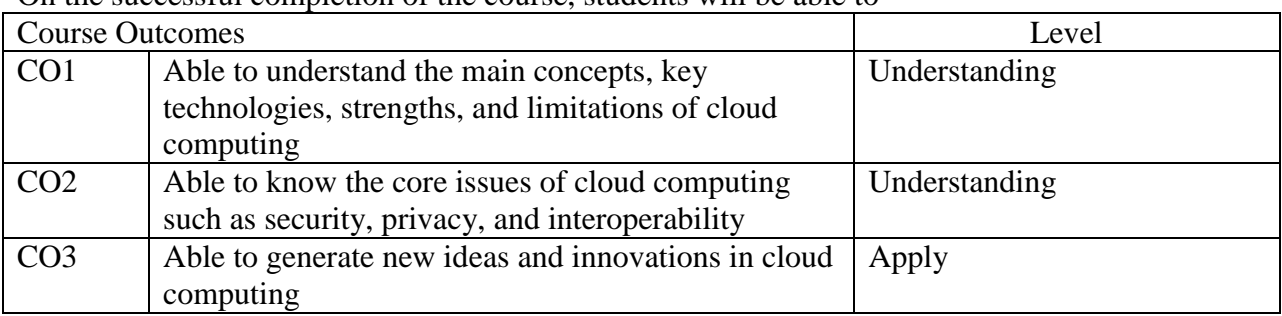

## Mapping with Programme Outcomes

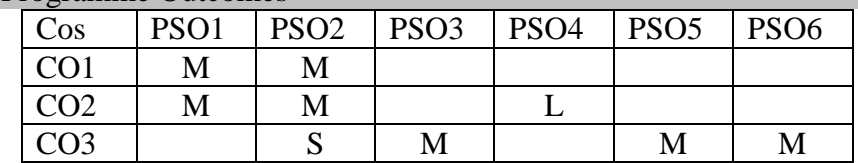

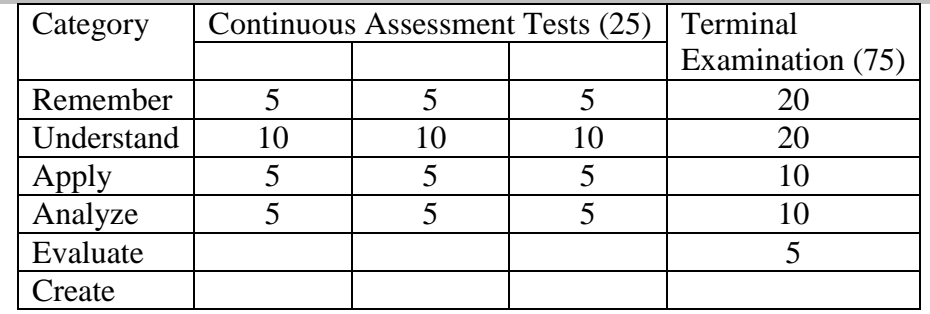

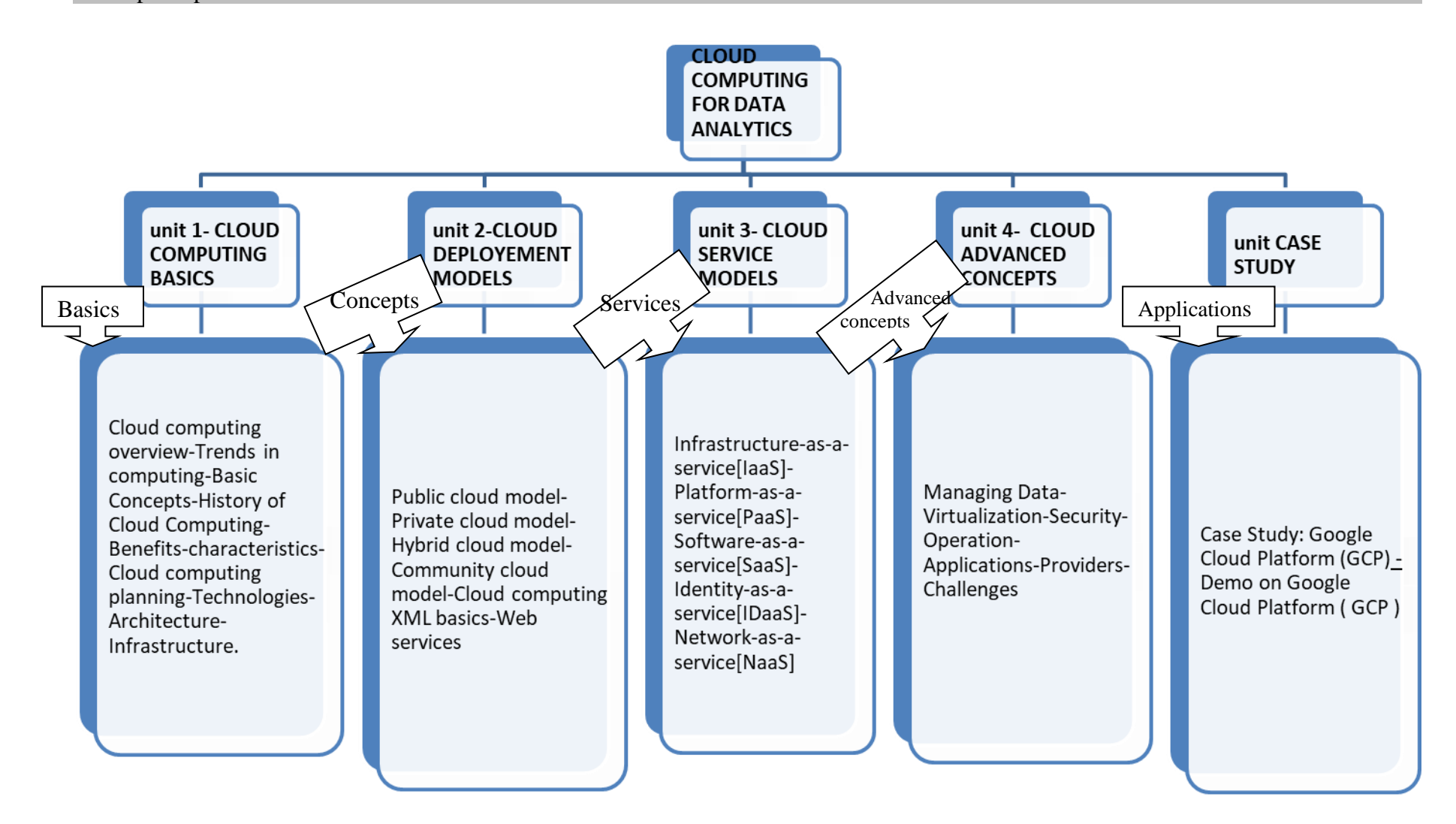

# **UNIT-I-CLOUD COMPUTING BASICS**

Cloud computing overview-Trends in computing-Basic Concepts-History of Cloud Computing-

Benefits-characteristics-Cloud computing planning-Technologies-Architecture-Infrastructure.

# **UNIT-II CLOUD DEPLOYEMENT MODELS**

Public cloud model-Private cloud model-Hybrid cloud model-Community cloud model-Cloud computing XML basics-Web services.

# **UNIT-III CLOUD SERVICE MODELS**

Infrastructure-as-a-service[IaaS]-Platform-as-a-service[PaaS]-Software-as-a-service [SaaS]-Identity-as-a-service [IDaaS]- Network-as-a-service [NaaS]

# **UNIT-IV CLOUD ADVANCED CONCEPTS**

Managing Data-Virtualization-Security-Operation-Applications-Providers-Challenges

# **UNIT-V CASE STUDY**

Case Study: Google Cloud Platform (GCP) - Demo on Google Cloud Platform ( GCP )

## References:

1. Cloud Computing: Principles and Paradigms, Editors: Rajkumar Buyya, James Broberg, Andrzej M. Goscinski, Wiley,2011

2. Enterprise Cloud Computing - Technology, Architecture, Applications, Gautam Shroff, Cambridge University Press, 2010

3. Cloud Computing Bible, Barrie Sosinsky, Wiley-India, 2010

4. Cloud Security: A Comprehensive Guide to Secure Cloud Computing, Ronald L. Krutz, Russell Dean Vines, Wiley- India,2010

5. https://nptel.ac.in/

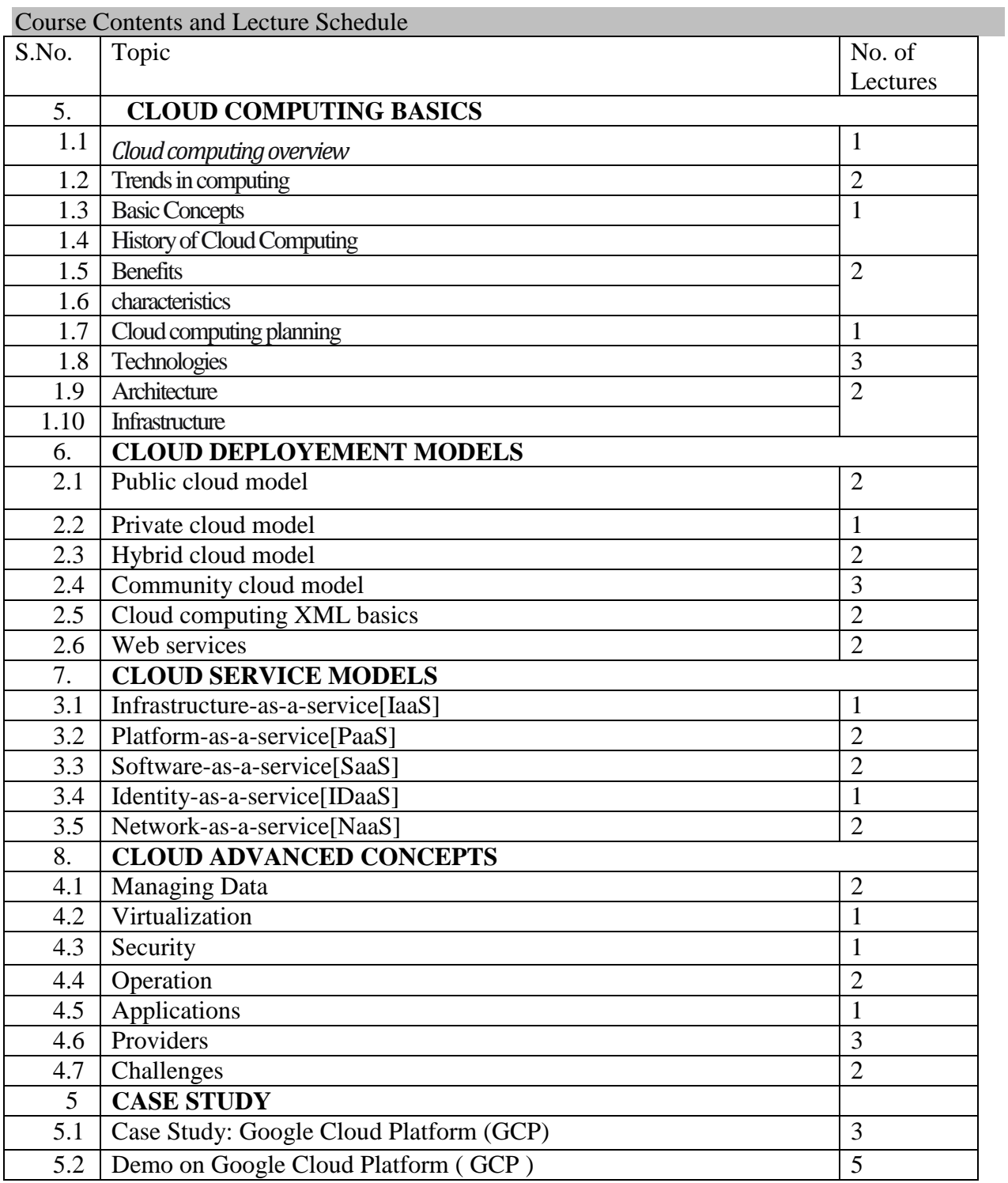
## **MDAED - PROGRAMMING WITH MONGODB FOR DATA ANALYTICS**

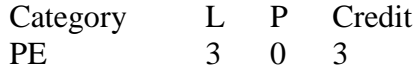

## Preamble

To understand the NoSQL databases, design goals, operations performing with java driver and to learn GSON and java EE environment and creating application with wildfly

# Prerequisite

# Introduction to mongodb

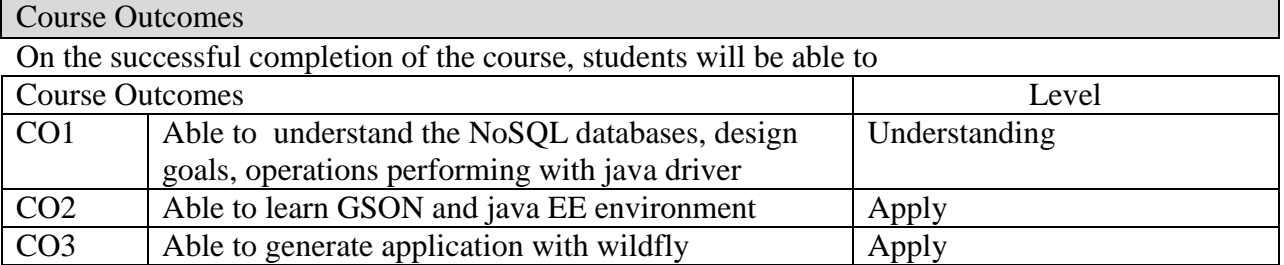

# Mapping with Programme Outcomes

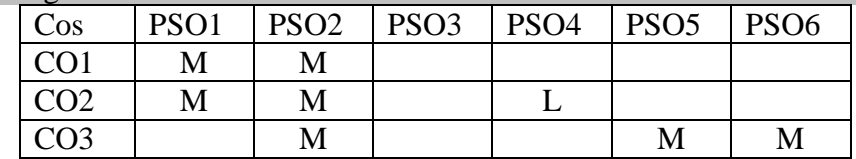

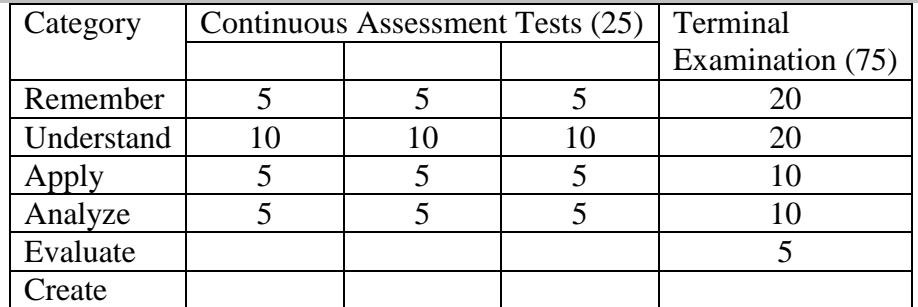

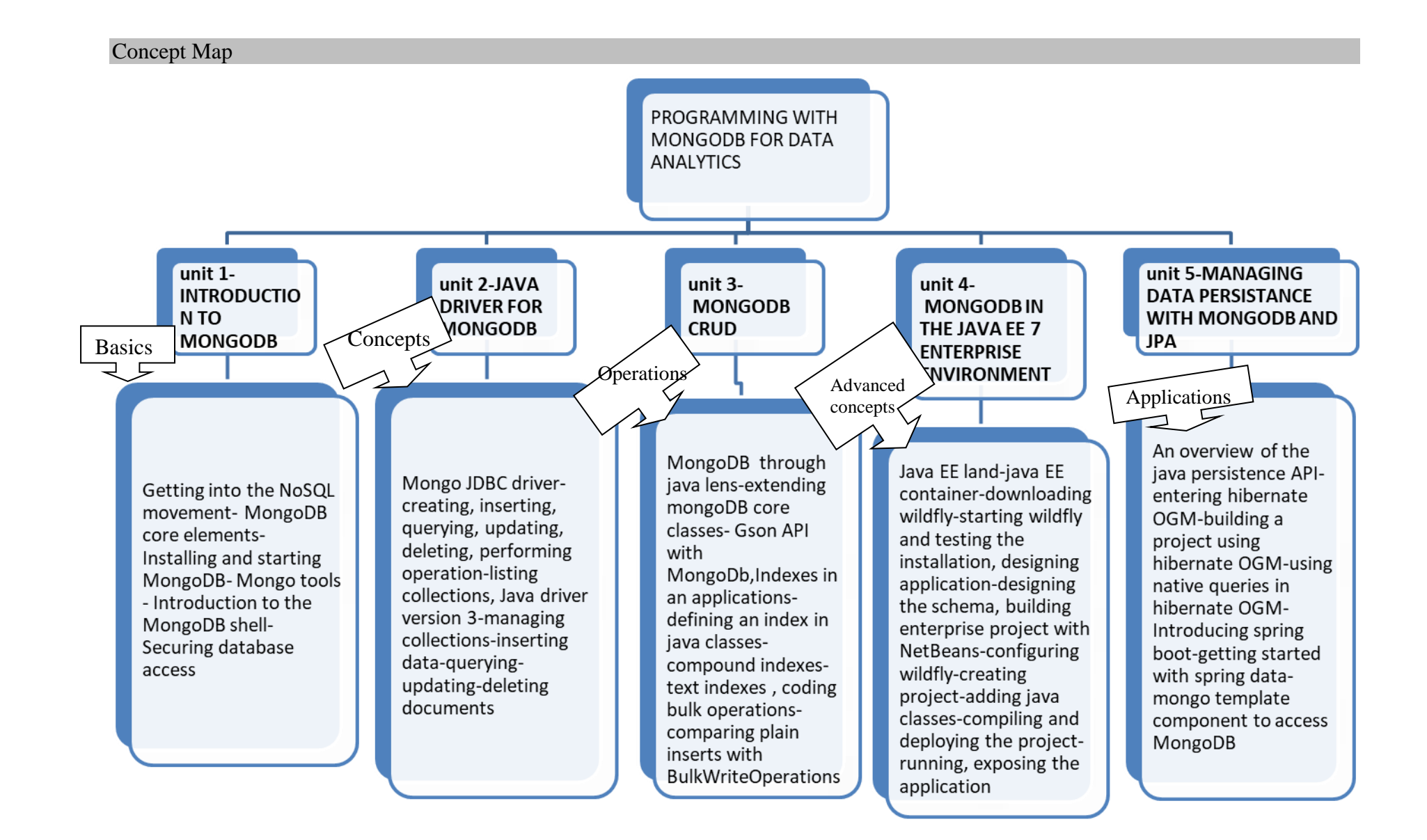

## Syllabus **UNIT - I: INTRODUCTION TO MONGODB**

Getting into the NoSQL movement- MongoDB core elements- Installing and starting MongoDB-Mongo tools - Introduction to the MongoDB shell- Securing database access

# **UNIT - II: JAVA DRIVER FOR MONGODB**

Mongo JDBC driver-creating, inserting, querying, updating, deleting, performing operationlisting collections, Java driver version 3-managing collections-inserting data-querying-updatingdeleting documents

# **UNIT - III: MONGODB CRUD**

MongoDB through java lens-extending mongoDB core classes- Gson API with MongoDb,Indexes in an applications-defining an index in java classes-compound indexes-text indexes , coding bulk operations-comparing plain inserts with BulkWriteOperations

# **UNIT - IV: MONGODB IN THE JAVA EE 7 ENTERPRISE ENVIRONMENT**

Java EE land-java EE container-downloading wildfly-starting wildfly and testing the installation, designing application-designing the schema, building enterprise project with NetBeansconfiguring wildfly-creating project-adding java classes-compiling and deploying the projectrunning, exposing the application

# **UNIT - V: MANAGING DATA PERSISTANCE WITH MONGODB AND JPA**

An overview of the java persistence API-entering hibernate OGM-building a project using hibernate OGM-using native queries in hibernate OGM-Introducing spring boot-getting started with spring data-mongo template component to access MongoDB

References:

- 1. MongoDb for java developers- Francesco Marchioni, PACKT publishing 2015.
- 2. Java persistance with hibernate-Christian Bauer,Gavin King, 2007
- 3. http://www.packtpub. com/jboss-as-5-development/book
- 4. https://nptel.ac.in/

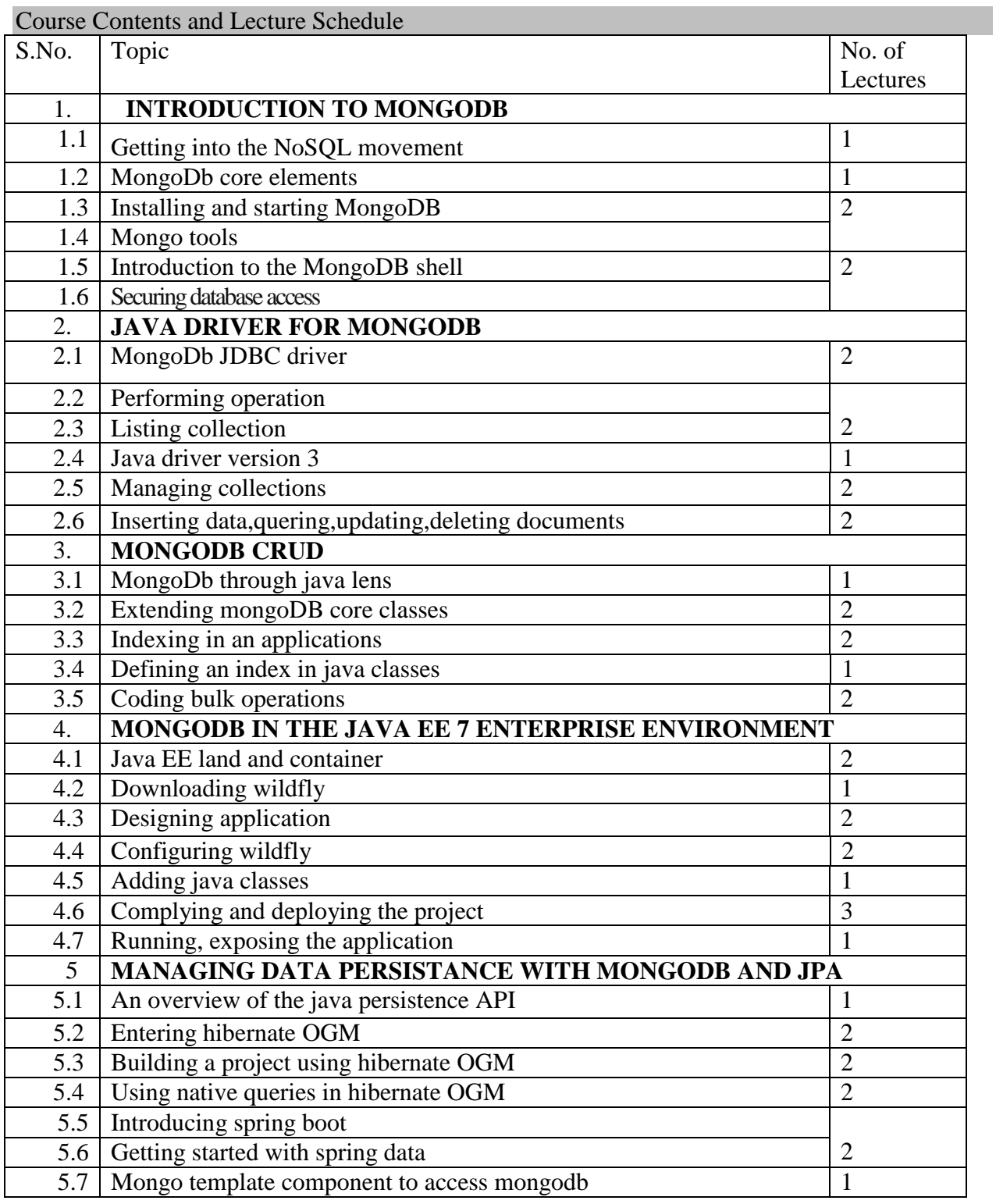

## **LIST OF ELECTIVES FOR ELECTIVES 2,5 (For The Candidates Admitted From 2017-18 Onwards)**

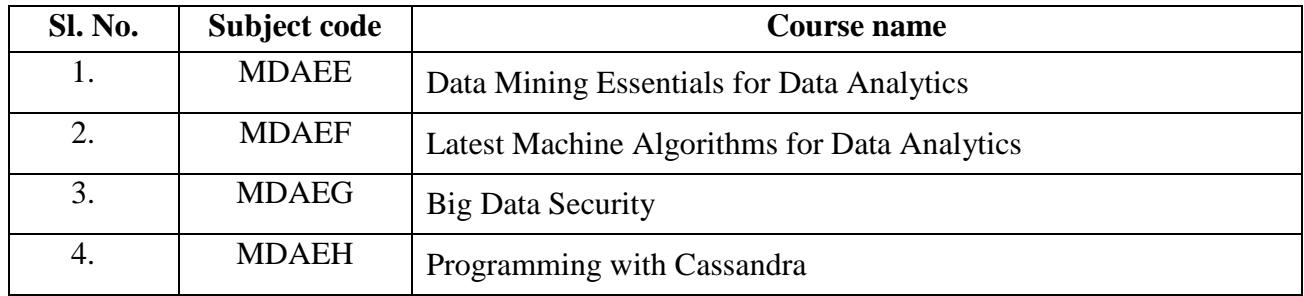

#### **MDAEE-DATA MINING ESSENTIALS FOR DATA ANALYTICS** Category L P Credit PE 3 0 3

## Preamble

To Learn the concepts of data base technology evolutionary path which has lead to the need for data mining and its application , Examine the types of the data to be mined and present a general classification of tasks and primitives to integrates a data mining system .

## Prerequisite

### Introduction to DBMS

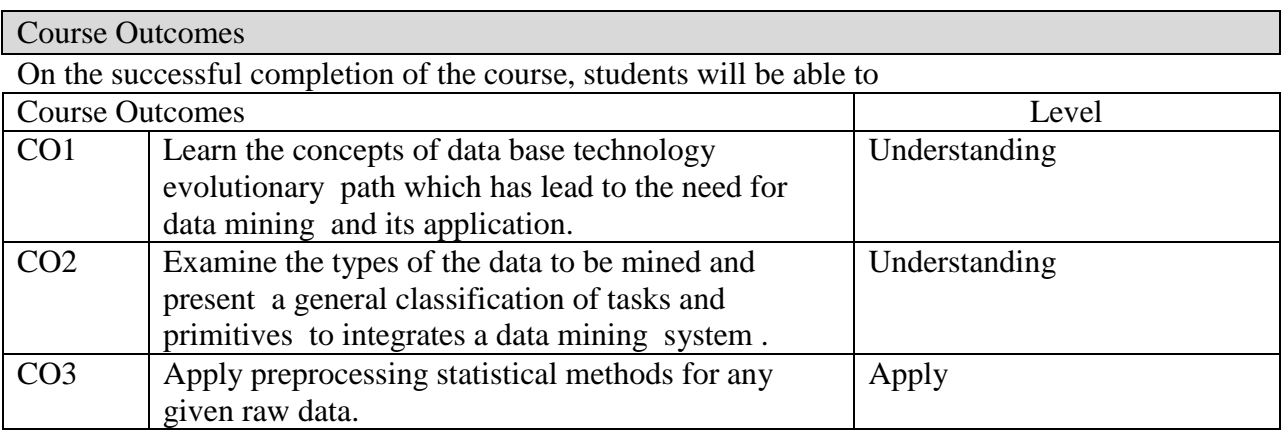

### Mapping with Programme Outcomes

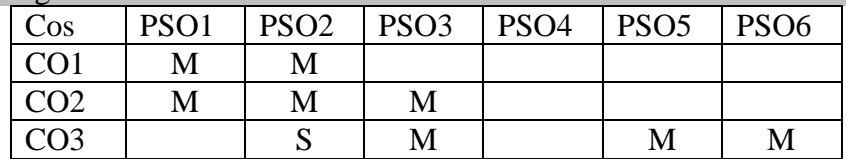

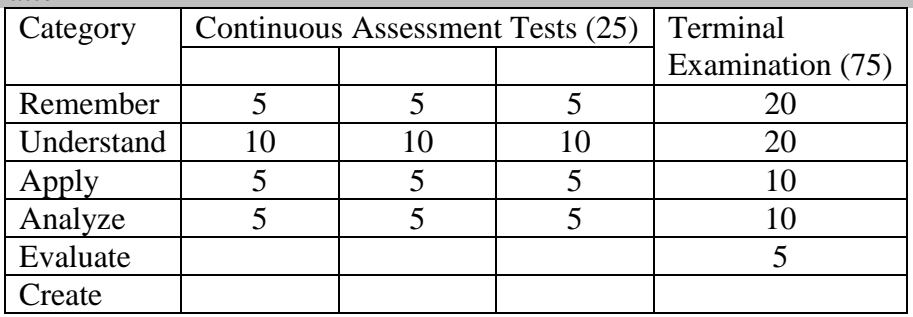

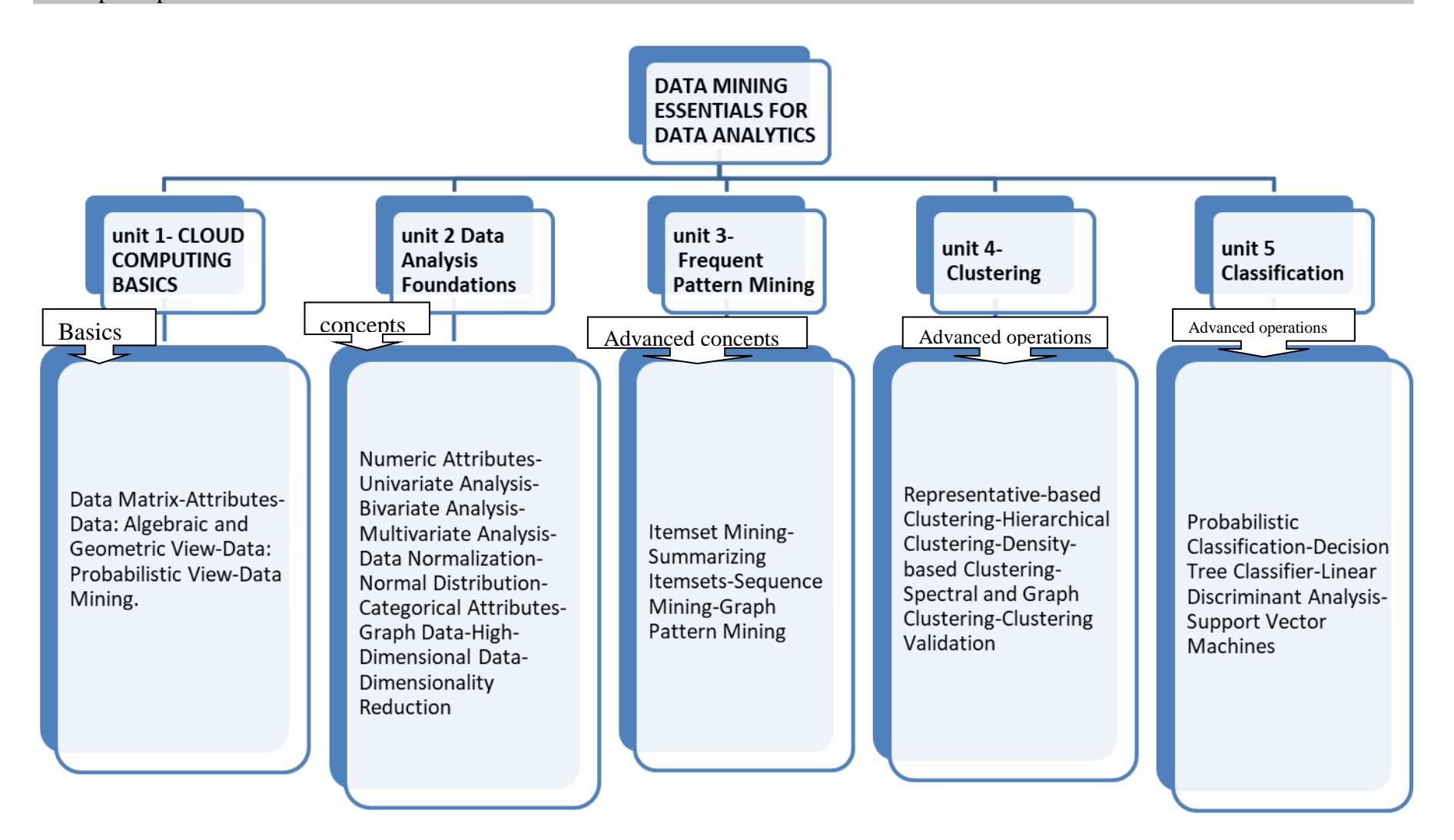

## **UNIT-I-Data Mining and Analysis**

Data Matrix-Attributes-Data: Algebraic and Geometric View-Data: Probabilistic View-Data Mining

## **UNIT-II Data Analysis Foundations**

Numeric Attributes-Univariate Analysis-Bivariate Analysis-Multivariate Analysis-Data Normalization-Normal Distribution-Categorical Attributes-Graph Data-High-Dimensional Data-Dimensionality Reduction

## **UNIT-III Frequent Pattern Mining**

Itemset Mining-Summarizing Itemsets-Sequence Mining-Graph Pattern Mining

## **UNIT-IV Clustering**

Representative-based Clustering-Hierarchical Clustering-Density-based Clustering-Spectral and Graph Clustering-Clustering Validation

## **UNIT-V Classification**

Probabilistic Classification-Decision Tree Classifier-Linear Discriminant Analysis-Support Vector Machines

References:

1. Mohammed J. Zaki, Wagner Meira, Jr., Data Mining and Analysis: Fundamental Concepts and Algorithms, Cambridge University Press, May 2014. ISBN: 9780521766333. 2. https://repo.palkeo.com/algo/information-retrieval/Data%20mining%20and%20analysis.pdf/

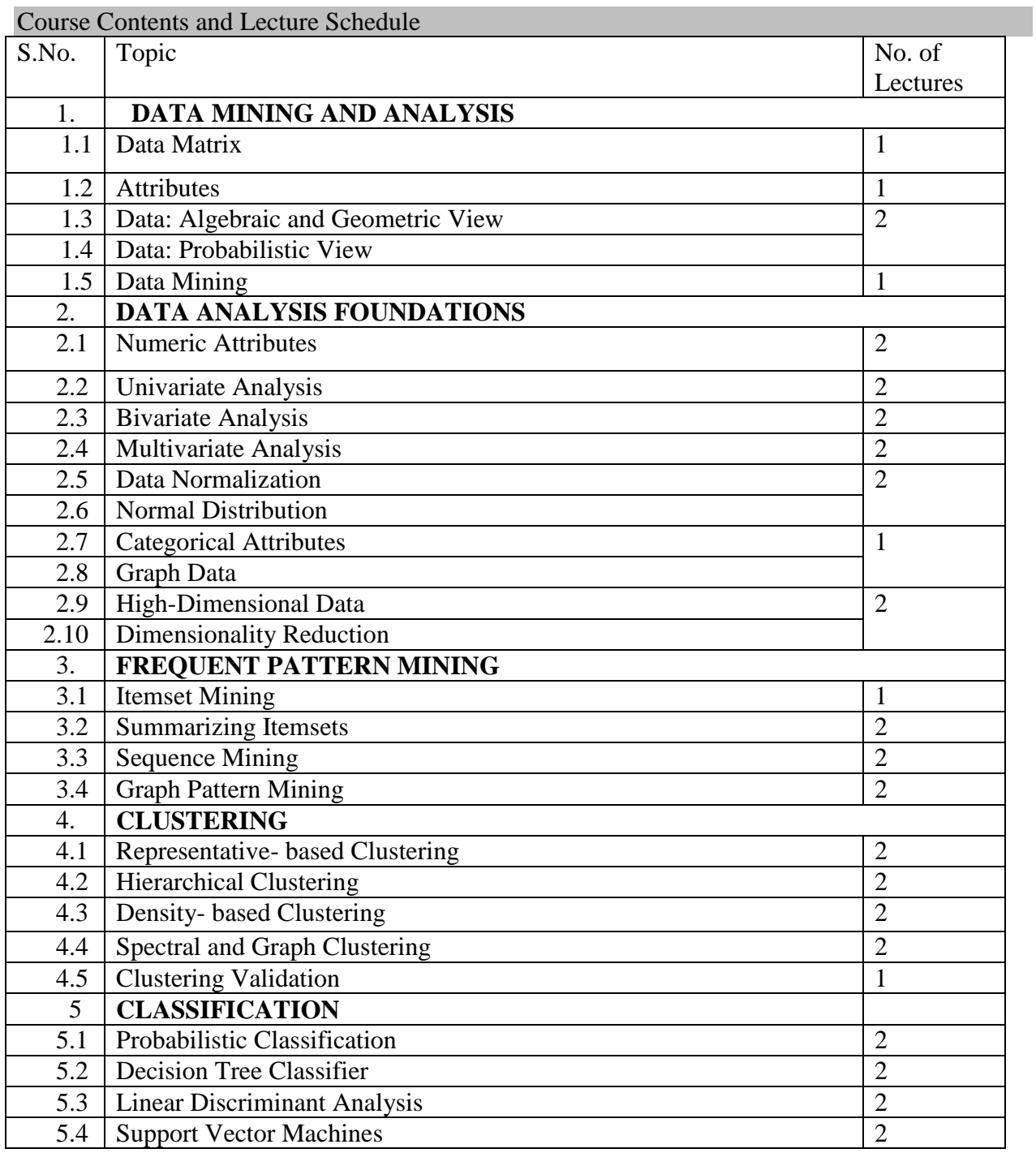

# **MDAEF LATEST MACHINE LANGUAGE FOR DATA ANALYTICS**

## Category L P Credit PE 3 0 3

## Preamble

To understand the importance of Machine Learning and to develop key machine learning skill set.To know the scope of Machine Learning for future.

# Prerequisite

Introduction to machine learning

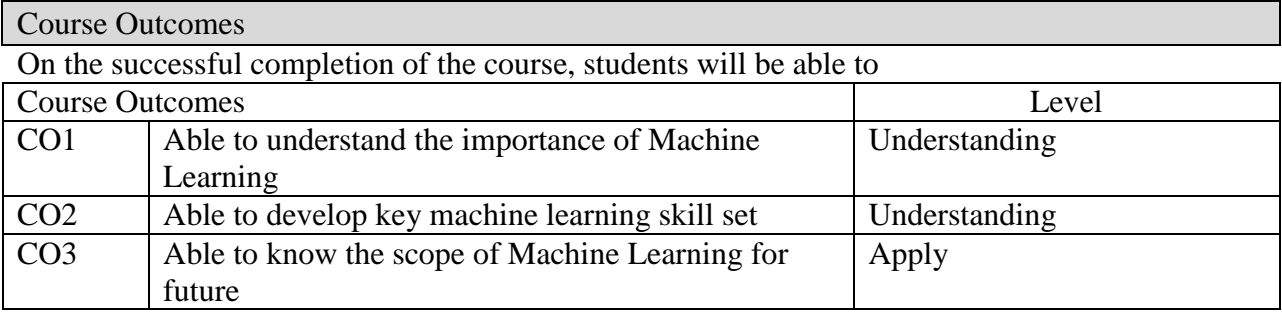

# Mapping with Programme Outcomes

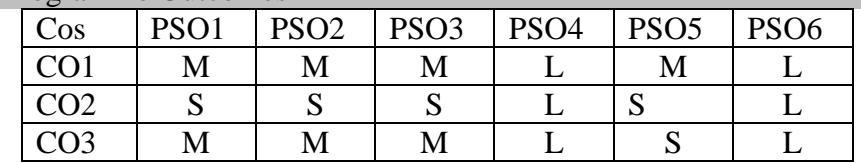

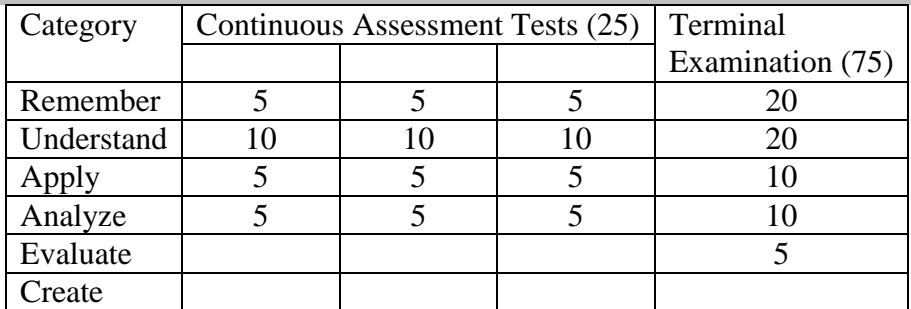

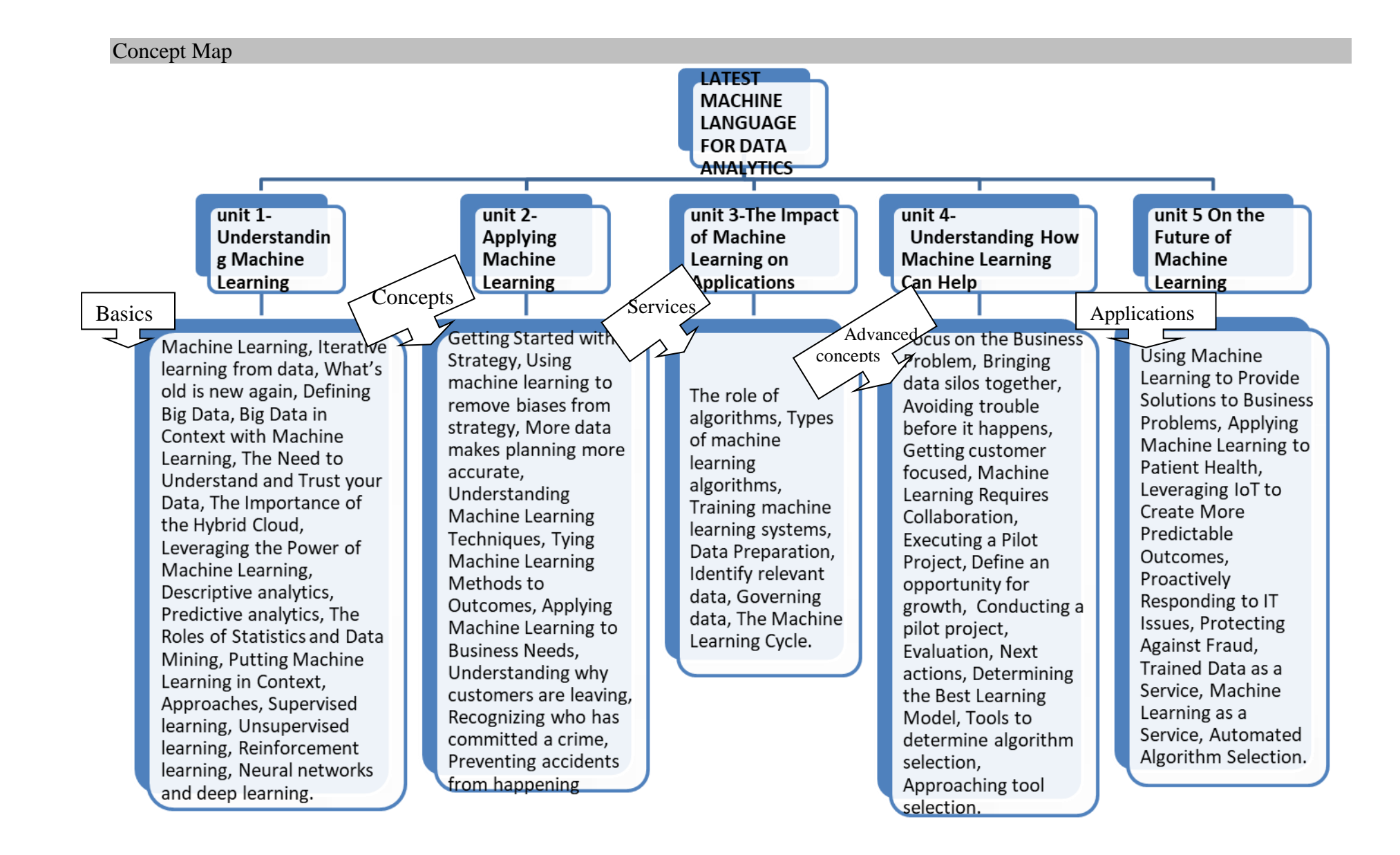

Unit: I **Understanding Machine Learning:** What Is Machine Learning?, Iterative learning from data, What's old is new again, Defining Big Data, Big Data in Context with Machine Learning, The Need to Understand and Trust your Data, The Importance of the Hybrid Cloud, Leveraging the Power of Machine Learning, Descriptive analytics, Predictive analytics, The Roles of Statistics and Data Mining with Machine Learning, Putting Machine Learning in Context, Approaches to Machine Learning, Supervised learning, Unsupervised learning, Reinforcement learning, Neural networks and deep learning.

**Unit: II Applying Machine Learning:** Getting Started with a Strategy, Using machine learning to remove biases from strategy, More data makes planning more accurate, Understanding Machine Learning Techniques, Tying Machine Learning Methods to Outcomes, Applying Machine Learning to Business Needs, Understanding why customers are leaving, Recognizing who has committed a crime, Preventing accidents from happening.

**Unit: III The Impact of Machine Learning on Applications:** The role of algorithms, Types of machine learning algorithms, Training machine learning systems, Data Preparation, Identify relevant data, Governing data, The Machine Learning Cycle.

**Unit: IV Understanding How Machine Learning Can Help:** Focus on the Business Problem, Bringing data silos together, Avoiding trouble before it happens, Getting customer focused, Machine Learning Requires Collaboration, Executing a Pilot Project, Define an opportunity for growth, Conducting a pilot project, Evaluation, Next actions, Determining the Best Learning Model, Tools to determine algorithm selection, Approaching tool selection.

**Unit: V On the Future of Machine Learning:** Using Machine Learning to Provide Solutions to Business Problems, Applying Machine Learning to Patient Health, Leveraging IoT to Create More Predictable Outcomes, Proactively Responding to IT Issues, Protecting Against Fraud, Trained Data as a Service, Machine Learning as a Service, Automated Algorithm Selection.

#### References:

1.Machine Learning, 'Judith Hurwitz and Daniel Kirsch', IBM Limited Edition, A Wiley Brand.

## **For Case Studies**

- 1. medium.com/inside-machinelearning
- 2. www. udacity.com/course/intro-to-machine-learning--ud120.
- 3. www.galvanize.com/san-francisco/data-science.
- 4. www.edx. org/course/machine-learning-data-science-analyticscolumbiax-
- 5. https://cognitiveclass.ai to build data science and cognitive computing skills

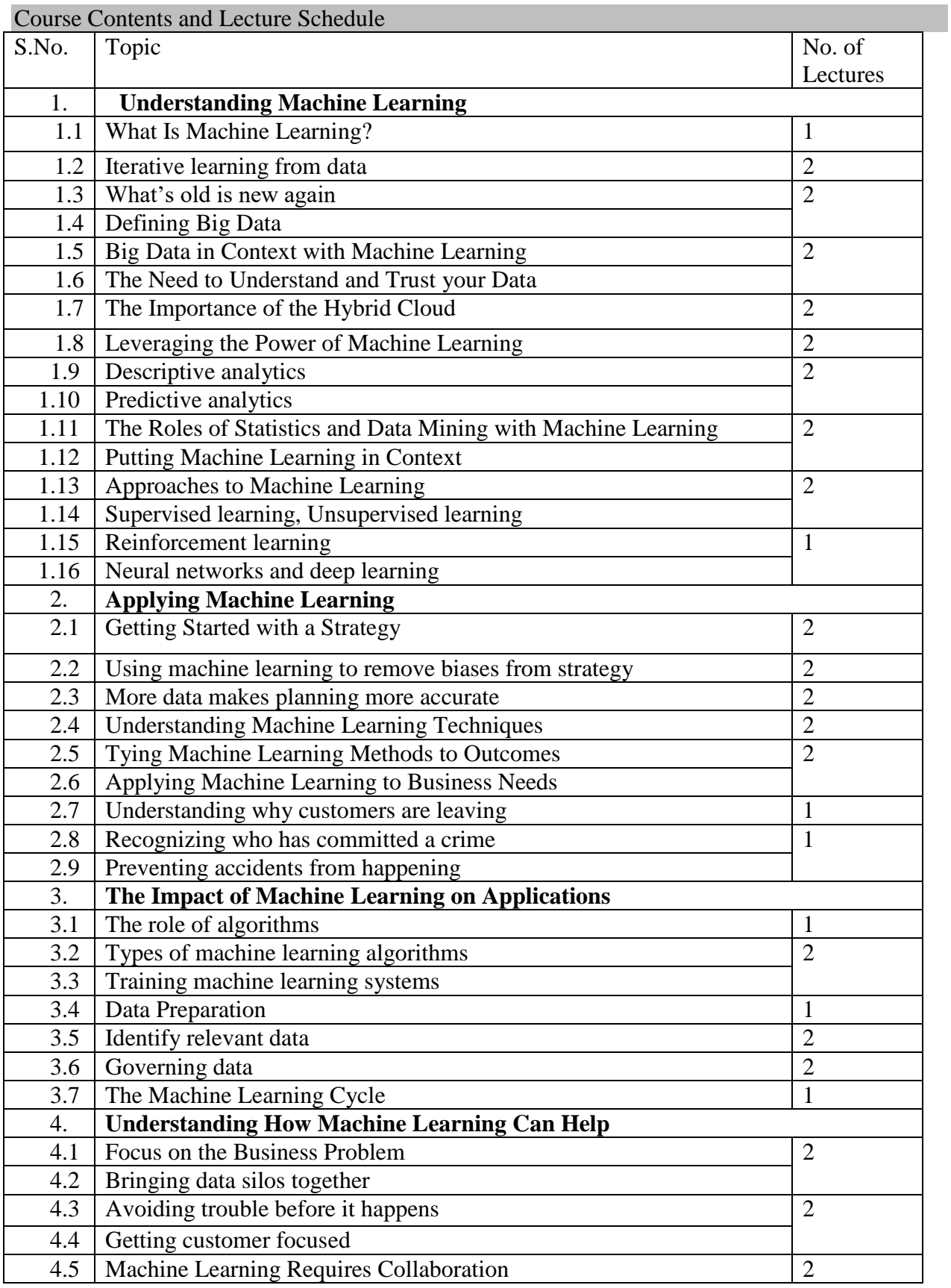

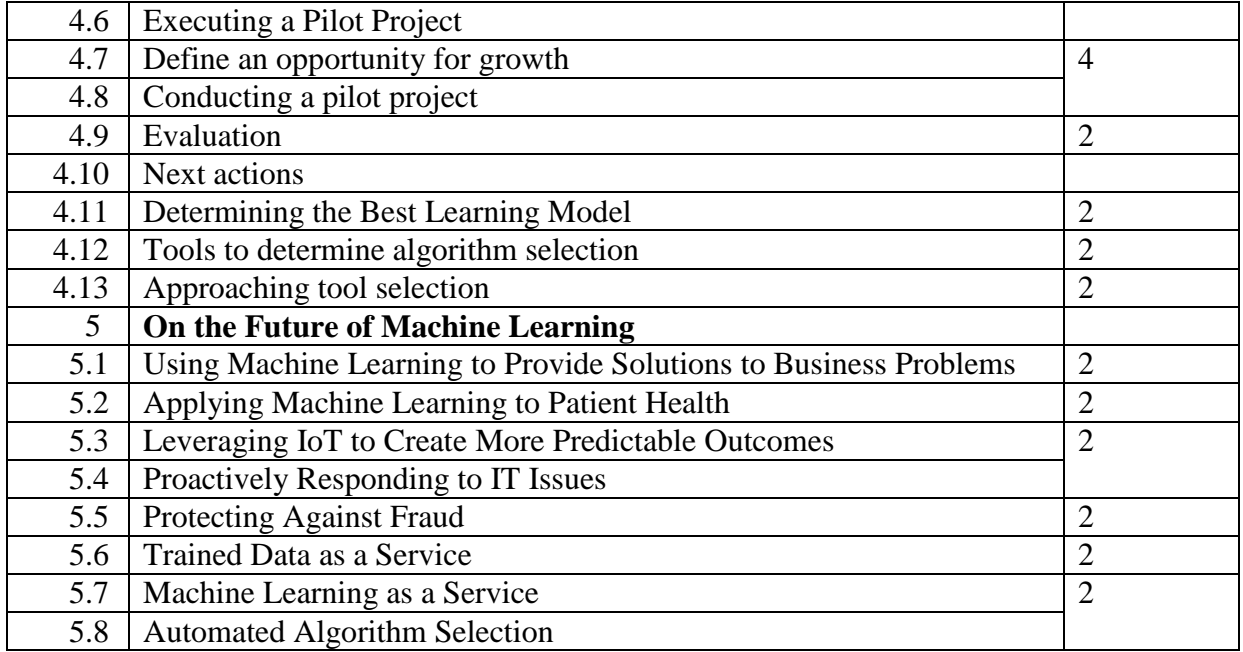

# **MDAEG- BIG DATA SECURITY** Category L P Credit

## Preamble

To articulate the main concepts, key technologies, strengths, and limitations of cloud computing and the possible applications for state-of-the-art cloud computing and to learn the core issues of cloud computing such as security, privacy, and interoperability.

## Prerequisite

Introduction to networking

## Course Outcomes

On the successful completion of the course, students will be able to

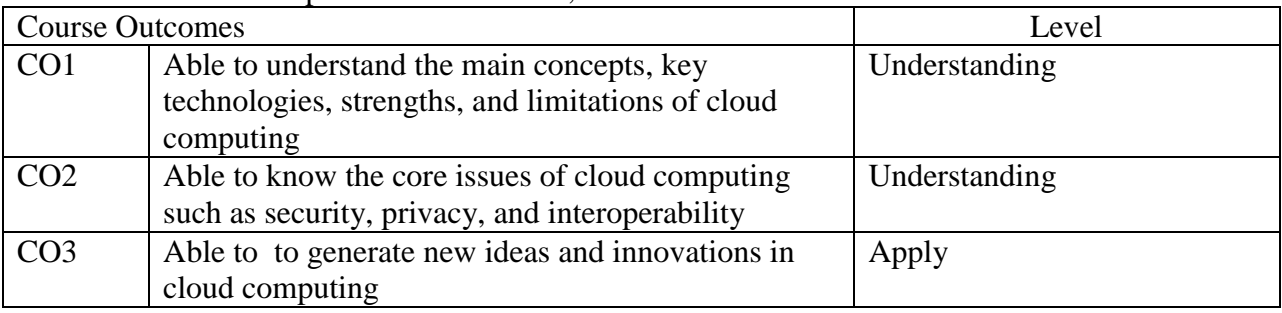

## Mapping with Programme Outcomes

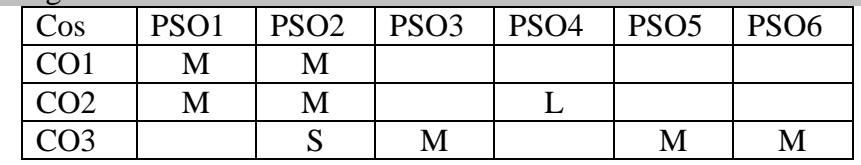

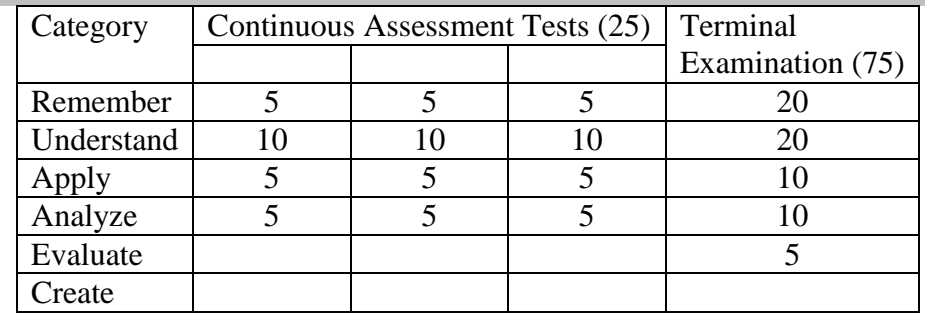

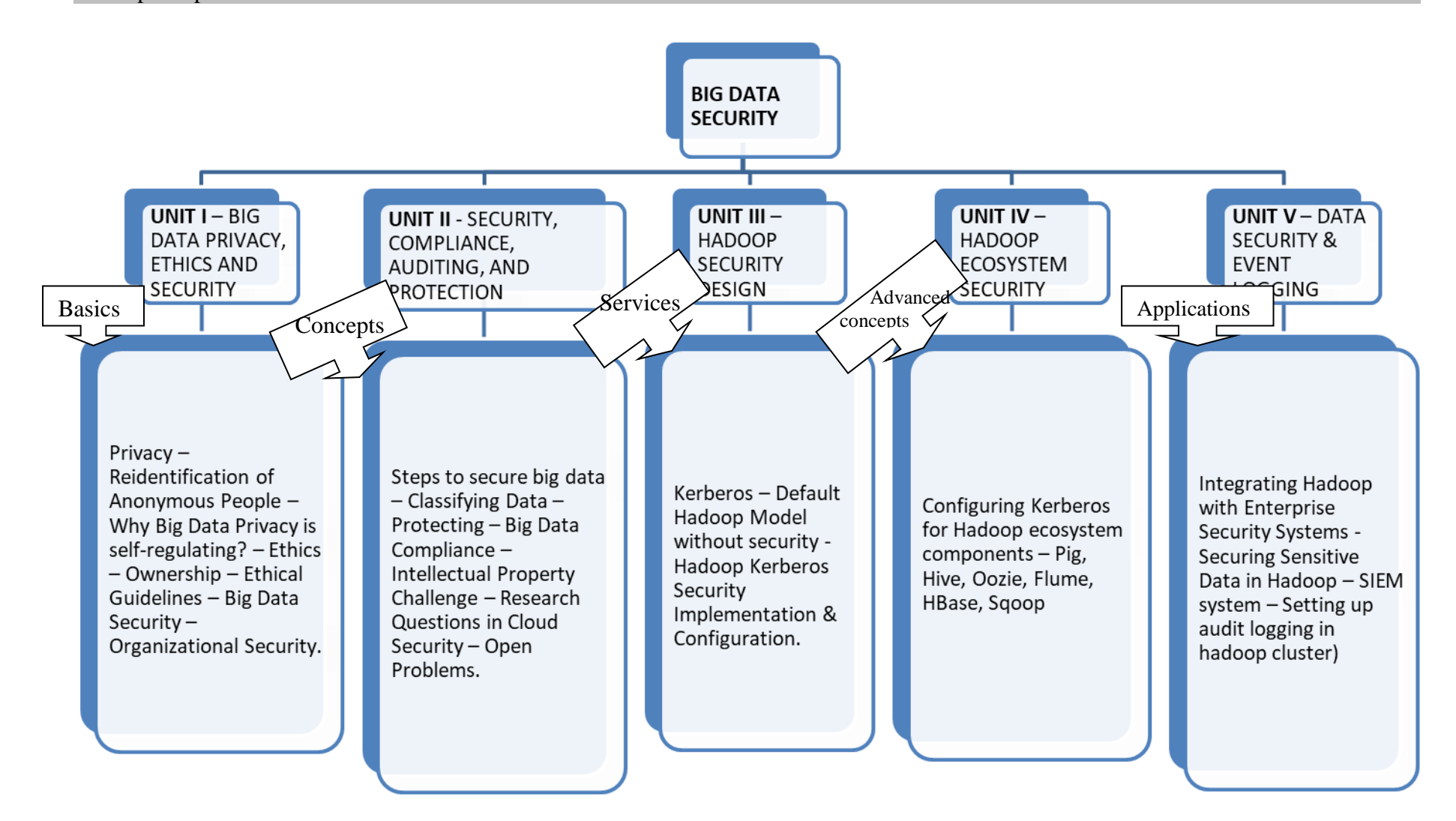

**UNIT I – BIG DATA PRIVACY, ETHICS AND SECURITY** Privacy – Reidentification of Anonymous People – Why Big Data Privacy is self-regulating? – Ethics – Ownership – Ethical Guidelines – Big Data Security – Organizational Security.

**UNIT II** - SECURITY, COMPLIANCE, AUDITING, AND PROTECTION Steps to secure big data – Classifying Data – Protecting – Big Data Compliance – Intellectual Property Challenge – Research Questions in Cloud Security – Open Problems.

**UNIT III** – HADOOP SECURITY DESIGN Kerberos – Default Hadoop Model without security - Hadoop Kerberos Security Implementation & Configuration.

**UNIT IV** – HADOOP ECOSYSTEM SECURITY Configuring Kerberos for Hadoop ecosystem components – Pig, Hive, Oozie, Flume, HBase, Sqoop.

**UNIT V** – DATA SECURITY & EVENT LOGGING Integrating Hadoop with Enterprise Security Systems - Securing Sensitive Data in Hadoop – SIEM system – Setting up audit logging in hadoop cluster

## References:

- 1. Mark Van Rijmenam, "Think Bigger: Developing a Successful Big Data Strategy for Your Business", Amazon, 1 edition, 2014.
- 2. Frank Ohlhorst John Wiley & Sons, "Big Data Analytics: Turning Big Data into Big Money", John Wiley & Sons, 2013.
- 3. Sherif Sakr, "Large Scale and Big Data: Processing and Management", CRC Press, 2014.
- 4. Sudeesh Narayanan, "Securing Hadoop", Packt Publishing, 2013.
- 5. Ben Spivey, Joey Echeverria, "Hadoop Security Protecting Your Big Data Problem", O'Reilly Media, 2015.

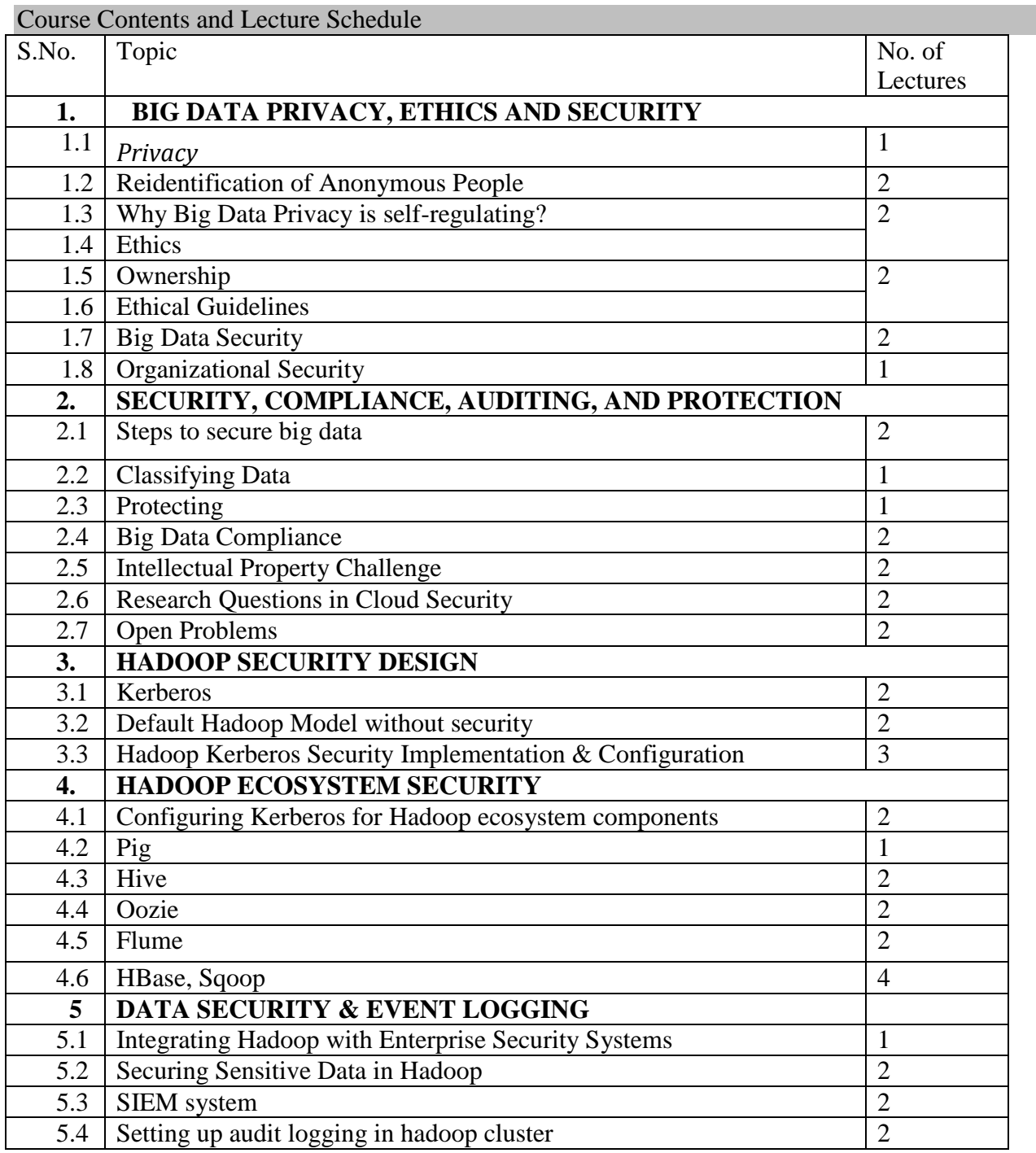

# Preamble

To Understand the difference between RDBMS and Cassandra and to do cassandra Installation, Store and retrieve data in efficient way,linking java and cassandra.

# Prerequisite

## Introduction to DBMS

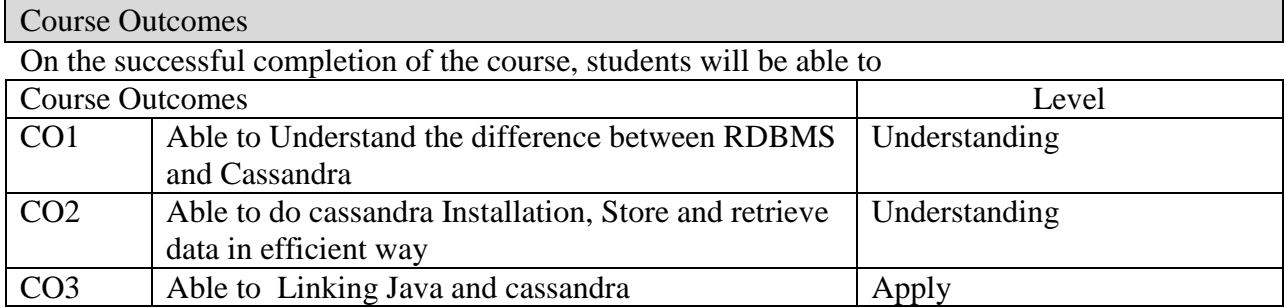

# Mapping with Programme Outcomes

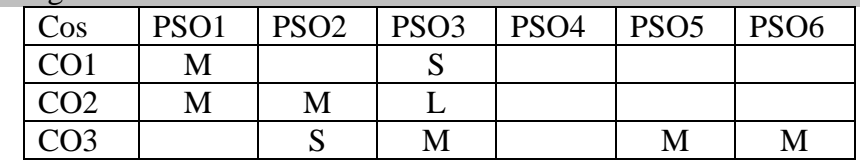

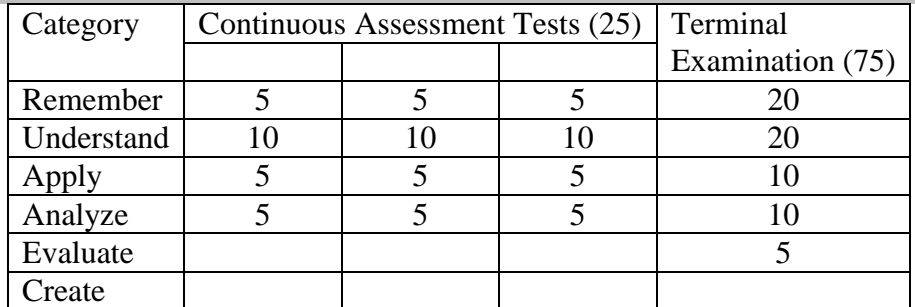

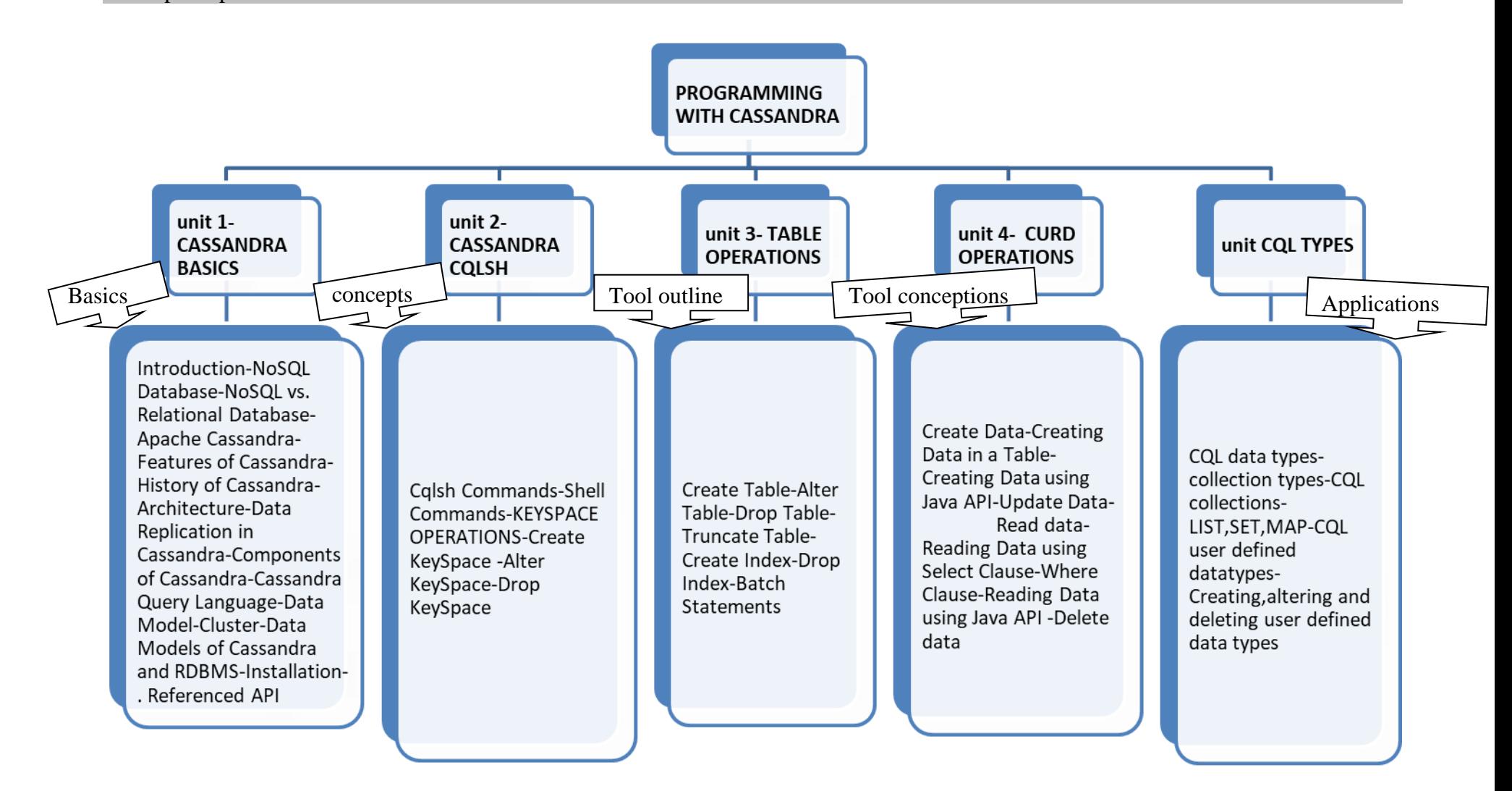

## **UNIT-I-CASSANDRA BASICS**

Introduction-NoSQL Database-NoSQL vs. Relational Database-Apache Cassandra-Features of Cassandra-History of Cassandra-Architecture-Data Replication in Cassandra-Components of Cassandra-Cassandra Query Language-Data Model-Cluster-Data Models of Cassandra and RDBMS-Installation-. Referenced API

## **UNIT-II CASSANDRA CQLSH**

Cqlsh Commands-Shell Commands-KEYSPACE OPERATIONS-Create KeySpace -Alter KeySpace-Drop KeySpace

## **UNIT-III TABLE OPERATIONS**

Create Table-Alter Table-Drop Table-Truncate Table- Create Index-Drop Index-Batch **Statements** 

## **UNIT-IV CURD OPERATIONS**

Create Data-Creating Data in a Table-Creating Data using Java API-Update Data- Read data-Reading Data using Select Clause-Where Clause-Reading Data using Java API -Delete data

## **UNIT-V CQL TYPES**

CQL data types-collection types-CQL collections-LIST,SET,MAP-CQL user defined datatypes-Creating,altering and deleting user defined data types

#### References:

**1.Mastering Apache Cassandra 3.x** by **Aaron Ploetz** (Author), Tejaswi [Malepati](https://www.amazon.in/Tejaswi-Malepati/e/B07K4F755M/ref=dp_byline_cont_book_2) (Author), [Nishant Neeraj](https://www.amazon.in/s/ref=dp_byline_sr_book_3?ie=UTF8&field-author=Nishant+Neeraj&search-alias=stripbooks) (Author) 2.https://www.gocit.vn/files/Cassandra.The.Definitive.Guide-www.gocit.vn.pdf 3.https://www.guru99.com/cassandra-tutorial.html 4.https://www.javatpoint.com/cassandra-setup-and-installation

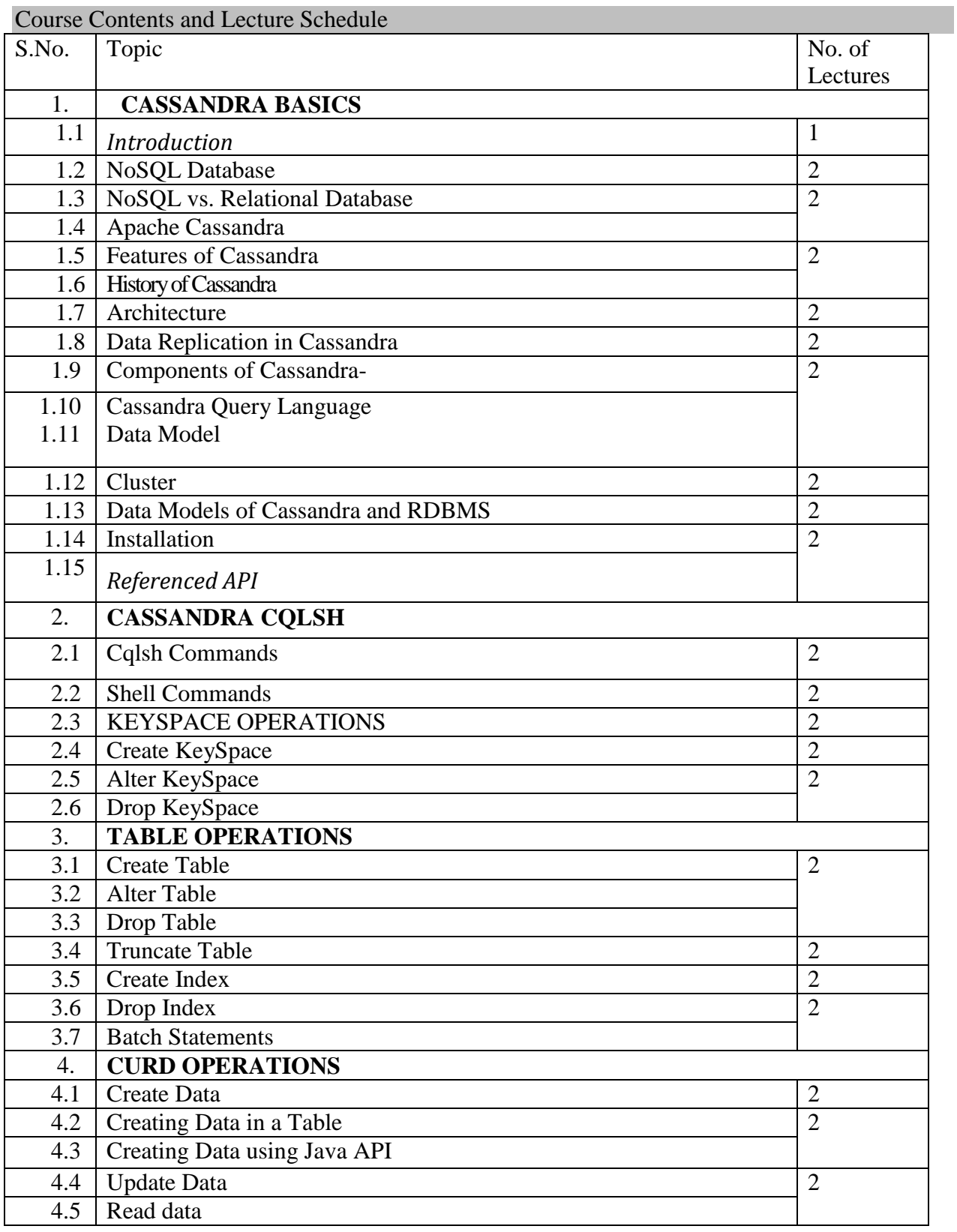

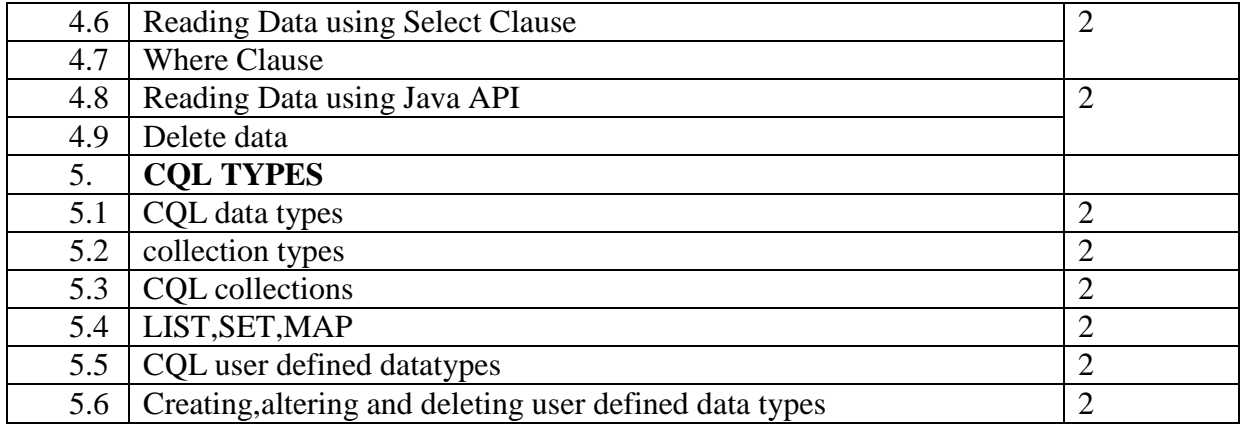

## **LIST OF ELECTIVES FOR ELECTIVES 3,6 (For The Candidates Admitted From 2017-18 Onwards)**

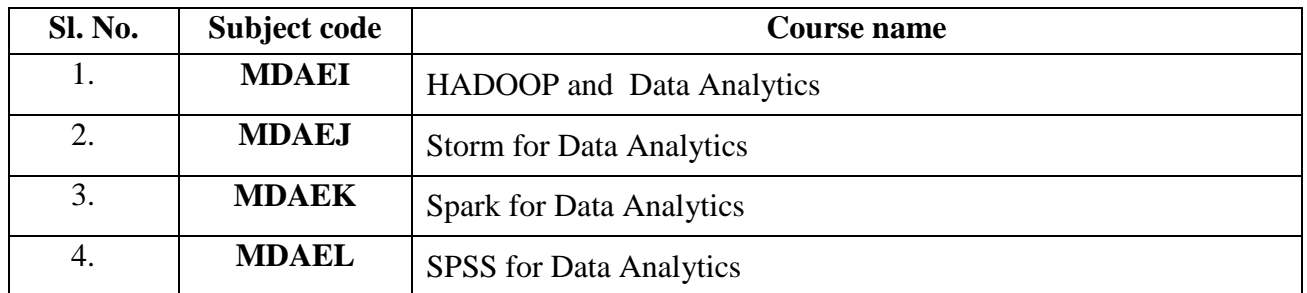

#### **MDAEI HADOOP AND DATA ANALYTICS** Category L P Credit PE 3 0 3

## Preamble

To get introduced to the basic of **Apache Hadoop,** a free, open source, Java-based programming framework and also Learn about Hadoop's architecture and it's core components, such as Map Reduce and the Hadoop Distributed File System (HDFS).

#### Prerequisite

Introduction to data Analystics

## Course Outcomes

On the successful completion of the course, students will be able to

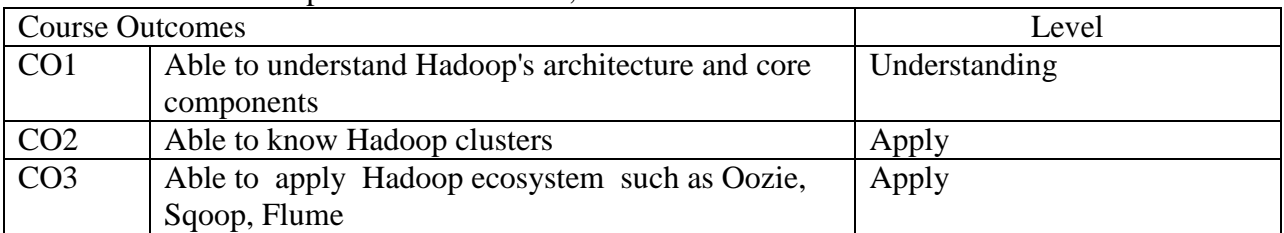

## Mapping with Programme Outcomes

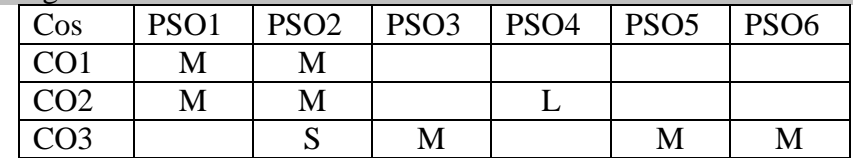

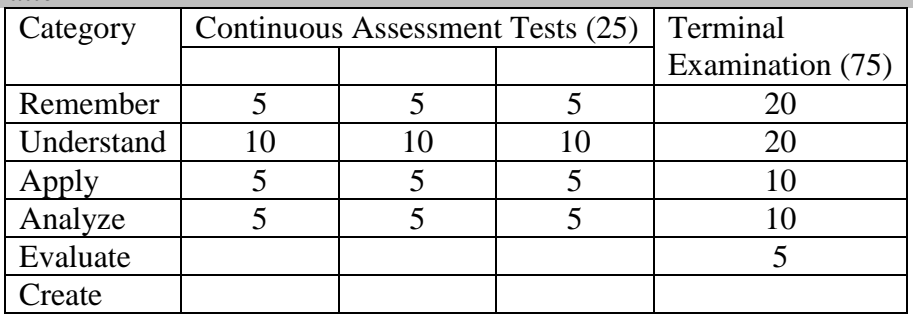

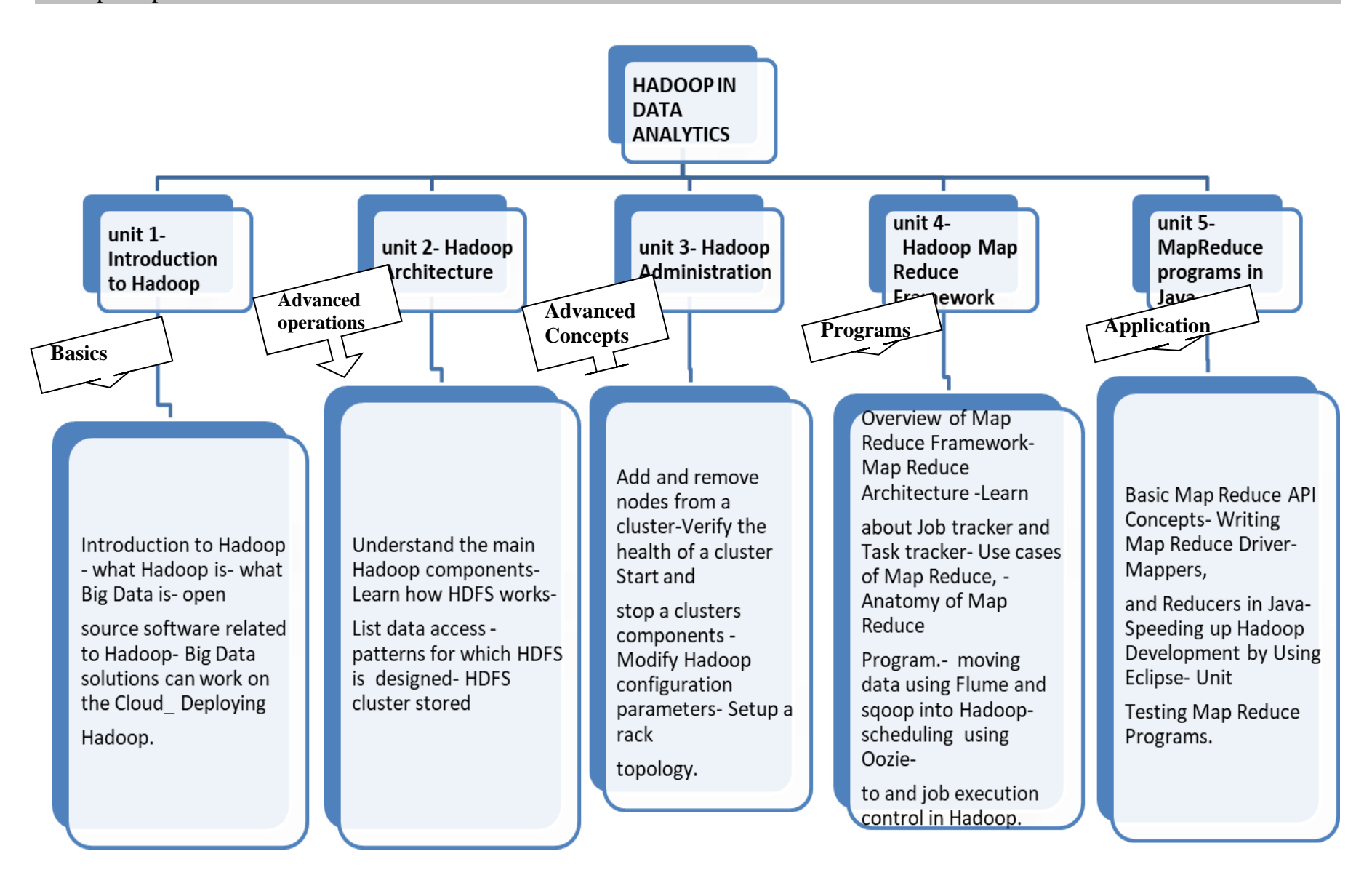

#### **Unit 1 - Introduction To Hadoop**

**Introduction to Hadoop** - what Hadoop is- what Big Data is- open source software related to Hadoop- Big Data solutions can work on the Cloud\_ Deploying Hadoop.

#### **Unit 2 - Hadoop Architecture**

Understand the main Hadoop components-Learn how HDFS works- List data access patterns for which HDFS is designed- HDFS cluster stored

## **Unit 3 - Hadoop Administration**

Add and remove nodes from a cluster-Verify the health of a cluster Start and stop clusters components - Modify Hadoop configuration parameters- Setup a rack topology.

### **Unit 4 - Hadoop Map Reduce Framework**

Overview of Map Reduce Framework- Map Reduce Architecture - Learn about Job tracker and Task tracker- Use cases of Map Reduce, - Anatomy of Map Reduce Program. moving data using Flume and sqoop into Hadoop- scheduling using Oozie- to and job execution control in Hadoop.

#### **Unit 5 - MapReduce programs**

Basic Map Reduce API Concepts- Writing Map Reduce Driver- Mappers and Reducers in Java-Speeding up Hadoop Development by Using Eclipse- Unit Testing Map Reduce Programs

#### Books:

- 1. **Hadoop Beginner's Guide** by Garry Turkington Published by Packt Publishing Ltd. Livery Place35 Livery Street Birmingham B3 2PB, UK.ISBN 978-1-84951-7-300 www.packtpub.com
- 2. **Hadoop Illuminated** by Mark Kerzner and Sujee Maniyam [https://github.com/hadoopilluminated/hadoop-book]

#### References:

- 1. https://www.youtube.com/watch?v=-65WgvIJ5xo&feature=youtu.be
- 2. https://www.youtube.com/watch?v=PS5QSGAoLNw&feature=youtu.be
- 3. https://www.youtube.com/watch?v=8AtrYcqO5ho&feature=youtu.be
- 4. 4.https://www.youtube.com/watch?v=iJmJhxIsmb8&feature=youtu.be
- 5. https://www.youtube.com/watch?v=Gd1sVPOYzuk&feature=youtu.be
- 6. https://www.youtube.com/watch?v=LtGliUam-\_U&feature=youtu.be
- 7. https://www.youtube.com/watch?v=sVrSx4zt8ho&feature=youtu.be

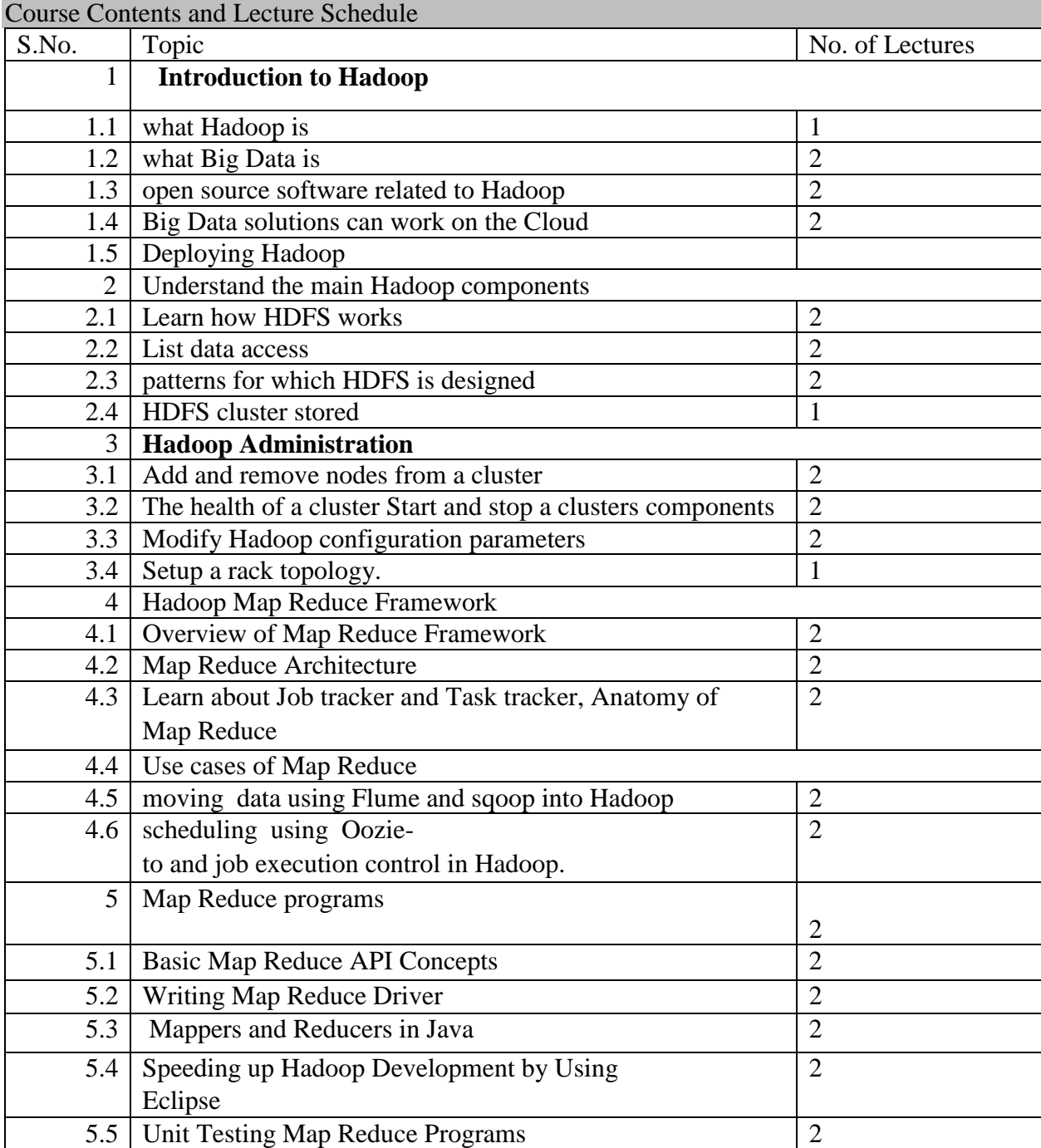

#### **MDAEJ** STORM FOR DATA Category **ANALYSTICS** L P Credit PE 3 0 3

## Preamble

To get introduced to make a career in Big Data Analytics using Apache Storm framework. It will give you enough understanding on creating and deploying a Storm cluster in a distributed environment.

# Prerequisite

Basic knowledge of Java and Linux

## Course Outcomes

On the successful completion of the course, students will be able to

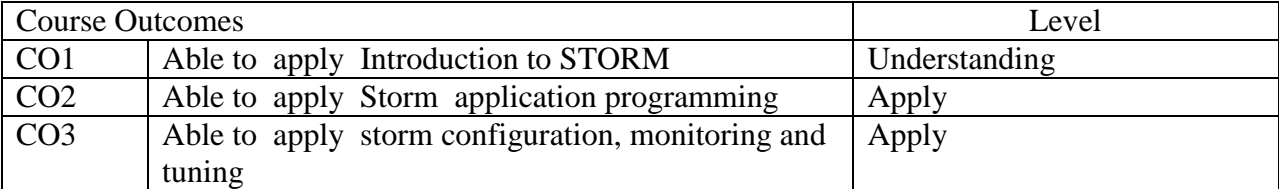

## Mapping with Programme Outcomes

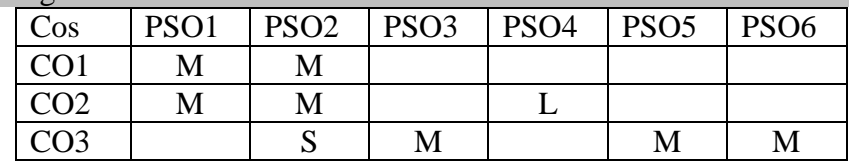

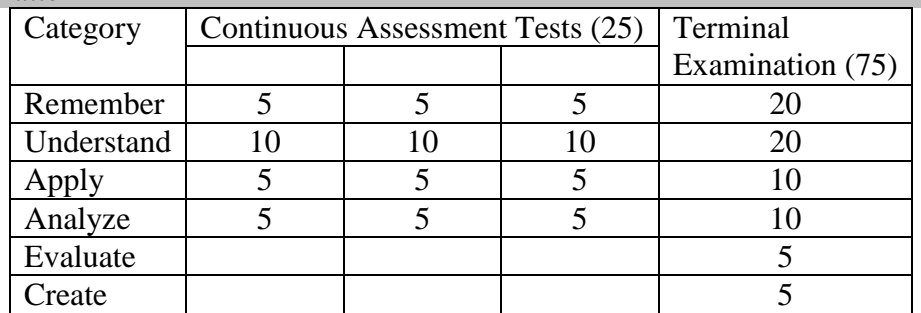

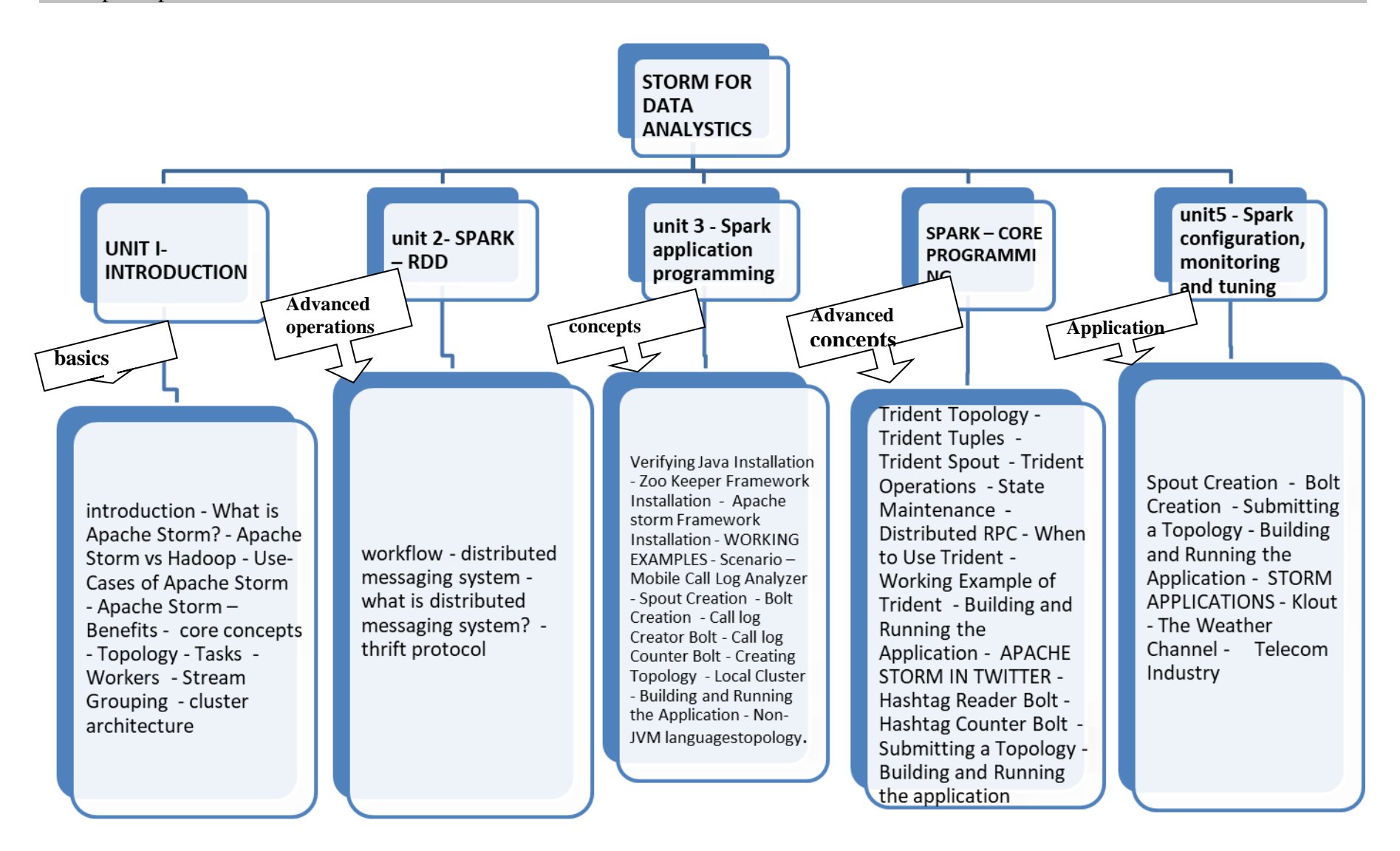

#### **UNIT I-INTRODUCTION**

introduction - What is Apache Storm? - Apache Storm vs Hadoop - Use-Cases of Apache Storm - Apache Storm – Benefits - core concepts - Topology - Tasks - Workers - Stream Grouping - cluster architecture

## **UNIT II- DISTRIBUTED MESSAGING SYSTEM**

workflow - distributed messaging system - what is distributed messaging system? - thrift protocol

#### **UNIT III- INSTALLATION**

Verifying Java Installation - Zoo Keeper Framework Installation - Apache storm Framework Installation - WORKING EXAMPLES - Scenario – Mobile Call Log Analyzer - Spout Creation - Bolt Creation - Call log Creator Bolt - Call log Counter Bolt - Creating Topology - Local Cluster - Building and Running the Application - Non-JVM languages

## **UNIT IV: APACHE TRIDENT**

Trident Topology - Trident Tuples - Trident Spout - Trident Operations - State Maintenance - Distributed RPC - When to Use Trident - Working Example of Trident - Building and Running the Application - APACHE STORM IN TWITTER - Hashtag Reader Bolt - Hashtag Counter Bolt - Submitting a Topology - Building and Running the application **UNIT V-APACHE STORM IN YAHOO FINANCE**

Spout Creation - Bolt Creation - Submitting a Topology - Building and Running the Application - STORM APPLICATIONS - Klout - The Weather Channel - Telecom Industry

#### Books:

- 1. Mastering Apache Storm by [Ankit Jain.](https://www.kobo.com/us/en/author/ankit-jain)
- 2. Storm Real-Time Processing Cookbook,Author: Quinton Anderson,Publisher: Packt Publishing.

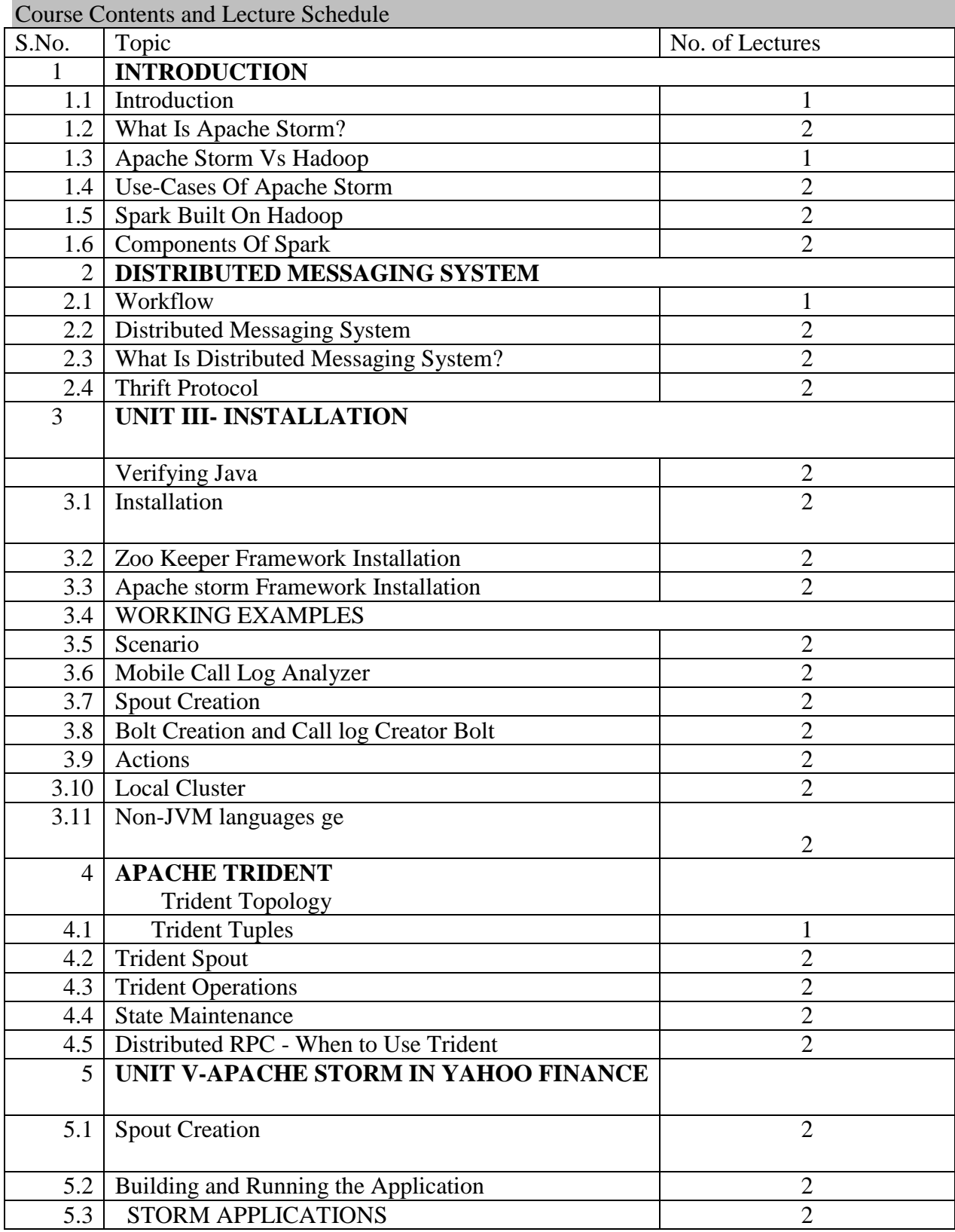

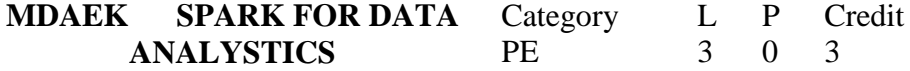

Preamble

To get introduced to Learn the fundamentals of Spark**,** the technology that is revolutionizing the analytics and big data world

Prerequisite

Introduction to data Analystics

Course Outcomes

On the successful completion of the course, students will be able to

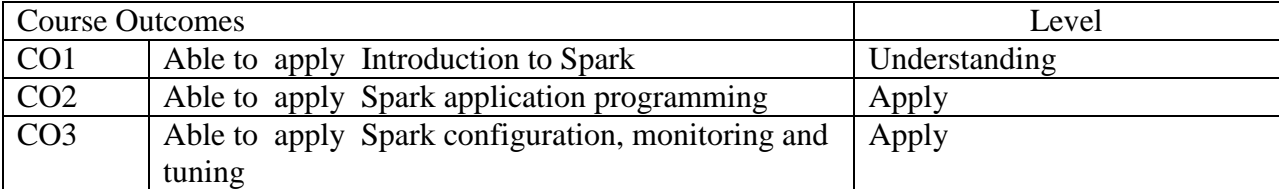

## Mapping with Programme Outcomes

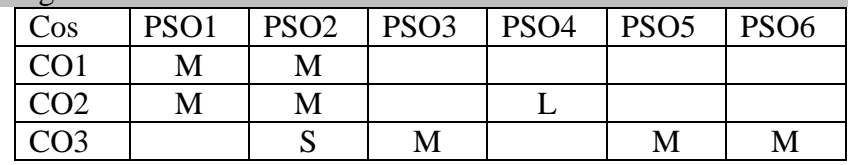

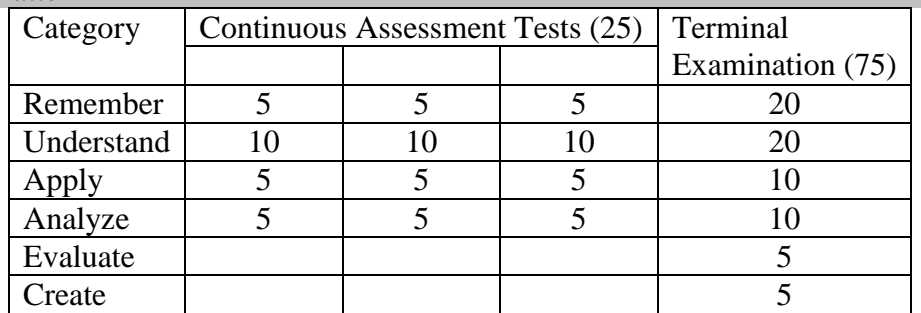

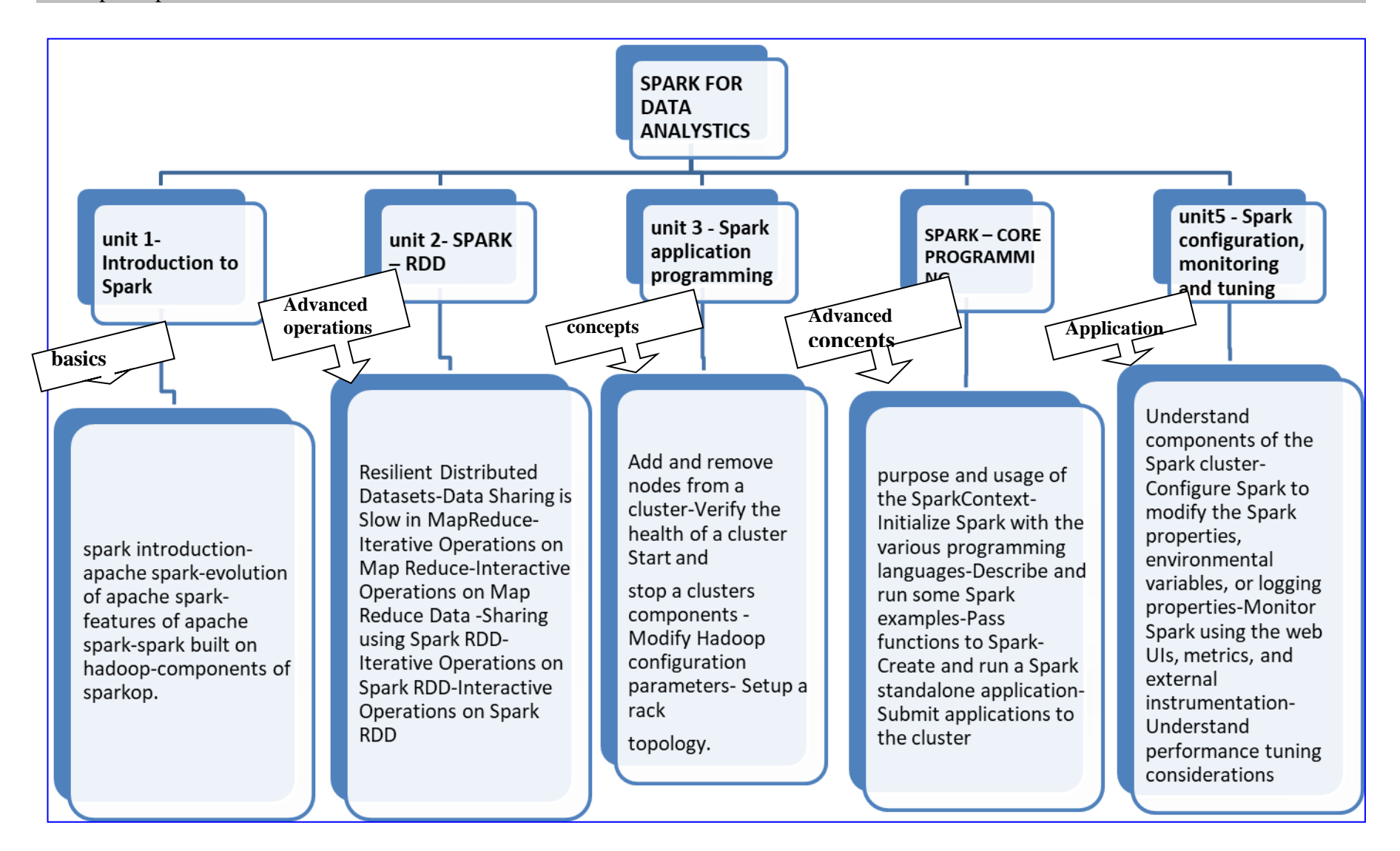

 **Unit 1-Introduction to Spark** [Spark introduction-](file:///E:/Tutorials/Spark/Spark%20Programming/Spark%20Programming%20-%20Reviewed.doc%23_Toc430867199)apache spark-evolution of apache sparkfeatures of apache spark-spark built on hadoop-components of spark

**Unit 2- SPARK – RDD** Resilient Distributed Datasets-Data Sharing is Slow in MapReduce-Iterative Operations on Map Reduce-Interactive Operations on Map Reduce Data -Sharing using Spark RDD-Iterative Operations on Spark RDD-Interactive Operations on Spark RDD

**Unit 3 - Spark application programming** Purpose and usage of the SparkContext-Initialize Spark with the various programming languages-Describe and run some Spark examples-Pass functions to Spark-Create and run a Spark standalone application-Submit applications to the cluster

**Unit 4 SPARK – CORE PROGRAMMING** Spark Shell-RDD-Transformations-Actions-Programming with RDD-UN Persist the Storage.

**Unit5 - Spark configuration, monitoring and tuning** Understand components of the Spark cluster-Configure Spark to modify the Spark properties, environmental variables, or logging properties-Monitor Spark using the web UIs, metrics, and external instrumentation-Understand performance tuning considerations

#### Books:

- 1. LearningSpark by Holden Karau, Andy Konwinski, Patrick Wendell, and Matei Zaharia
- 2. Spark: The Definitive Guide by Matei Zaharia, Bill Chambers, Publisher: O'Reilly Media, Inc,Release Date: February 2018,ISBN: 9781491912201

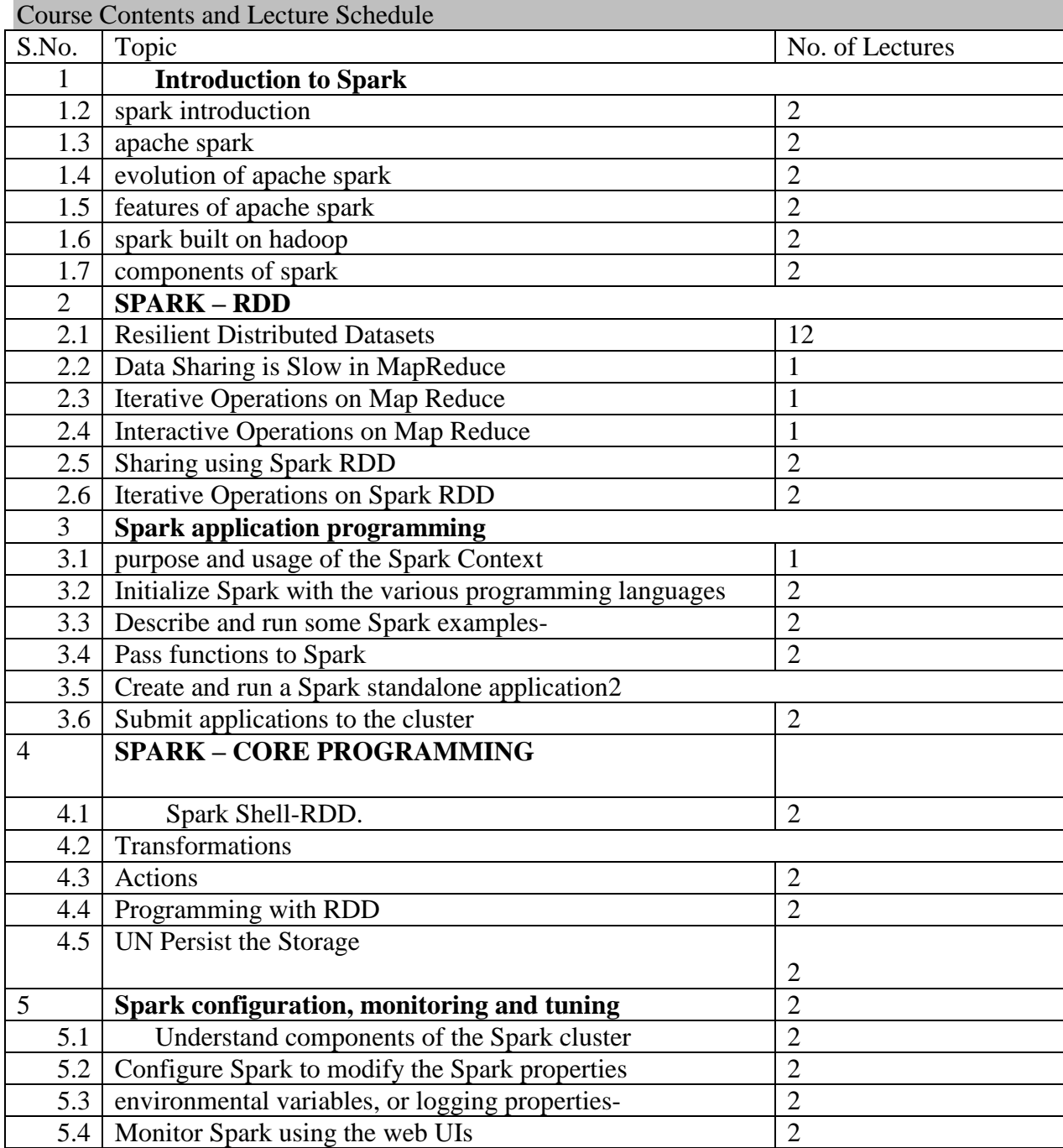
# **MDAEL SPSS FOR DATA ANALYTICS**

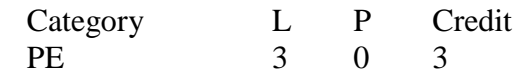

Preamble

To get introduced to the concept of more efficient and accurate complex predictive analysis and Integrate R and Python Programming with SPSS statistics more efficient

Prerequisite

Introduction to data Analystics

Course Outcomes

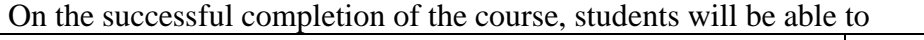

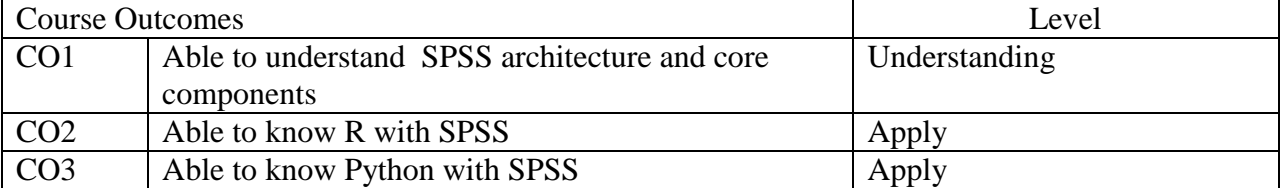

## Mapping with Programme Outcomes

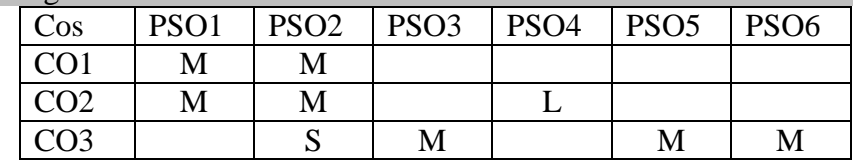

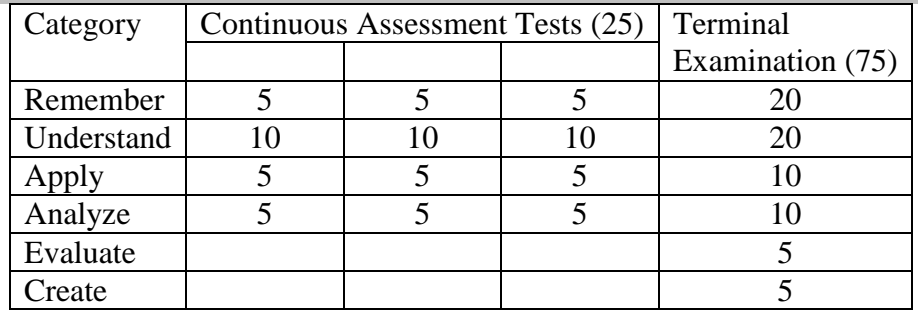

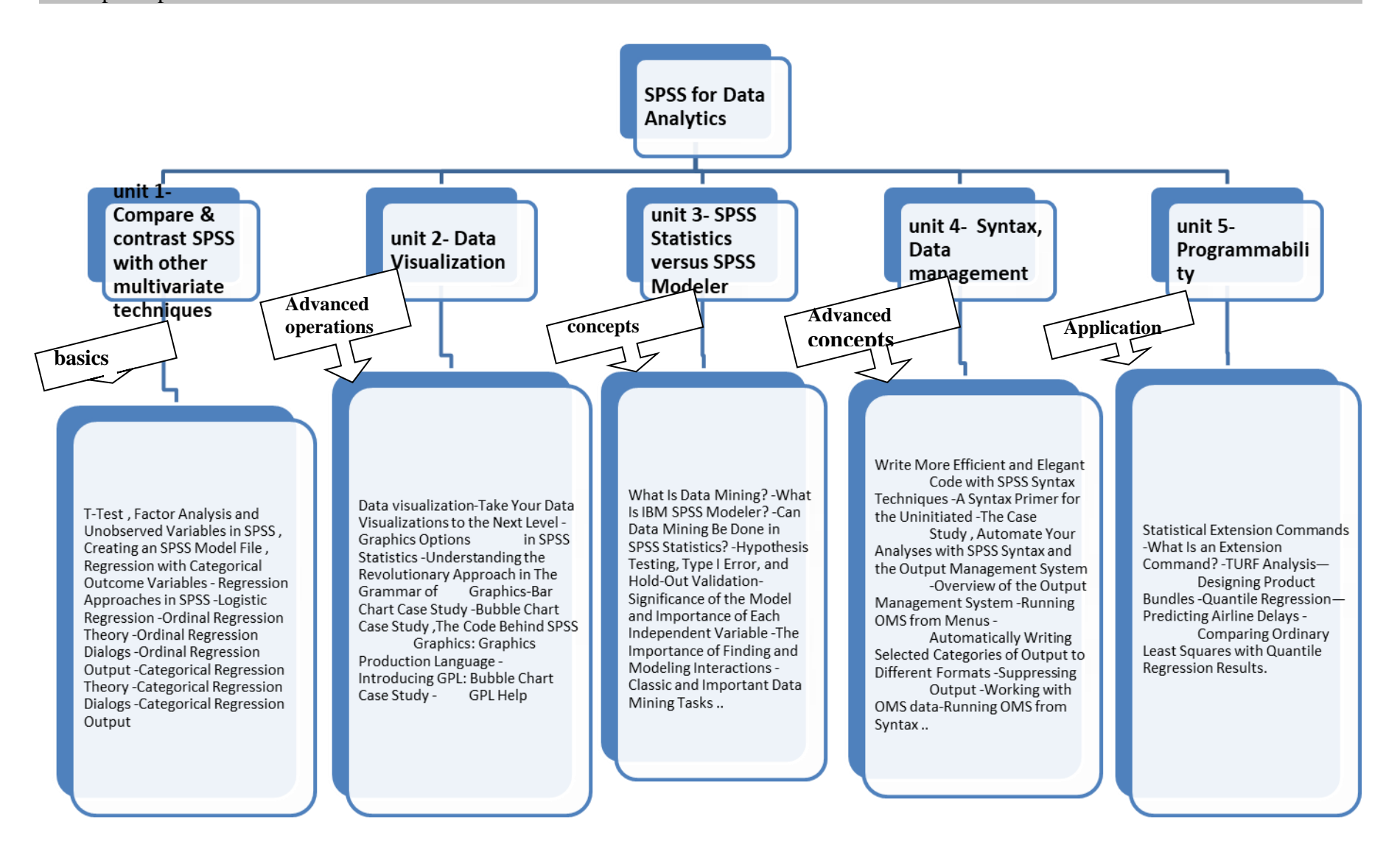

## **Unit 1: Compare & Contrast SPSS with other multivariate techniques**

[T-Test](https://www.safaribooksonline.com/library/view/spss-statistics-for/9781119003557/c01.xhtml#c1_3) , [Factor Analysis and Unobserved Variables in SPSS](https://www.safaribooksonline.com/library/view/spss-statistics-for/9781119003557/c01.xhtml#c1_4) , [Creating an SPSS Model File](https://www.safaribooksonline.com/library/view/spss-statistics-for/9781119003557/c02.xhtml#c2_4) , [Regression with Categorical Outcome Variables](https://www.safaribooksonline.com/library/view/spss-statistics-for/9781119003557/c03.xhtml) - [Regression Approaches in SPSS](https://www.safaribooksonline.com/library/view/spss-statistics-for/9781119003557/c03.xhtml#c3_2) [-Logistic](https://www.safaribooksonline.com/library/view/spss-statistics-for/9781119003557/c03.xhtml#c3_3)  [Regression](https://www.safaribooksonline.com/library/view/spss-statistics-for/9781119003557/c03.xhtml#c3_3) [-Ordinal Regression Theory](https://www.safaribooksonline.com/library/view/spss-statistics-for/9781119003557/c03.xhtml#c3_4) [-Ordinal Regression Dialogs](https://www.safaribooksonline.com/library/view/spss-statistics-for/9781119003557/c03.xhtml#c3_5) [-Ordinal Regression](https://www.safaribooksonline.com/library/view/spss-statistics-for/9781119003557/c03.xhtml#c3_6)  [Output](https://www.safaribooksonline.com/library/view/spss-statistics-for/9781119003557/c03.xhtml#c3_6) [-Categorical Regression Theory](https://www.safaribooksonline.com/library/view/spss-statistics-for/9781119003557/c03.xhtml#c3_7) [-Categorical Regression Dialogs](https://www.safaribooksonline.com/library/view/spss-statistics-for/9781119003557/c03.xhtml#c3_8) [-Categorical](https://www.safaribooksonline.com/library/view/spss-statistics-for/9781119003557/c03.xhtml#c3_9)  [Regression Output.](https://www.safaribooksonline.com/library/view/spss-statistics-for/9781119003557/c03.xhtml#c3_9)

## **Unit [2:](https://www.safaribooksonline.com/library/view/spss-statistics-for/9781119003557/p02.xhtml) Data Visualization**

Data visualization[-Take Your Data Visualizations to the Next Level](https://www.safaribooksonline.com/library/view/spss-statistics-for/9781119003557/c05.xhtml) - [Graphics Options in](https://www.safaribooksonline.com/library/view/spss-statistics-for/9781119003557/c05.xhtml#c5_2)  [SPSS Statistics](https://www.safaribooksonline.com/library/view/spss-statistics-for/9781119003557/c05.xhtml#c5_2) [-Understanding the Revolutionary Approach in The Grammar of Graphics](https://www.safaribooksonline.com/library/view/spss-statistics-for/9781119003557/c05.xhtml#c5_3)[-Bar](https://www.safaribooksonline.com/library/view/spss-statistics-for/9781119003557/c05.xhtml#c5_4)  [Chart Case Study](https://www.safaribooksonline.com/library/view/spss-statistics-for/9781119003557/c05.xhtml#c5_4) [-Bubble Chart Case Study](https://www.safaribooksonline.com/library/view/spss-statistics-for/9781119003557/c05.xhtml#c5_5) [,The Code Behind SPSS Graphics: Graphics](https://www.safaribooksonline.com/library/view/spss-statistics-for/9781119003557/c06.xhtml)  [Production Language](https://www.safaribooksonline.com/library/view/spss-statistics-for/9781119003557/c06.xhtml) - [Introducing GPL: Bubble Chart Case Study](https://www.safaribooksonline.com/library/view/spss-statistics-for/9781119003557/c06.xhtml#c6_2) [-GPL Help](https://www.safaribooksonline.com/library/view/spss-statistics-for/9781119003557/c06.xhtml#c6_3)

## **Unit 3: SPSS Statistics versus SPSS Modeler**

[What Is Data Mining?](https://www.safaribooksonline.com/library/view/spss-statistics-for/9781119003557/c11.xhtml#c11_3) [-What Is IBM SPSS Modeler?](https://www.safaribooksonline.com/library/view/spss-statistics-for/9781119003557/c11.xhtml#c11_4) [-Can Data Mining Be Done in SPSS](https://www.safaribooksonline.com/library/view/spss-statistics-for/9781119003557/c11.xhtml#c11_5)  [Statistics?](https://www.safaribooksonline.com/library/view/spss-statistics-for/9781119003557/c11.xhtml#c11_5) [-Hypothesis Testing, Type I Error, and Hold-Out Validation](https://www.safaribooksonline.com/library/view/spss-statistics-for/9781119003557/c11.xhtml#c11_6)[-Significance of the](https://www.safaribooksonline.com/library/view/spss-statistics-for/9781119003557/c11.xhtml#c11_7)  [Model and Importance of Each Independent Variable](https://www.safaribooksonline.com/library/view/spss-statistics-for/9781119003557/c11.xhtml#c11_7) [-The Importance of Finding and Modeling](https://www.safaribooksonline.com/library/view/spss-statistics-for/9781119003557/c11.xhtml#c11_8)  [Interactions](https://www.safaribooksonline.com/library/view/spss-statistics-for/9781119003557/c11.xhtml#c11_8) [-Classic and Important Data Mining Tasks](https://www.safaribooksonline.com/library/view/spss-statistics-for/9781119003557/c11.xhtml#c11_9) .

## **Unit [4: Syntax , Data Management](https://www.safaribooksonline.com/library/view/spss-statistics-for/9781119003557/p04.xhtml)**

[Write More Efficient and Elegant Code with SPSS Syntax Techniques](https://www.safaribooksonline.com/library/view/spss-statistics-for/9781119003557/c16.xhtml) -A Syntax [Primer for the Uninitiated](https://www.safaribooksonline.com/library/view/spss-statistics-for/9781119003557/c16.xhtml#c16_2) [-The Case Study](https://www.safaribooksonline.com/library/view/spss-statistics-for/9781119003557/c16.xhtml#c16_3) , [Automate Your Analyses with SPSS Syntax and the](https://www.safaribooksonline.com/library/view/spss-statistics-for/9781119003557/c17.xhtml)  [Output Management System](https://www.safaribooksonline.com/library/view/spss-statistics-for/9781119003557/c17.xhtml) [-Overview of the Output Management System](https://www.safaribooksonline.com/library/view/spss-statistics-for/9781119003557/c17.xhtml#c17_2) [-Running OMS](https://www.safaribooksonline.com/library/view/spss-statistics-for/9781119003557/c17.xhtml#c17_3)  [from Menus](https://www.safaribooksonline.com/library/view/spss-statistics-for/9781119003557/c17.xhtml#c17_3) - [Automatically Writing Selected Categories of Output to Different Formats](https://www.safaribooksonline.com/library/view/spss-statistics-for/9781119003557/c17.xhtml#c17_4) - [Suppressing Output](https://www.safaribooksonline.com/library/view/spss-statistics-for/9781119003557/c17.xhtml#c17_5) [-Working with OMS data-](https://www.safaribooksonline.com/library/view/spss-statistics-for/9781119003557/c17.xhtml#c17_6)[Running OMS from](https://www.safaribooksonline.com/library/view/spss-statistics-for/9781119003557/c17.xhtml#c17_7) Syntax .

## **Unit 5: Programmability**

[Statistical Extension Commands](https://www.safaribooksonline.com/library/view/spss-statistics-for/9781119003557/c18.xhtml) [-What Is an Extension Command?](https://www.safaribooksonline.com/library/view/spss-statistics-for/9781119003557/c18.xhtml#c18_2) [-TURF Analysis—](https://www.safaribooksonline.com/library/view/spss-statistics-for/9781119003557/c18.xhtml#c18_3) [Designing Product Bundles](https://www.safaribooksonline.com/library/view/spss-statistics-for/9781119003557/c18.xhtml#c18_3) [-Quantile Regression—Predicting Airline Delays](https://www.safaribooksonline.com/library/view/spss-statistics-for/9781119003557/c18.xhtml#c18_4) [-Comparing](https://www.safaribooksonline.com/library/view/spss-statistics-for/9781119003557/c18.xhtml#c18_5)  [Ordinary Least Squares with Quantile Regression Results](https://www.safaribooksonline.com/library/view/spss-statistics-for/9781119003557/c18.xhtml#c18_5) .

## Books:

1. SPSS, Keith Statistics for Data Analysis and Visualization by Jason Verlen, Andrew Wheeler, Jon Peck, Jesus Salcedo McCormick.

2. A Handbook of Statistical Analyses using SPSS by Sabine Landau and Brian S. Everitt.

3. Discovering Statistics using SPSS by Field, Andy.

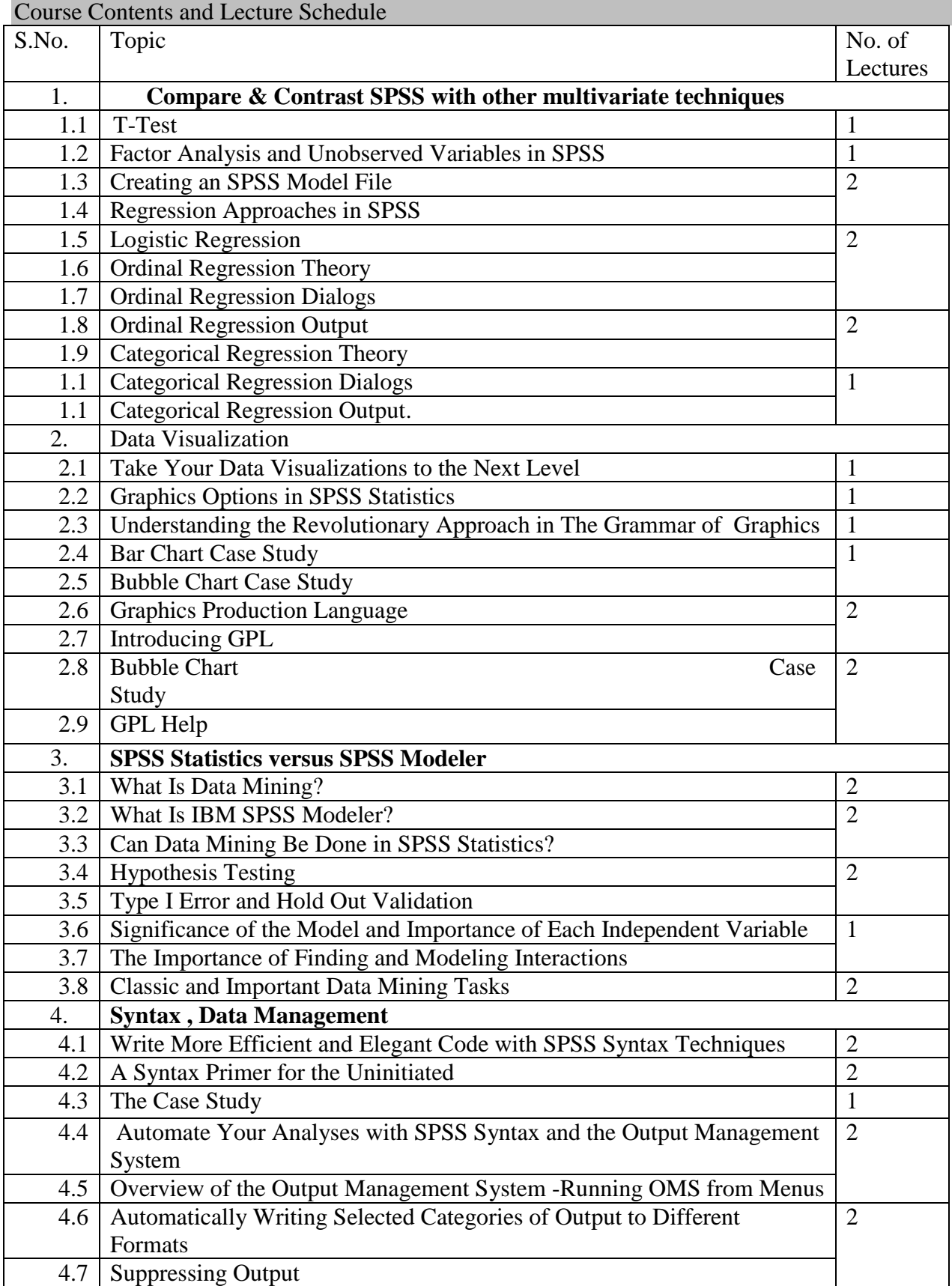

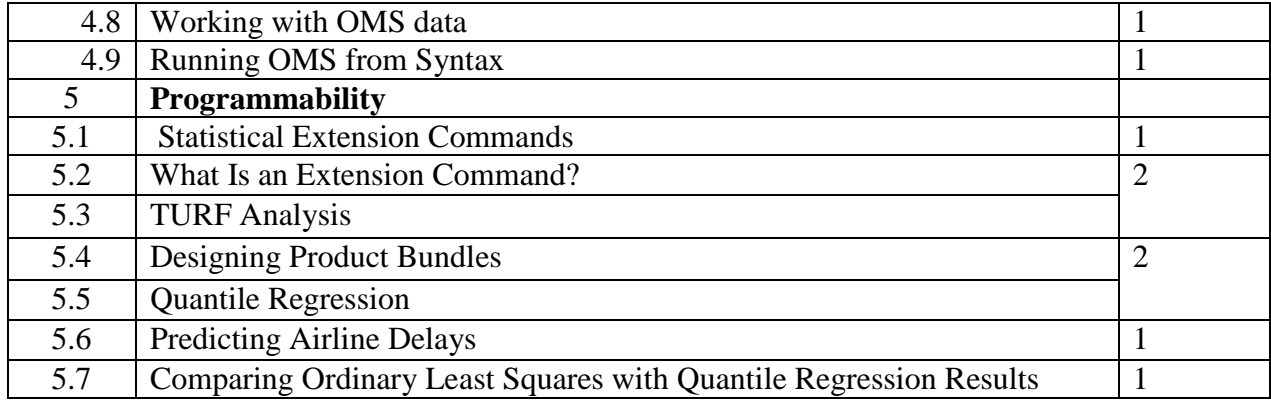

## **LIST OF ELECTIVES FOR ELECTIVES 7,8 (For The Candidates Admitted From 2017-18 Onwards)**

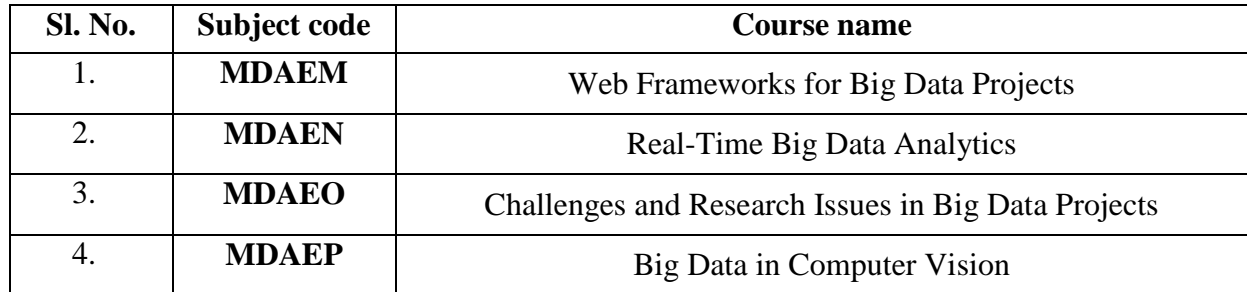

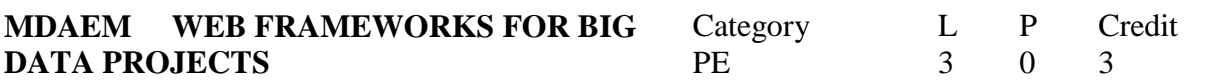

Preamble

To understand and become familiar with the front end and user interface of few of the tools used for Data analytics.

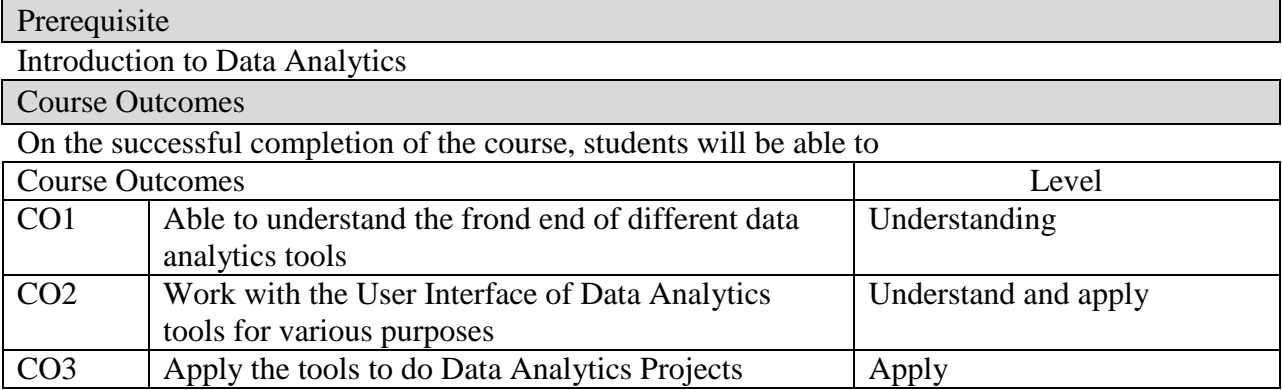

## Mapping with Programme Outcomes

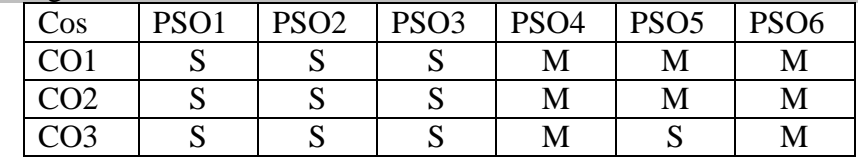

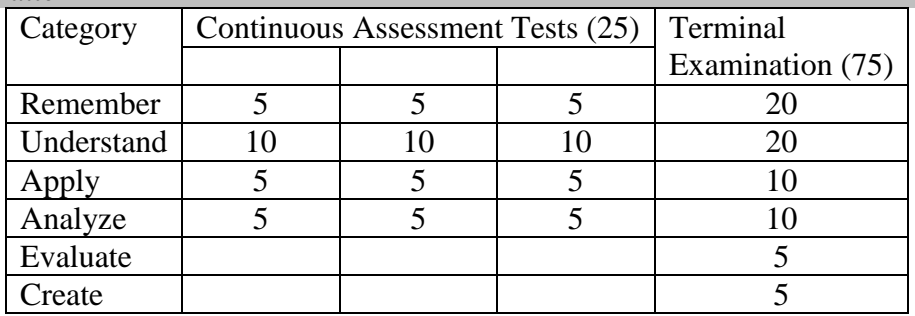

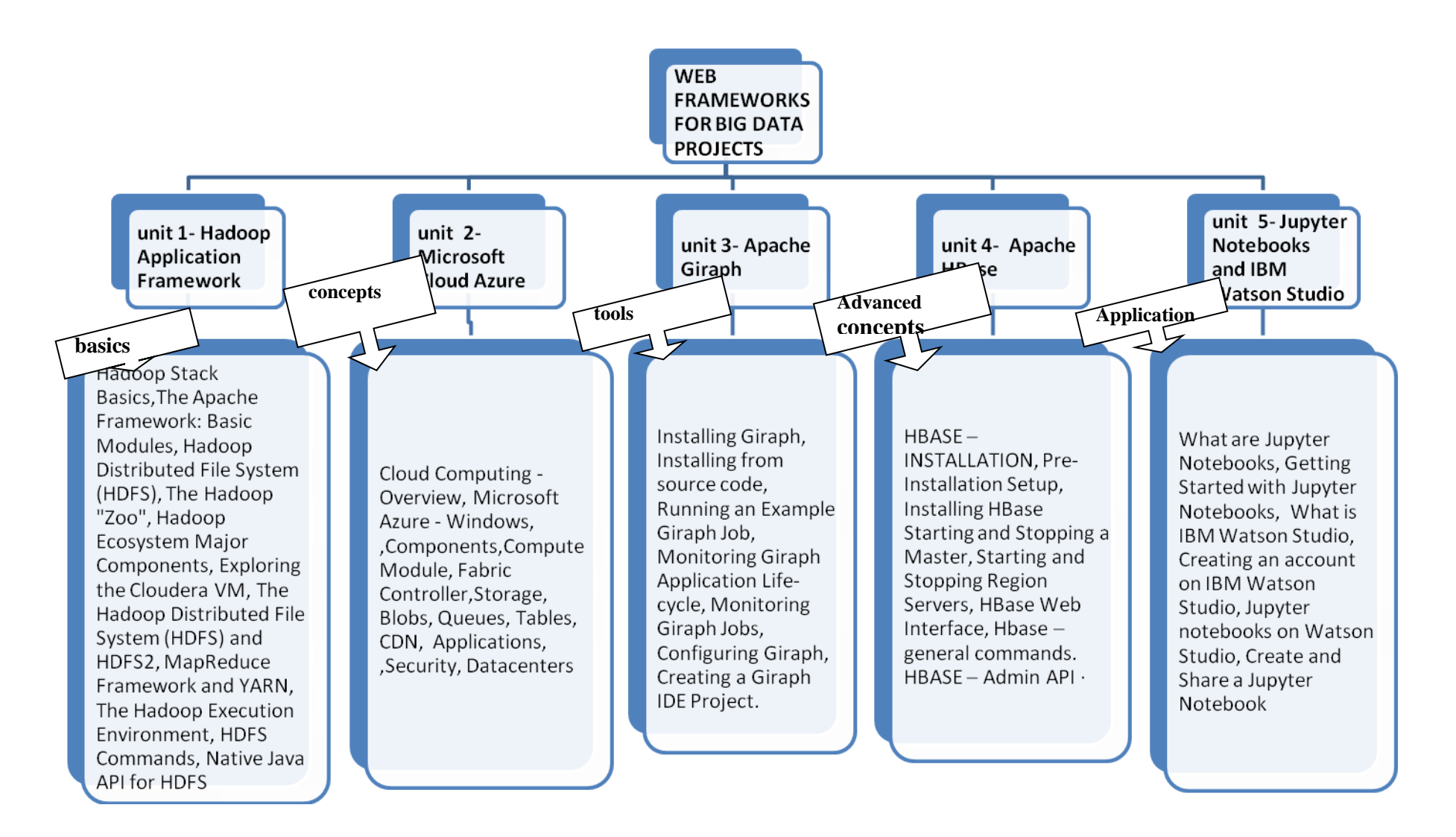

**Unit:I Hadoop Application Framework:** [Hadoop Stack Basics,](https://www.coursera.org/lecture/hadoop/hadoop-stack-basics-ZbVQf)The Apache Framework: Basic Modules, Hadoop Distributed File System (HDFS), The Hadoop "Zoo", Hadoop Ecosystem Major Components, Exploring the Cloudera VM, The Hadoop Distributed File System (HDFS) and HDFS2, MapReduce Framework and YARN, The Hadoop Execution Environment, HDFS Commands, Native Java API for HDFS

**Unit: II Microsoft Cloud Azure:** [Cloud Computing -](https://www.tutorialspoint.com/microsoft_azure/cloud_computing_overview.htm) Overview, [Microsoft Azure -](https://www.tutorialspoint.com/microsoft_azure/microsoft_azure_windows.htm) Windows, [,Components](https://www.tutorialspoint.com/microsoft_azure/microsoft_azure_components.htm)[,Compute Module,](https://www.tutorialspoint.com/microsoft_azure/microsoft_azure_compute_module.htm) [Fabric Controller,](https://www.tutorialspoint.com/microsoft_azure/microsoft_azure_fabric_controller.htm)[Storage,](https://www.tutorialspoint.com/microsoft_azure/microsoft_azure_storage.htm) [Blobs,](https://www.tutorialspoint.com/microsoft_azure/microsoft_azure_blobs.htm) [Queues,](https://www.tutorialspoint.com/microsoft_azure/microsoft_azure_queues.htm) [Tables,](https://www.tutorialspoint.com/microsoft_azure/microsoft_azure_tables.htm) [CDN,](https://www.tutorialspoint.com/microsoft_azure/microsoft_azure_cdn.htm) [Applications,](https://www.tutorialspoint.com/microsoft_azure/microsoft_azure_applications.htm) [,Security,](https://www.tutorialspoint.com/microsoft_azure/microsoft_azure_security.htm) [Datacenters.](https://www.tutorialspoint.com/microsoft_azure/microsoft_azure_datacenters.htm)

**Unit: III Apache Giraph.:** Installing Giraph, Installing from source code, Running an Example Giraph Job, Monitoring Giraph Application Life-cycle, Monitoring Giraph Jobs, Configuring Giraph, Creating a Giraph IDE Project.

**Unit:IV Apache HBase:** HBASE ─ INSTALLATION, Pre-Installation Setup, Installing HBase Starting and Stopping a Master, Starting and Stopping Region Servers, HBase Web Interface, Hbase — general commands.  $HBASE -$  Admin API  $\cdot$ 

**Unit:V Jupyter Notebooks and IBM Watson Studio:** What are Jupyter Notebooks, Getting Started with Jupyter Notebooks, [What is IBM Watson Studio, C](https://www.coursera.org/lecture/open-source-tools-for-data-science/what-is-ibm-watson-studio-data-science-experience-EYQ8L)reating an account on IBM Watson Studio, Jupyter notebooks on Watson Studio, Create and Share a Jupyter Notebook

Books:

**1.** Large Scale Graph Processing Using Apache Giraph, 'Sherif Sakr, Faisal Moeen, Ibrahim Abdelaziz, Zuhair Khayyat', Springer International Publishing AG, http:// dx.doi.org/10.1007/978-3-319-47431-1

## **URLs**

<https://www.coursera.org/learn/hadoop> [https://www.tutorialspoint.com/microsoft\\_azure/](https://www.tutorialspoint.com/microsoft_azure/) [https://www.tutorialspoint.com/hbase/hbase\\_tutorial.pdf](https://www.tutorialspoint.com/hbase/hbase_tutorial.pdf) http:// dx.doi.org/10.1007/978-3-319-47431-1 https://www.coursera.org/learn/open-source-tools-for-data-science

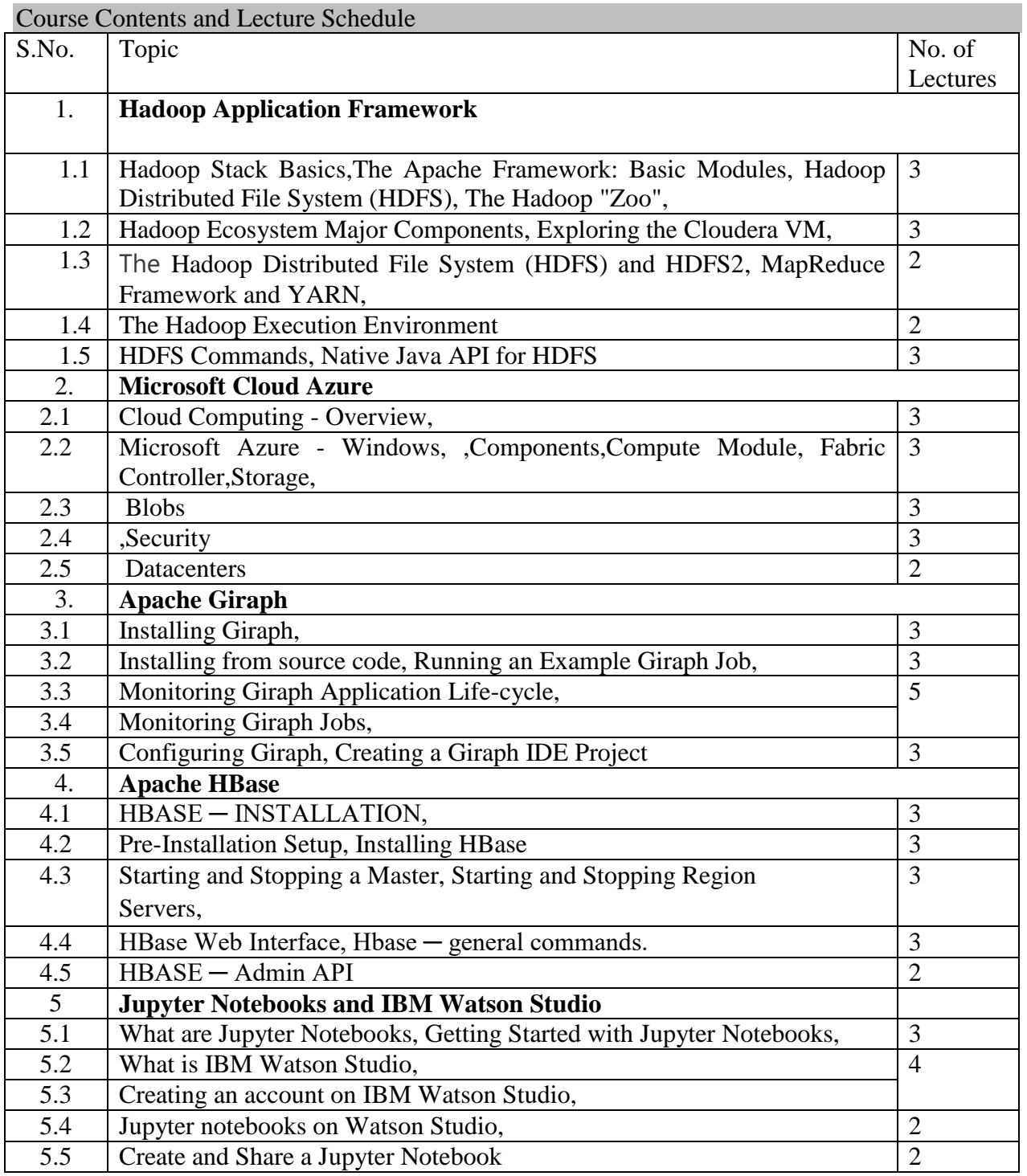

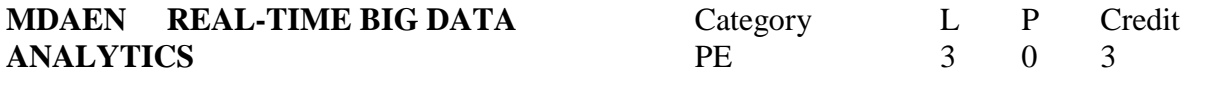

## Preamble

To understand streaming real time data from APIs and the issues, challenges associated while accessing data from Real Time Data Sources.

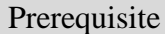

Introduction to Data Analytics

Course Outcomes

On the successful completion of the course, students will be able to

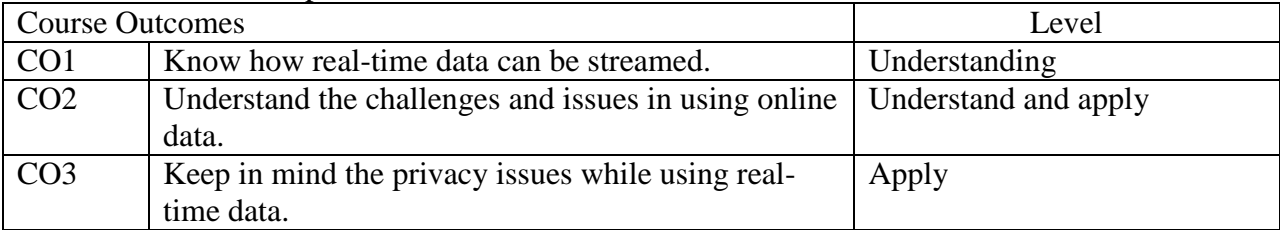

# Mapping with Programme Outcomes

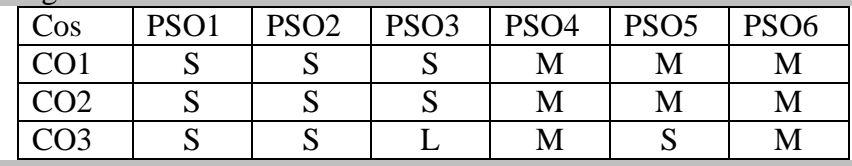

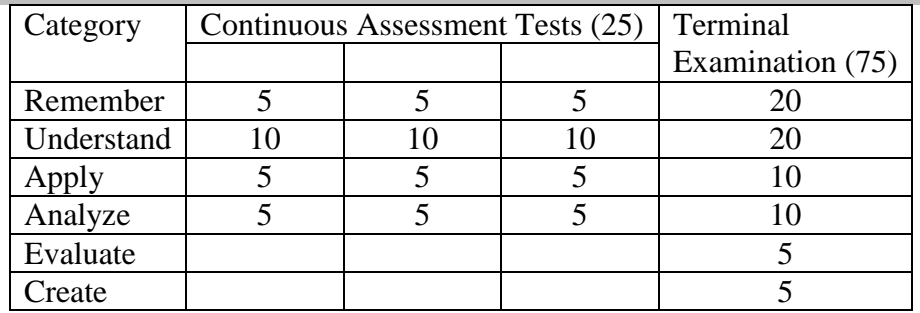

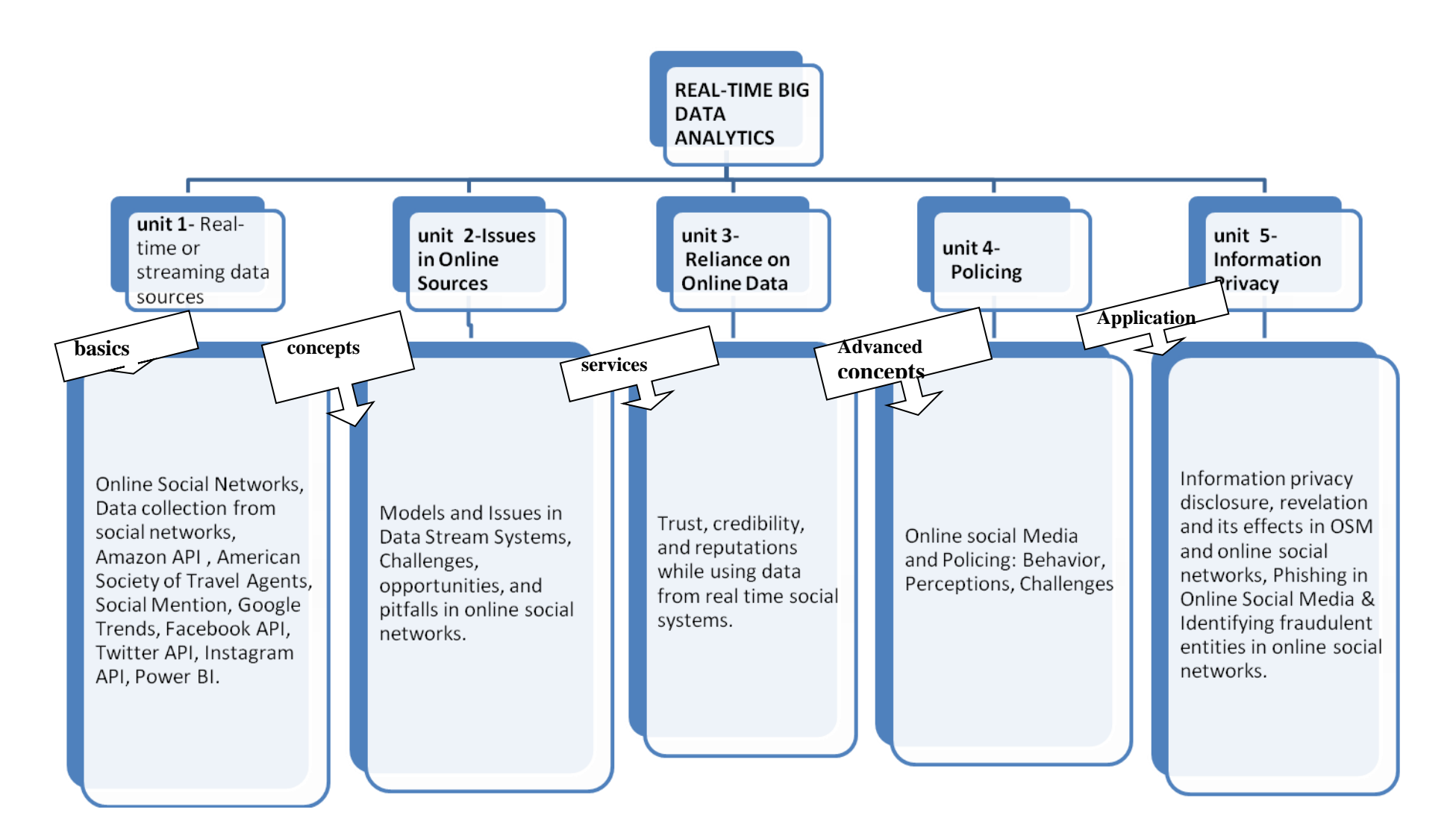

Unit:I **Real-time or streaming data sources:** Online Social Networks, Data collection from social networks, Amazon API , American Society of Travel Agents, Social Mention, Google Trends, Facebook API, Twitter API, Instagram API, Power BI.

**Unit: II Issues in Online Sources:** Models and Issues in Data Stream Systems, Challenges, opportunities, and pitfalls in online social networks.

**Unit: III Reliance on Online Data :** Trust, credibility, and reputations while using data from real time social systems.

**Unit:IV Policing:** Online social Media and Policing: Behavior, Perceptions, Challenges

**Unit:V Information Privacy:** Information privacy disclosure, revelation and its effects in OSM and online social networks, Phishing in Online Social Media & Identifying fraudulent entities in online social networks.

#### Books:

1. Online Social Media and Police in India:Behavior, Perceptions, Challenges, 'Niharika Sachdeva, Ponnurangam Kumaraguru', Cybersecurity Education and Research Centre. Available:

[https://www.researchgate.net/publication/260678980\\_Online\\_Social\\_Media\\_and\\_Police\\_in\\_Indi](https://www.researchgate.net/publication/260678980_Online_Social_Media_and_Police_in_India_Behavior_Perceptions_Challenges) a Behavior Perceptions Challenges [accessed Dec 16 2018].

2. Nptel course on Privacy and security in Online Social Media by Pandurangan Kumaraguru.

3. Models and Issues in Data Stream Systems Brian Babcock Shivnath Babu Mayur Datar Rajeev Motwani Jennifer Wido, Department of Computer Science Stanford University.

## URLS

1.<https://docs.microsoft.com/en-us/power-bi/service-real-time-streaming>

2. https://infolab.usc.edu/csci599/Fall2002/paper/DML2\_streams-issues.pdf

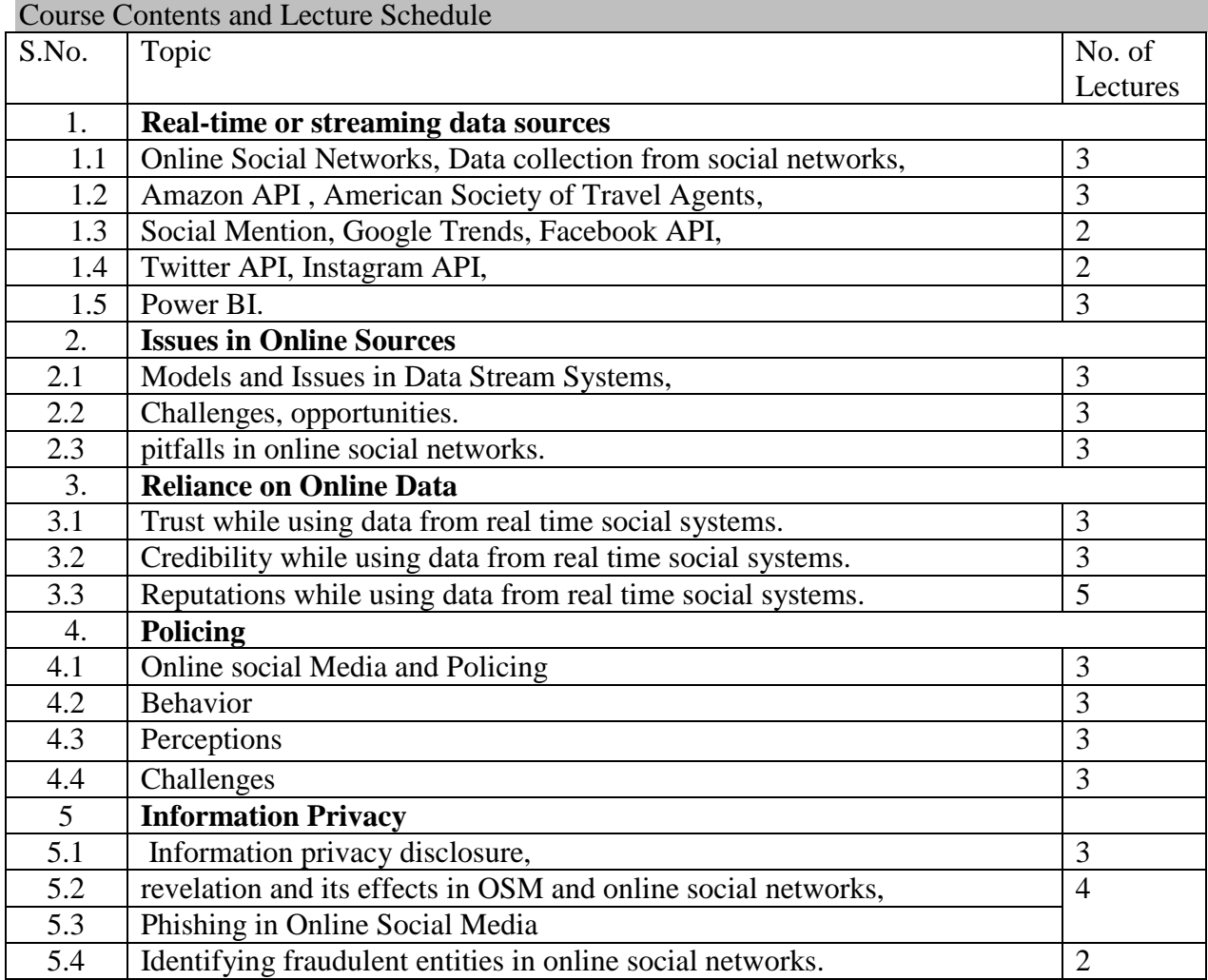

#### **MDAEO CHALLENGES AND RESEARCH ISSUES IN BIG DATA PROJECTS** Category L P Credit PE 3 0 3

## Preamble

To understand challenges and Research Issues in Big Data Projects and to prepare towards facing those issues.

# Prerequisite

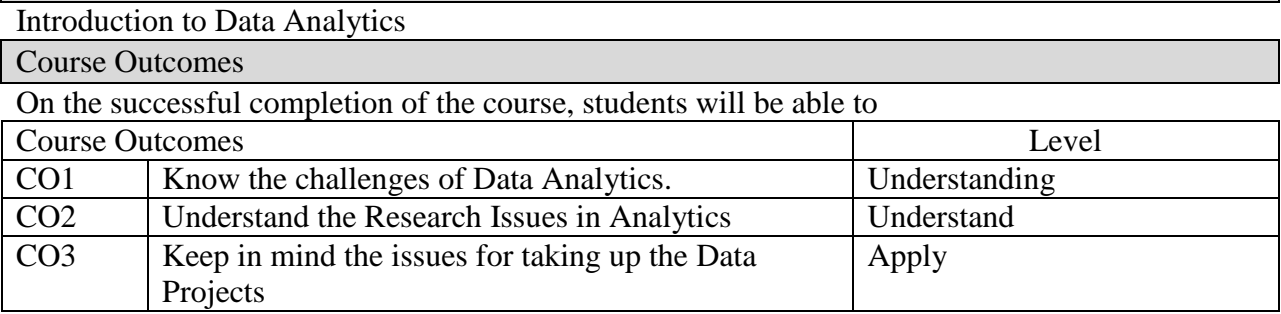

# Mapping with Programme Outcomes

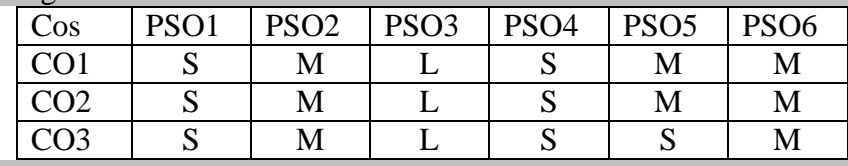

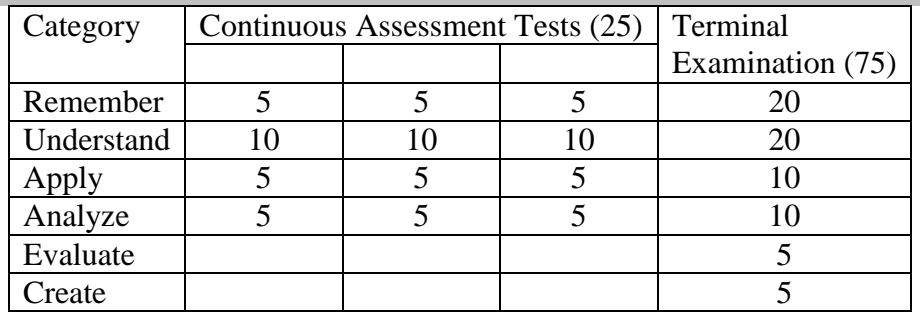

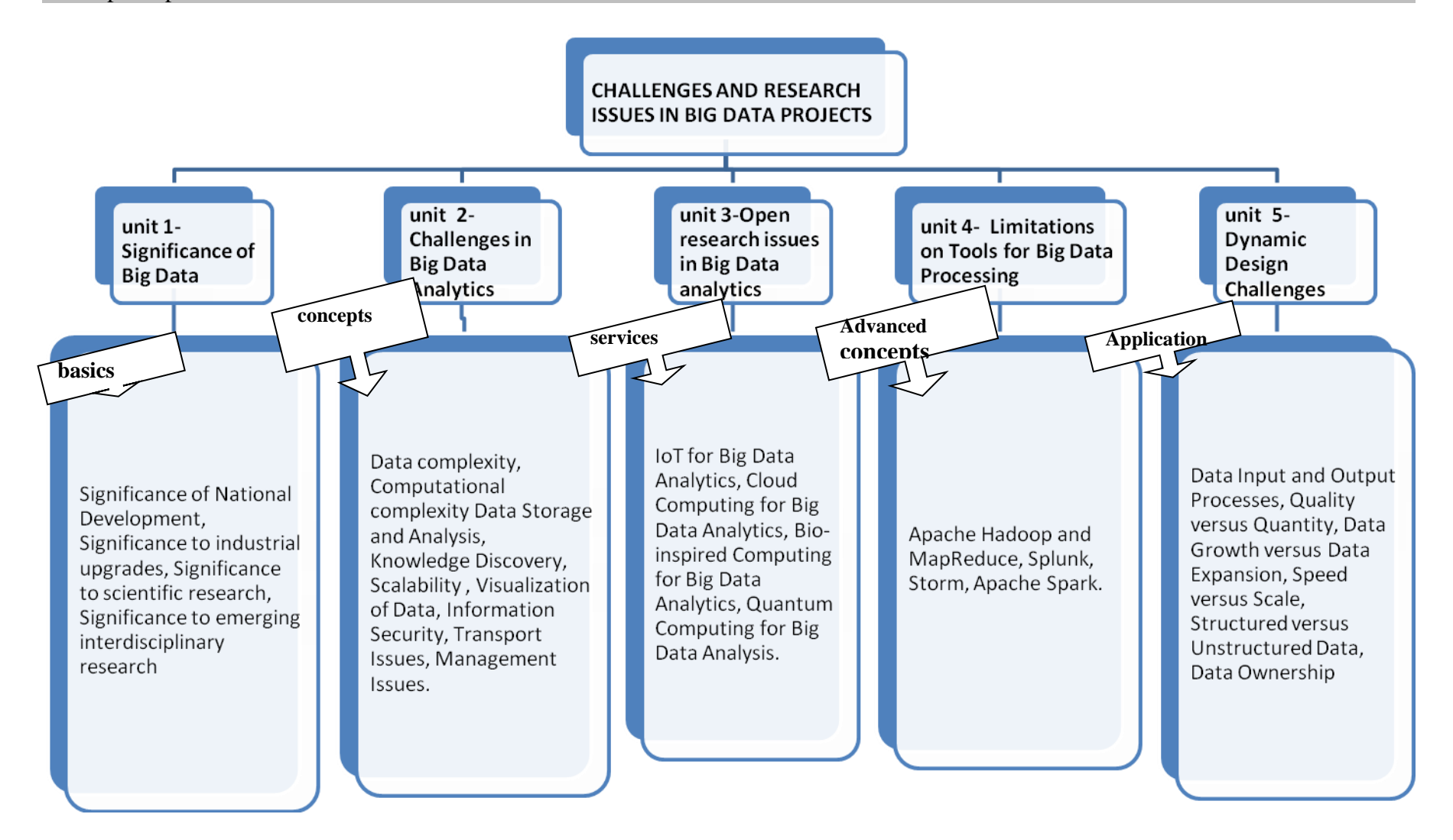

**Unit:I Significance of Big Data:** Significance of National Development, Significance to industrial upgrades, Significance to scientific research, Significance to emerging interdisciplinary research

**Unit: II Challenges in Big Data Analytics:** Data complexity, Computational complexity Data Storage and Analysis, Knowledge Discovery, Scalability , Visualization of Data, Information Security, Transport Issues, Management Issues.

**Unit: III Open research issues in Big Data analytics:** IoT for Big Data Analytics, Cloud Computing for Big Data Analytics, Bio-inspired Computing for Big Data Analytics, Quantum Computing for Big Data Analysis.

**Unit:IV Limitations on Tools for Big** Data Processing: Apache Hadoop and MapReduce, Splunk, Storm, Apache Spark.

**Unit:V Dynamic Design Challenges:** Data Input and Output Processes, Quality versus Quantity, Data Growth versus Data Expansion, Speed versus Scale, Structured versus Unstructured Data, Data Ownership

#### Books:

1. Significance and Challenges of Big Data Research ✩ Xiaolong Jin a,∗, Benjamin W. Wah a,b, Xueqi Cheng a, Yuanzhuo Wang, Elsevier Publications

2. A Survey on Big Data Analytics: Challenges, Open , Research Issues and Tools, 'D. P. Acharjya, Kauser Ahmed P', International Journal of Advanced Computer Science and Applications, Vol. 7, No. 2, 2016.

3. Big Data: Issues and Challenges Moving Forward, ' Stephen Kaisler, Frank Armour, J. Alberto Espinosa, William Money',

4. Addressing Big Data Issues in Scientific Data Infrastructure, 'Yuri Demchenko, Paola Grosso, Cees de Laat'

## URLS

1. [https://infolab.usc.edu/csci599/Fall2002/paper/DML2\\_streams-issues.pdf](https://infolab.usc.edu/csci599/Fall2002/paper/DML2_streams-issues.pdf) https://infolab.usc.edu/csci599/Fall2002/paper/DML2\_streams-issues.pdf

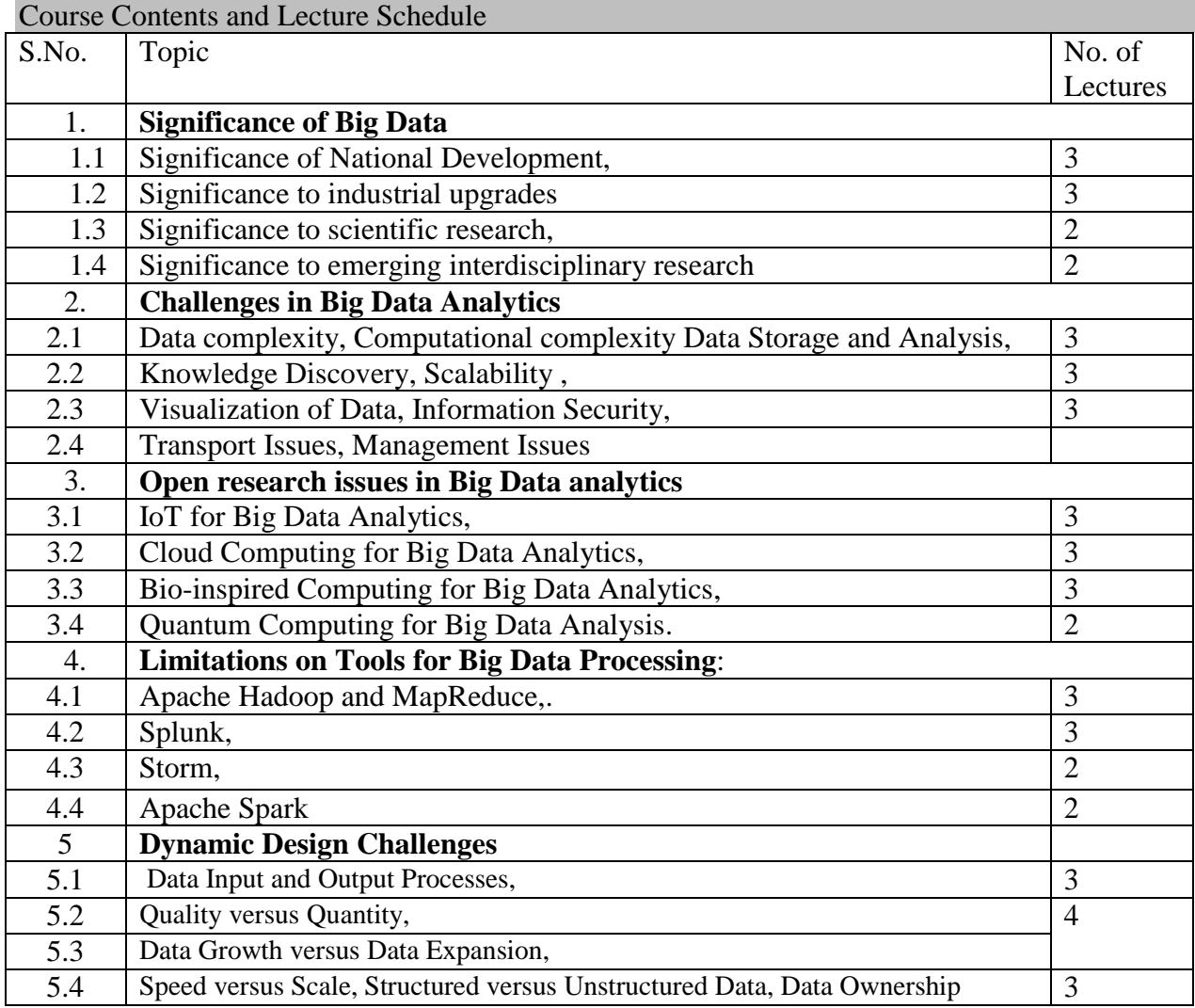

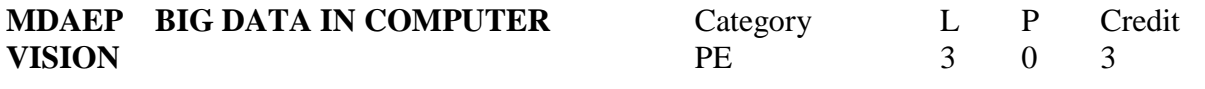

## Preamble

To understand stages of a Computer Vision System, use of Computer Vision in Big data based applications and the application of Machine learning for various recognition applications.

# Prerequisite

Introduction to Data Analytics

# Course Outcomes

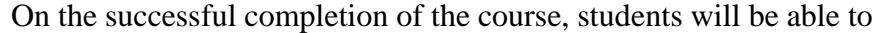

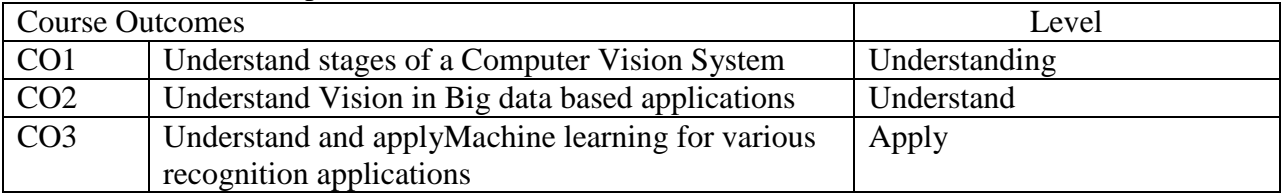

# Mapping with Programme Outcomes

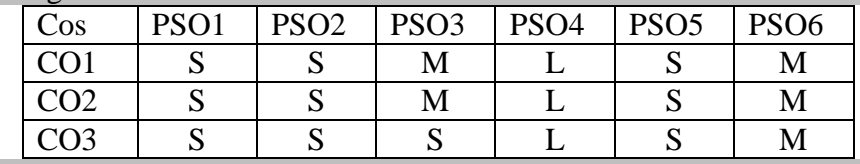

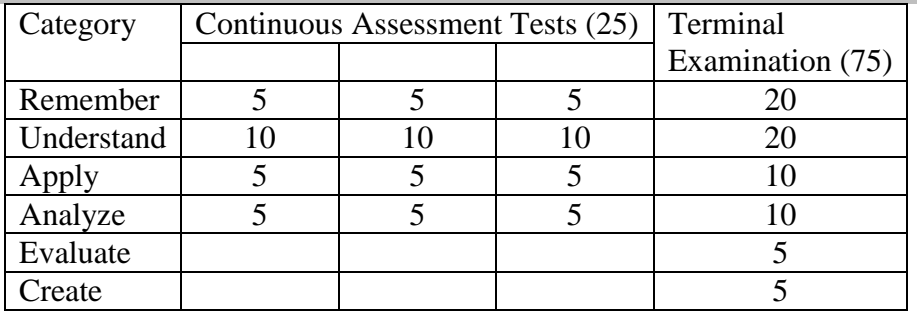

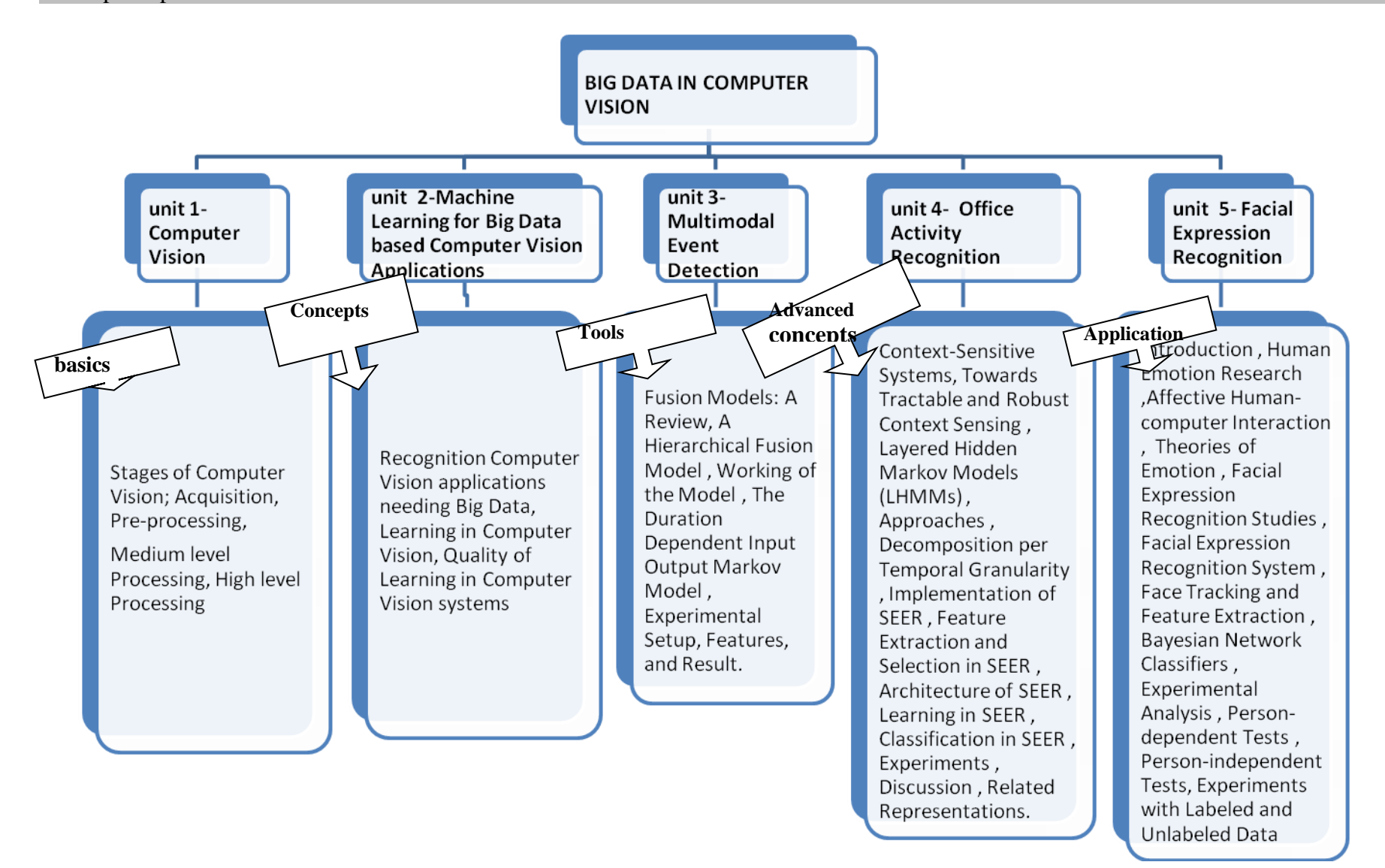

**Unit:I Computer Vision:** Stages of Computer Vision; Acquisition, Pre-processing, Medium level Processing, High level Processing.

**Unit: II Machine Learning for Big Data based Computer Vision Applications:**  Recognition Computer Vision applications needing Big Data, Learning in Computer Vision, Quality of Learning in Computer Vision systems.

**Unit: III Multimodal Event Detection**: Fusion Models: A Review, A Hierarchical Fusion Model , Working of the Model , The Duration Dependent Input Output Markov Model , Experimental Setup, Features, and Result.

**Unit:IV Office Activity Recognition:** Context-Sensitive Systems, Towards Tractable and Robust Context Sensing , Layered Hidden Markov Models (LHMMs) , Approaches , Decomposition per Temporal Granularity , Implementation of SEER , Feature Extraction and Selection in SEER , Architecture of SEER , Learning in SEER , Classification in SEER , Experiments , Discussion , Related Representations.

**Unit:V Facial Expression Recognition:** Introduction , Human Emotion Research ,Affective Human-computer Interaction , Theories of Emotion , Facial Expression Recognition Studies , Facial Expression Recognition System , Face Tracking and Feature Extraction , Bayesian Network Classifiers: Learning the "Structure" of the Facial Features , Experimental Analysis , Experimental Results with Labeled Data , Persondependent Tests , Person-independent Tests, Experiments with Labeled and Unlabeled Data

## Books:

1.Computer vision and Artificial Intelligence techniques Applied to Robot Soccer, 'Alexander Baratella, Mauricio Gomes', International Journal of Innovative Computing, Information and Control.

2. Machine Learning in Computer Vision by N. Sebe , Ashutosh Garg and Thomas S. Huang, Published by Springer.

3. Computer Vision: Algorithms and Applications, ' Richard Szeliski', Published by Springer.

## **URLS**

1. https://pdfs.semanticscholar.org/05de/dee0bcf1f0e73876537c7b1ee27ad769f695.pdf [https://infolab.usc.edu/csci599/Fall2002/paper/DML2\\_streams-issues.pdf](https://infolab.usc.edu/csci599/Fall2002/paper/DML2_streams-issues.pdf)

2.<https://www.iotforall.com/computer-vision-applications-in-daily-life/>

3. http://szeliski.org/Book/.

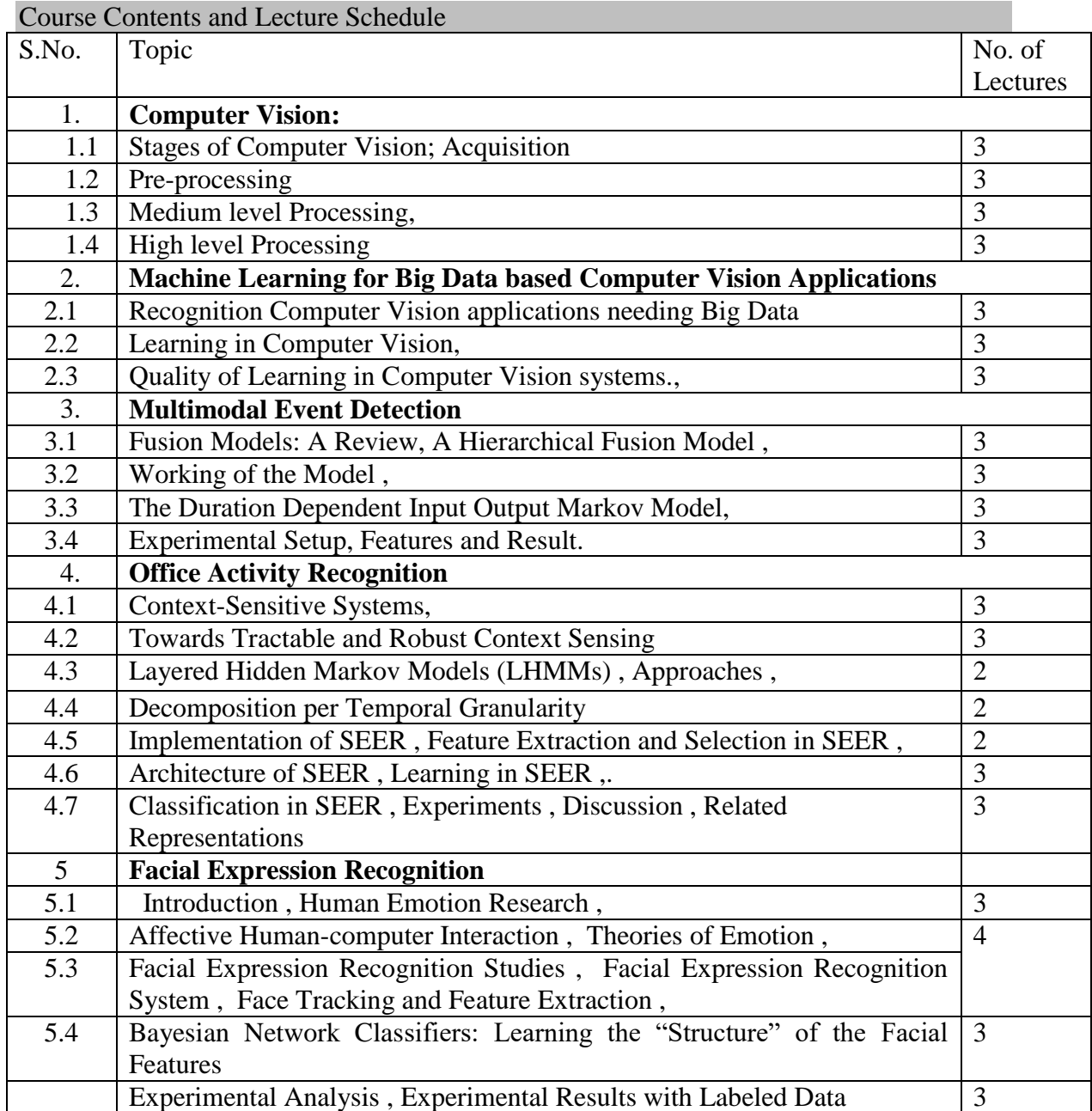